<span id="page-0-0"></span>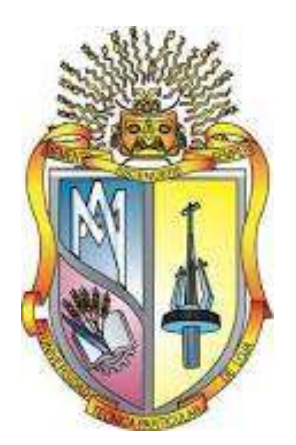

# **UNIVERSIDAD TÉCNICA PARTICULAR DE LOJA**

La Universidad Católica de Loja

# **TITULACIÓN DE LICENCIATURA EN SISTEMAS INFORMÁTICOS Y COMPUTACIÓN**

**Publicación de datos universitarios enlazados observando los principios de linked data**

Trabajo de fin de titulación.

**Autora:** Maldonado Tinizaray, María Augusta

**Director:** Piedra Pullaguari, Nelson Oswaldo, Ing

# **ZAMORA - ECUADOR**

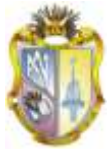

# **CERTIFICACIÓN**

<span id="page-1-0"></span>**Ing.**

**Nelson Oswaldo Piedra**

**DIRECTOR DEL PROYECTO DE FIN DE CARRERA**

CERTIFICA:

Que una vez concluido el trabajo de investigación con el tema "PUBLICACIÓN DEDATOS ENLAZADOS OBSERVANDO LOS PRINCIPIOS DE LINKED DATA" previa la obtención del título en Licenciatura en Sistemas Informáticos y Computación, realizados por la profesional en formación MARÍA AUGUSTA MALDONADO, ha sido dirigido, supervisado y revisado en todas sus partes, por lo mismo, cumple con los requisitos legales exigidos por la Universidad Técnica Particular de Loja, quedando autorizada su presentación.

Loja, Septiembre del 2012

\_\_\_\_\_\_\_\_\_\_\_\_\_\_\_\_\_\_\_\_\_\_\_\_\_\_\_\_\_\_\_\_\_\_\_

**Ing. Nelson Oswaldo Piedra**

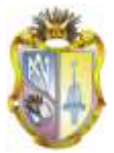

# **CESIÓN DE DERECHOS**

<span id="page-2-0"></span>MARÍA AUGUSTA MALDONADO, declaro ser autora del presente trabajo y excluyo expresamente a la Universidad Técnica Particular de Loja y a sus representantes legales de posibles reclamos o acciones legales.

Declaro conocer y aceptar la disposición del Art. 67 del Estatuto Orgánico de la Universidad Técnica Particular de Loja que su parte pertinente textualmente dice: "Forman parte del patrimonio de la Universidad la propiedad intelectual de investigaciones, trabajos científicos, técnicos y tesis de grado que realicen a través, o con el apoyo financiero, académico o institucional (operativo) de la Universidad."

**---------------------------------------**

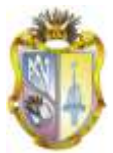

# **AUTORÍA**

<span id="page-3-0"></span>Todos los criterios, opciones, afirmaciones, análisis, interpretaciones, conclusiones, recomendaciones y todos los demás aspectos vertidos en el presente trabajo son de absoluta responsabilidad de la autora.

Loja, Septiembre del 2012

**-----------------------------------------**

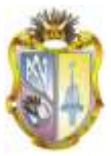

# **DEDICATORIA**

<span id="page-4-0"></span>El presente trabajo está dedicado de manera especial a mis padres, esposo, hijos, hermanos quienes me impulsaron a cumplir esta meta.

A todos mis profesores por brindarme sus excelentes conocimientos a lo largo de la vida estudiantil y conclusión de mi carrera

*---------------------------------------*

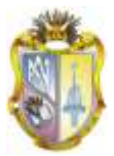

# **AGRADECIMIENTO**

<span id="page-5-0"></span>Agradezco a mis padres, esposo, hijos, hermanos por su ayuda incondicional en cumplir mi meta profesional, a mis profesores quienes con su conocimiento, dedicación y motivación en mi proyecto, en especial al Ing. Nelson Piedra Director de Tesis quien fue un gran maestro y guía en el desarrollo del presente proyecto.

Al Ing. Jorge López Codirector de tesis, a los miembros del grupo de Investigación de la Escuela de Ciencias de Computación y a todas las personas que me brindaron su apoyo en esta tarea investigativa muy importante.

**--------------------------------------**

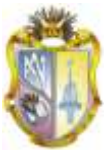

# ÍNDICE DE CONTENIDOS

<span id="page-6-0"></span>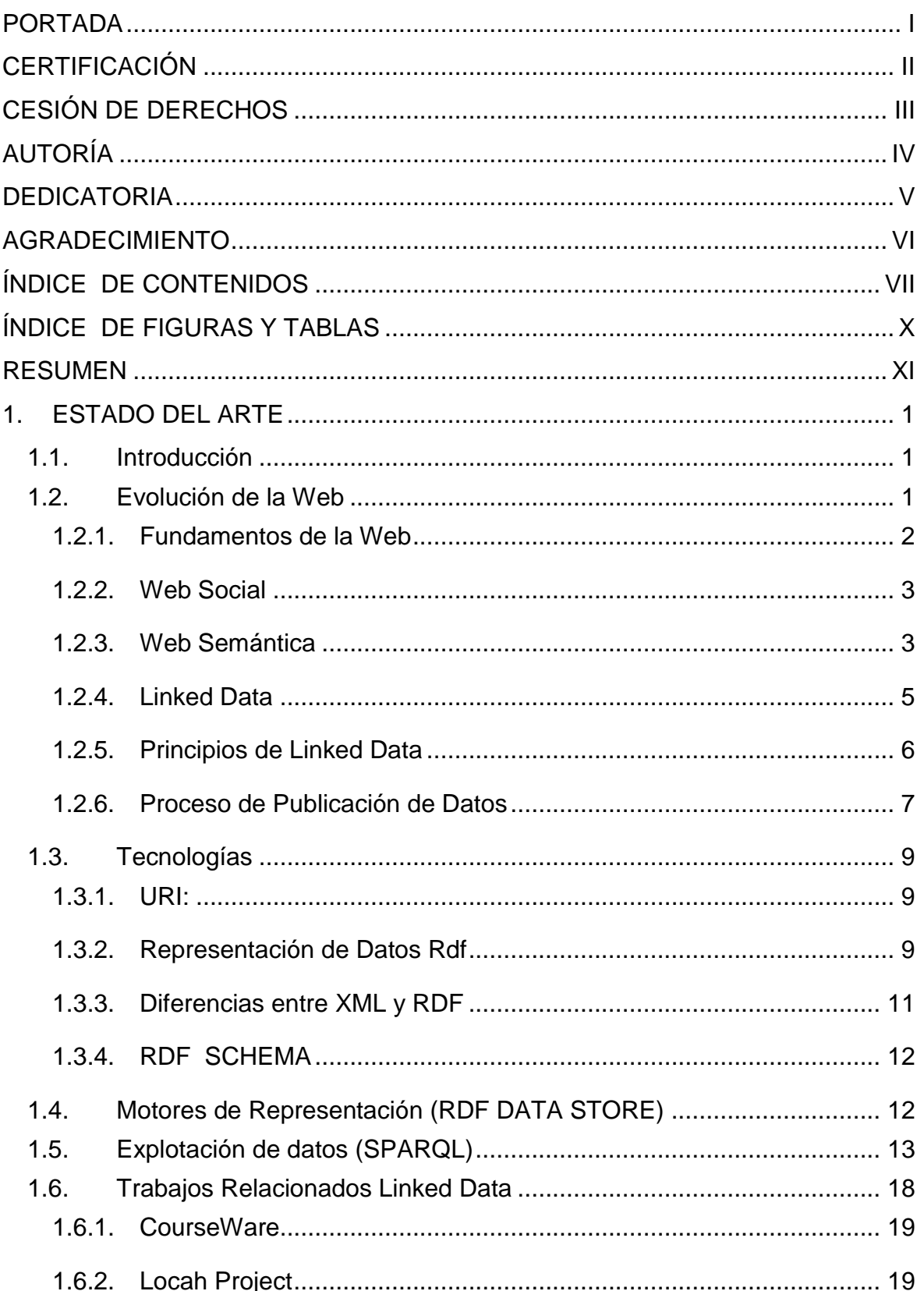

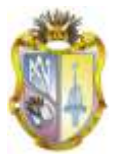

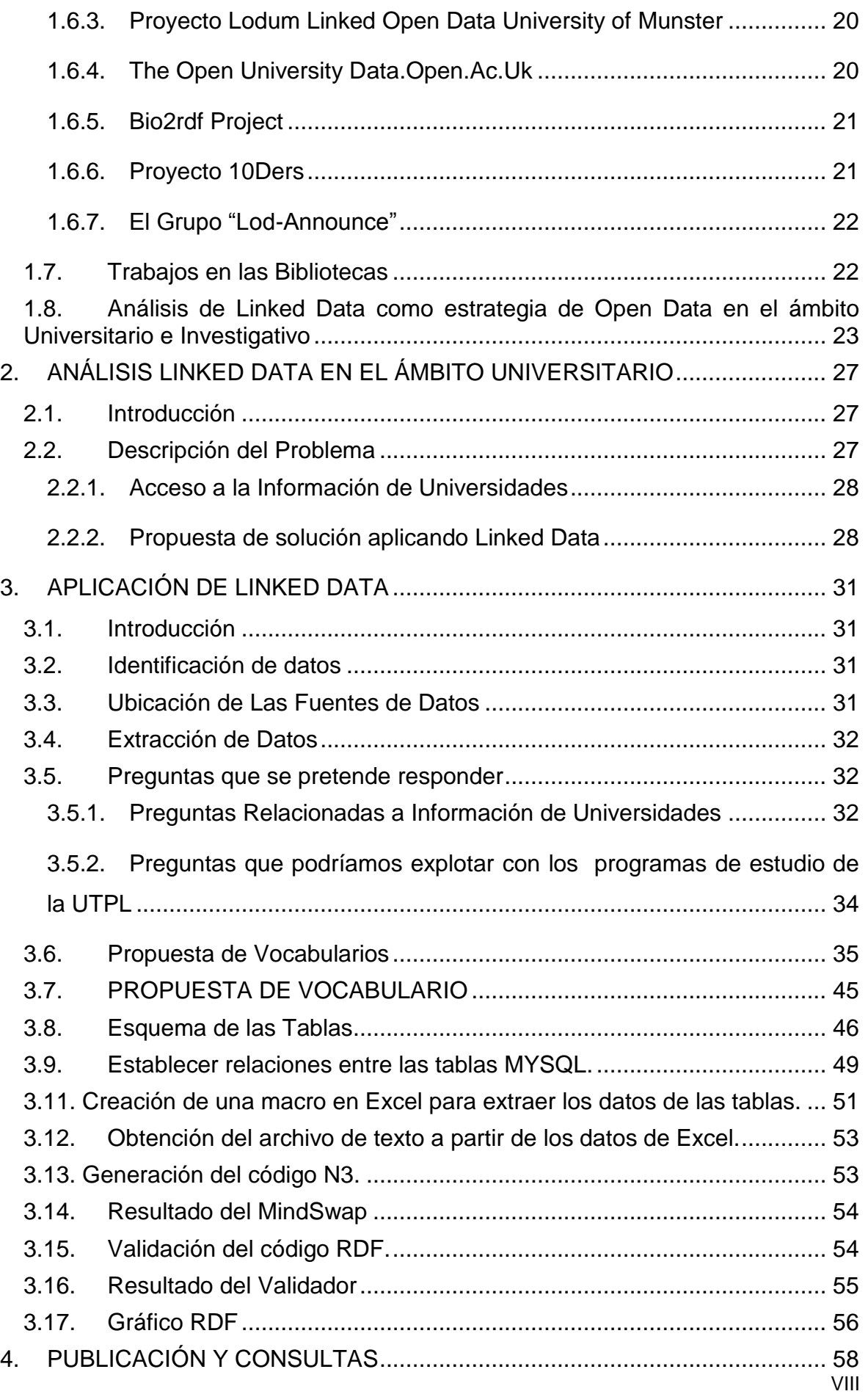

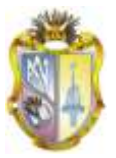

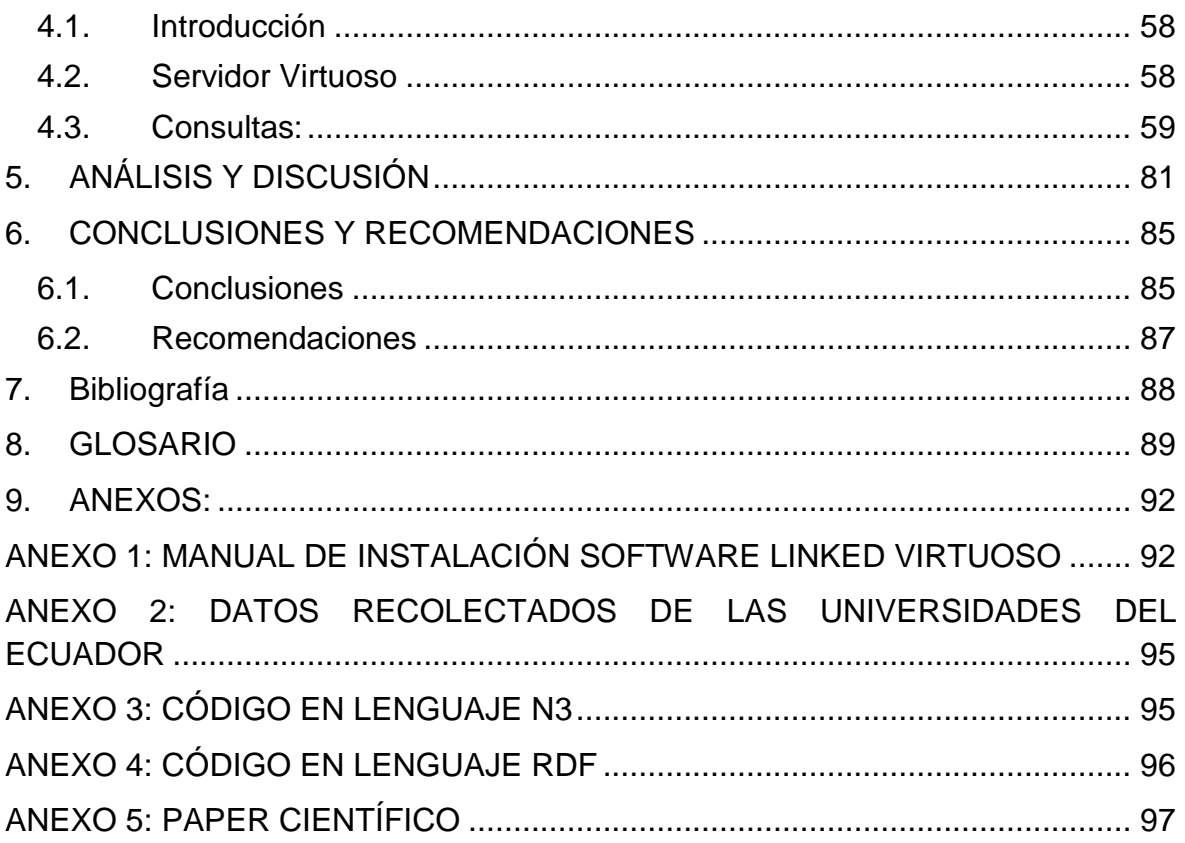

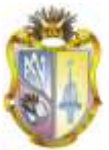

# **ÍNDICE DE FIGURAS Y TABLAS**

<span id="page-9-0"></span>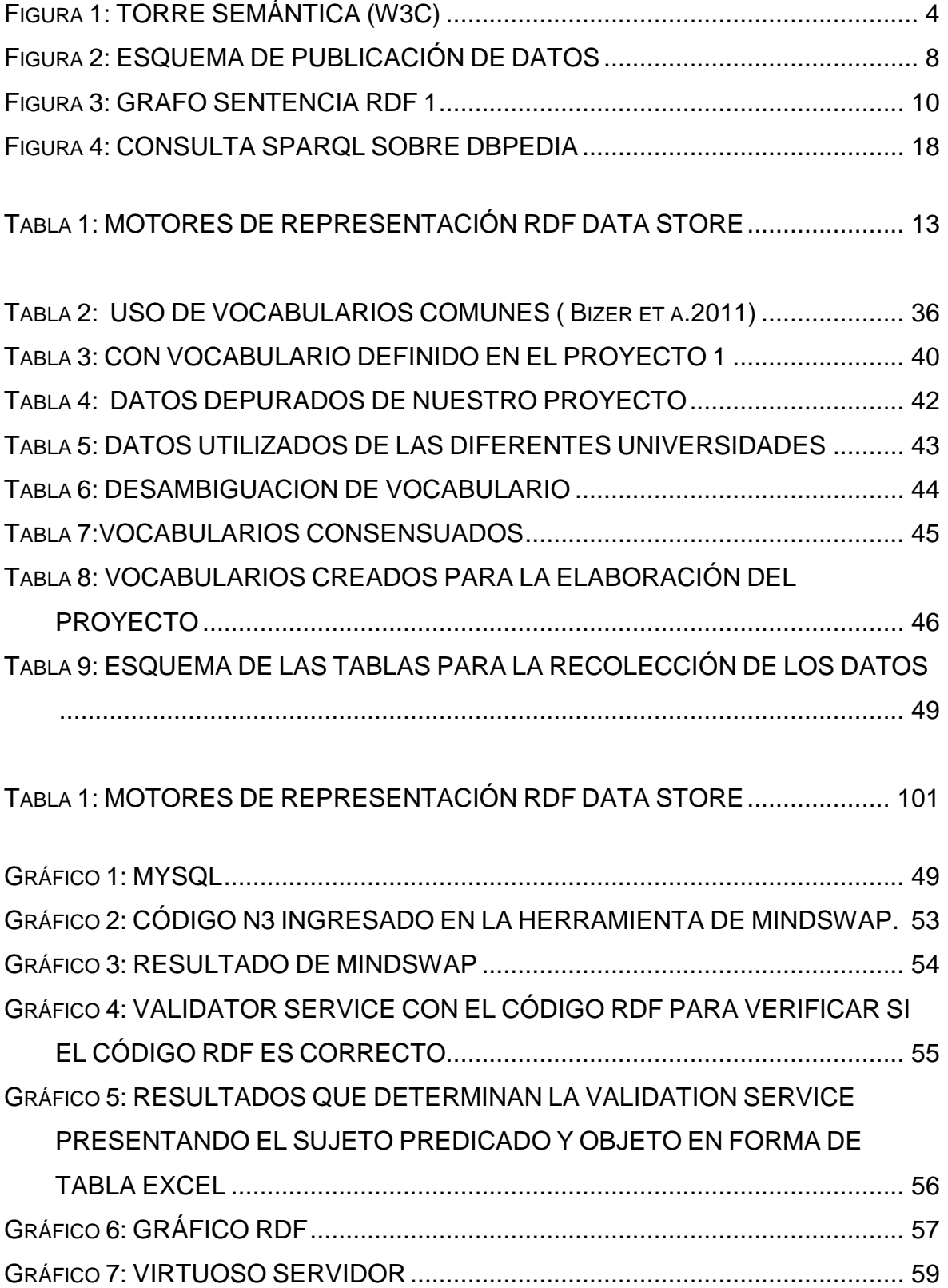

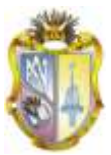

# **RESUMEN**

<span id="page-10-0"></span>En el mundo globalizado que nos encontramos, la búsqueda de información debe ser rápida y eficiente, al navegar en la red se puede encontrar gran volumen de información, esta aglomeración provoca al usuario saturación y confusión, presentándose un gran problema; al no tener la información en forma eficiente.

Este problema es debido a que los computadores no entienden las páginas web, sólo las muestran. Linked Data es una iniciativa que vincula datos globalmente, presentándolos en un formato entendible para humanos como para ordenadores.

Linked Data surge dentro de marco general de la Web semántica. El término "datos vinculados" hace referencia al método con el que se pueden mostrar, intercambiar y conectar datos RDF a través de URIs en la Web, y al empleo del lenguaje RDF y el protocolo HTTP para publicar datos estructurados en la Web y conectar datos entre diferentes fuentes de datos.

El desarrollo de este proyecto de Tesis permitirá publicar datos en formato RDF, entendible por máquinas sobre: Aspectos académicos y de organización de universidades ecuatorianas como también la oferta académica ECTS de UTPL.

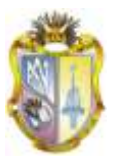

# <span id="page-11-0"></span>**1. ESTADO DEL ARTE**

## <span id="page-11-1"></span>**1.1. Introducción**

La web desde su creación en 1989 por**Tim Berners-Lee**que presentó un conjunto de buenas prácticas para la publicación, vinculación y conexión de datos estructurados en la Web, los principios de Linked Data<sup>1</sup> esto supone una evolución de la Web hacia un espacio global de información en el que la navegación se realiza a través de datos estructurados enlazados en lugar de documentos Web, como sucede ahora.

Los Servicios Web son el conjunto de aplicaciones o tecnologías con capacidad de interoperar en la Web. Estas tecnologías intercambian datos entre ellas con el objetivo de ofrecer servicios. (Lamarca, 2011)

## <span id="page-11-2"></span>**1.2. Evolución de la Web**

La web es un medio de comunicación que usa el Internet para informar utilizando textos, gráficos u otros objetos multimedia.

La web ha tenido un crecimiento permanente desde su creación al principio como un proyecto para el manejo de información en un laboratorio hasta convertirse en un sistema global de información, gracias a su evolución es relativamente fácil escribir una página web y enlazarla a otras páginas (Berners-Lee T. , 2000), además los estándares como URIs<sup>2</sup>, HTTP<sup>3</sup> yHTML<sup>4</sup>han permitido en gran medida el crecimiento de la misma.

La evolución de la web se ha desarrollado en sus diferentes etapas las cuales las describimos a continuación:

<sup>1</sup> Linked Data – Connect Distributed Data accross The Web: http://linkeddata.org/

<sup>2</sup> URLs: sigla en inglés de uniform resource locator

<sup>3</sup> HTTP: siglas Hypertext Transfer Protocol o HTTP, Protocolo de transferencia de hipertexto

<sup>4</sup> HTML: siglas de HyperText Markup Language , lenguaje de marcado de hipertexto»

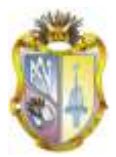

**Web 1.0** Es una web que posee un canal de publicación unidireccional, que permite al usuario solo la lectura es decir no puede manipular el contenido de la página como es: comentarios, respuestas, citas.

**Web 2.0**Es una plataforma útil y sencilla que permite explotar la inteligencia colectiva, los usuarios no adoptan una actitud pasiva, no solo leen, también discuten, comentan, valoran, opinan, publican e intercambian información, intereses, etc. No requieren de su instalación en la PC para utilizarlos.

**Web 3.0** Es la revolución del mundo virtual y de la inteligencia de las máquinas. Se inicia la Web 3D, centrada en multimedia y Web permanente. La web permanente se la localiza en diversos ámbitos. El Usuario tendría una Identidad en Internet de acuerdo a su necesidad.

**Web 4.0**Su objetivo principal es integrar las inteligencias tanto de los usuarios como las cosas que se comuniquen entre sí para generar la toma de decisiones. Su evolución ha sido de acuerdo a las necesidades de los usuarios, su meta es brindar servicios día a día mejorados con la mejor tecnología.

#### <span id="page-12-0"></span>**1.2.1. Fundamentos de la Web**

El éxito de la Web se basa en dos factores fundamentales: el [protocolo HTTP](http://www.cibernetia.com/enciclopedia/protocolo)<sup>5</sup> y el lenguaje HTML.<sup>6</sup>

El protocolo HTTP permite una implementación sencilla de un sistema de comunicación que permite enviar cualquier fichero de forma fácil. El protocolo HTPP es el conjunto de reglas para intercambiar archivos (texto, grafica, imágenes, sonido, video y otros archivos multimedia) en la Web.

El lenguaje HTML, es un lenguaje de marcas o etiquetas en el texto, proporcionando un mecanismo sencillo y eficiente de creación de páginas

<sup>1</sup> 5 <http://blog.nerion.es/2010/11/15/el-lenguaje-html-y-el-protocolo-http>

<sup>6</sup> <http://es.scribd.com/doc/54301490/8/Protocolo-HTTP-y-lenguaje-HTML>

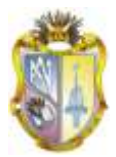

enlazadas, que permite representarel contenido de imágenes o enlaces a otros documentos.

#### <span id="page-13-0"></span>**1.2.2. Web Social**

Según Berners-Lee nos señala que: "Deberíamos estar en la capacidad no solo deencontrar cualquier tipo de documento en la Web, sino también de crear cualquier clase dedocumento fácilmente".

La Web Social es todo lo que va encaminado a facilitar la relación entre las personas o grupo de personas, en distintos aspectos como amistad, parentesco, intereses comunes o que comparten conocimiento de la Web Social, es actualmente usado para describir cómo la gente socializa o interactúan unos con otros en toda la web.

### <span id="page-13-1"></span>**1.2.3. Web Semántica**

La Web Semántica no es una nueva Web independiente. Es una extensión de la actual en la que la información se ofrece con un significado bien definido, permitiendo a ordenadores y personas trabajar de forma cooperativa (Berners-Lee T, 2001)

Es decir en la que cualquier usuario de internet podrá encontrar respuestas a sus preguntas de forma más rápida y sencilla gracias a una información mejor definida. Con esta Web, los usuarios podrán delegar tareas en el software (agentes inteligentes) que será capaz de procesar el contenido de la información, razonar con éste, combinarlo y realizar deducciones lógicas para resolver automáticamente problemas cotidianos.

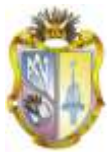

# **Capas de la Web Semántica**

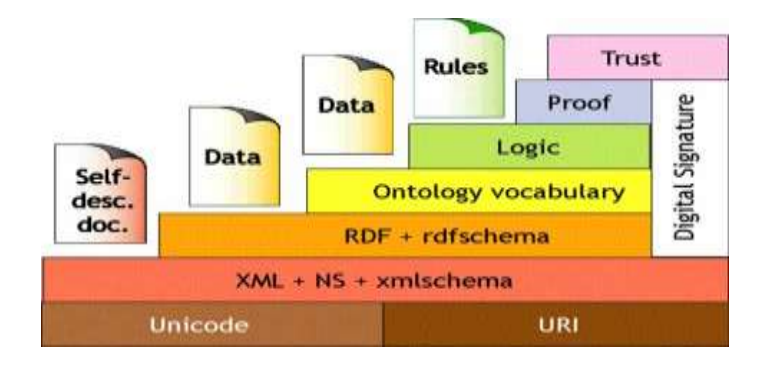

**Figura 1: TORRE SEMÁNTICA (W3C)**

### <span id="page-14-0"></span>**Unicode:**

Es un estándar cuyo objetivo es proporcionar el medio por el cual un texto en cualquier forma e idioma pueda ser codificado para el uso informático. Tomado de(Alegsa) El mismo nos permite mostrar información en cualquier idioma y con la certeza de que no aparezcan símbolos extraños.

### **URI:**

Son cadenas inequívocas que permiten acceder a cualquier recurso de la Web. En la Web Semántica las URIs son las encargadas de identificar objetos. Si dos objetos cuentan con la misma URI pueden existir colisiones. Tomado de(Arenas Prieto Raquel)

### **XML+NS+xmlschema:**

Esta es la capa más técnica de la Web Semántica. En ella se encuentran agrupadas las diferentes tecnologías que posibilitan la comunicación entre agentes. Tomado de(Arenas Prieto Raquel)

#### **El XML:**

Ofrece un formato común para el intercambio de documentos.

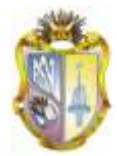

**NS**: Esun método que describenombres con espacios usados en documentos XML, identificados pos las Uris

### **XML Schema:**

Es un lenguaje que permite describir la estructura y restringir el contenido de documentos XML.

### **RDF+rdfschema:**

Define el lenguaje universal con el que podemos expresar diferentes ideas en la Web Semántica. RDF define un modelo de datos para describir recursos mediante tripletas sujeto-predicado-objeto.(Arenas Prieto Raquel)

Los dos primeros serán URIs y el tercero puede ser URI o un valor literal. RDF Schema es un vocabulario RDF que nos permite describir recursos mediante una orientación a objetos. Esta capa nos ofrece una descripción de los datos y cierta información semántica.(Arenas Prieto Raquel)

### **Ontology (Ontologías):**

Esta capa permite clasificar la información y extender la funcionalidad de la Web Semántica agregando nuevas clases y propiedades para describir los recursos.(Damián, 2007)

#### **OWL**

Lenguaje construido sobre RDF y codificado en XML para publicar y compartir datos usando ontologías en la Web.

#### <span id="page-15-0"></span>**1.2.4. Linked Data**

Linked Data (Berners-Lee T. , 2006)**,** se inscribe dentro de la estructura general de lo que se ha dado en llamar **[Web Semántica](http://es.wikipedia.org/wiki/Web_sem%C3%A1ntica)**, es decir una Web extendida, dotada de mayor significado, en la que cualquier usuario de Internet podrá

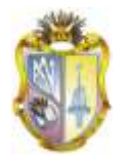

encontrar respuestas a sus preguntas, de forma más rápida y sencilla, gracias a una información mejor definida.

Linked Data se refiere a un conjunto de mejores prácticas para la publicación y la conexión de datos estructurados en la Web. Estas mejores prácticas han sido adoptadas por un creciente número de proveedores de datos dando lugar a la creación de una base de datos mundial.

El objetivo de Linked Data es compartir datos estructurados en la Web de diferentes orígenes de una forma fácil y entendible

El supuesto básico detrás de Linked Data es que el valor y la utilidad de los datos aumentan en la medida que está interrelacionado con otros datos.

### <span id="page-16-0"></span>**1.2.5. Principios de Linked Data**

Para fomentar el crecimiento de la Web de Datos Enlazados, se definió cuatro principios de diseño(Berners-Lee T. , 2006)y estos son:

- 1. Utilizar URIs para identificar las cosas.
- 2. Utilizar URIs HTTP para que las personas puedan buscar los nombres.
- 3. Ofrecer información sobre los recursos usando RDF.
- 4. Incluir declaraciones RDF que enlazan a otros URIs de modo que se puede descubrir cosas relacionadas.

Cuando usamos URIs ejecutamos una búsqueda univoca evitando así ambigüedades.

Las URIs deben estar basadas en el esquema HTTP para hacer su gestión descentralizada y para hacer su acceso universal a través de la Web.

Si una aplicación desea tener información de los recursos se la representa mediante RDF para describir tripletas y Sparql como lenguaje de consulta.

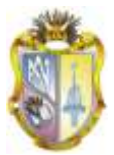

Para enlazar datos en cualquier lugar, es necesario conectar los datos que tenemos en sitios web de forma que no se queden aislados y así se pueda compartir información con otras fuentes externas.

### <span id="page-17-0"></span>**1.2.6. Proceso de Publicación de Datos**

Para la publicación de datos enlazados en la Web (Corcho & Gómez, 2010), mencionan los pasos citados a continuación:(Bizer, 2010)

**1. Identificación de fuentes de datos***:* se responde preguntas como ¿dónde están los datos, en que formato y qué tipo de repositorio?

**2. Desarrollo de vocabularios:** se desarrollan vocabularios que se ajuste a las necesidades de nuestro proyecto, para lo cual se usan los vocabularios ya establecidos.

**3. Generación de datos RDF**: desde las diferentes fuentes de datos ya identificadas se deben generar datos RDF.

**4. Publicación de datos RDF**: Según (Bizer, 2010)es necesario usar RDF para publicar estructuras de datos en la web y crear enlaces entre los datos de diferentes Bases de Datos.

Estos enlaces permiten que los navegadores Linked Data naveguen entre las diferentes Bases de Datos de forma estructurada. Se utilizan URIS como localizador de recursos, los mismos que pueden ser reutilizados.

**5. Desambiguación y cleaningde datos:**Es importante antes de publicar testear y depurar esto con el objetivo de probar si la información será correctamente accedida.

La desambiguación se la ha realizado basándose en el vocabulario para evitar crear confusión en sus diferentes términos, utilizando el titulo indicado de entre varios homónimos o similares.

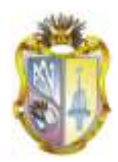

La Limpieza de datos se diferencia de la validación de datos, en que la validación de datos cumple la función de rechazar los registros erróneos durante la entrada al sistema. El proceso de limpieza de datos incluye la validación y además la corrección de datos, para alcanzar datos de calidad.

Gracias a los procesos de desambiguación hemos elegido el significado más probable de entre todos los elegidos.

**6.Enlazar datos RDF con otras fuentes en la Web de datos**: Se aplica el cuarto principio de incluir enlaces con otras URIs para obtener más información

*7.***Habilitar un descubrimiento efectivo**: las aplicaciones Linked Data deben ser libres, de manera que puedan ser accedidas por todos los usuarios.

A continuación se muestra el esquema de publicación de datos en base a los principios antes detallados:

<span id="page-18-0"></span>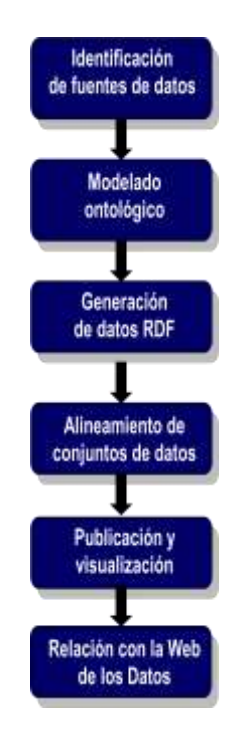

**Figura 2: ESQUEMA DE PUBLICACIÓN DE DATOS**

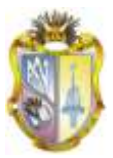

# <span id="page-19-0"></span>**1.3. Tecnologías**

La tecnología creada para hacer posible la web semántica incluye lenguajes para la representación de ontologías, lenguajes de consulta módulos de visualización, herramientas y librerías(Castells Pablo) entre ellas tenemos:

## <span id="page-19-1"></span>**1.3.1. URI:**

Cadena de caracteres compacta que interactúa y localiza recursos o nombres en cualquier red.

Identifica cualquier cosa, en otras palabras provee un simple y un extensiblesignificado para identificar un recurso (Berners-Lee e. a., 2005) Se suele confundir URI con URL, la diferencia radica que un URI es un localizador, un nombre o ambos a la vez, y un URL es una subdirección, se refiere a un subconjunto de URIS.

### <span id="page-19-2"></span>**1.3.2. Representación de Datos Rdf**

Se desarrolla gracias a los auspicios de la W3C $^7$ (World Wide Consortium) como fundamento para el procesamiento de los metadatos y permitir El intercambio de éstos. Se trata de un modelo que permite definir relaciones semánticasentre distintas URIs asociándoles un conjunto de propiedades y valores.

RDF es el estándar de la W3C para los datosinteroperables legibles por máquinas, convirtiendo lasdeclaraciones de los recursos en tripletas, las mismas que se componen de: (sujeto, predicado y objeto).

*Sujeto:*Es el recurso al cual nos estamos refiriendo.

*Predicado***:** Es el recurso que indica lo que estamos definiendo.

*Objeto:*Puede ser un recurso que puede considerarse el valor definido.

 $7$ www.w3.org/RDF/

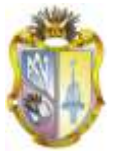

Por lo tanto una tripleta se representa mediante nodos conectados por líneas con etiquetas. Los nodos representan recursos y las líneas con etiquetas las propiedades de esos recursos.

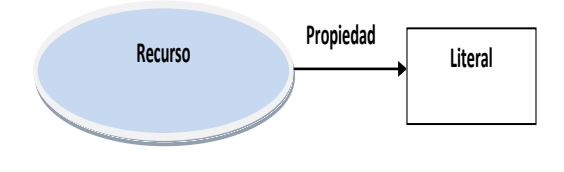

**Figura 3: GRAFO SENTENCIA RDF 1**

<span id="page-20-0"></span>RDF al representar los recursos y objetos en la Web Semántica ofrece una estructura semántica in-ambigüa<sup>8</sup>. . Proporciona interoperabilidad entre aplicaciones que intercambian información legible por la máquina en la Web. Destaca por la facilidad para habilitar el procesamiento automatizado de los recursos Web.

En el artículo (W3C, RDF VOCABULARY DESCRIPTION LANGUAGE 1.0: RDF SCHEMA., 2004)señala que existen algunas características por considerar al realizar un diseño de RDF, las cuales se citan a continuación:

- **Independencia:**Cualquier persona o empresa independiente puede diseñarla.
- **Intercambio:**La información puede ser intercambiada de forma masiva, esto gracias a la utilización del lenguaje de marcasXML.
- **Escalabilidad:**RDF nos permite representar expresiones basados en un modelo detripletas, facilitando el manejo y uso de objetos en la búsqueda en grandes volúmenesde información.

<sup>8</sup> [http://es.wikipedia.org/wiki/B%C3%BAsqueda\\_sem%C3%A1ntica](http://es.wikipedia.org/wiki/B%C3%BAsqueda_sem%C3%A1ntica)

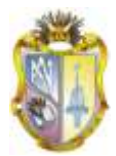

- **Las propiedades son recursos:**Las propiedades pueden tener sus propias propiedades a la vez, lo que permite ser manipuladas como cualquier otro recurso.
- **Los valores pueden ser recursos:** Los valores de las propiedades deben incluir recursos.
- **Las sentencias pueden ser recursos:** Las sentencias deben tener sus RDF extiende la estructura de enlace de la Web para utilizar URI para nombrar la relación entre las cosas, así como los dos extremos del enlace (normalmente conocido como "triple"). El uso de este modelo simple, permite que los datos estructurados y semi-estructurados puedan ser mezclados, expuestos y compartidos a través de diferentes aplicaciones.

## **RDF CLASES:**

**RDFclass.-**Permite declarar recursos como clases para otros recursos.

**RDFresource.-** Es la clase a la que pertenecen todos los recursos.

**RDFdatatype.-** Es la clase que abarca los tipos de datos definidos en el modelo RDF.

### <span id="page-21-0"></span>**1.3.3. Diferencias entre XML y RDF**

- XML es un lenguaje para modelar datos, separa la estructura del contenido y permite el desarrollo de vocabularios modulares.
- RDF es un lenguaje para especificar metadatos.
- XML falla en la escalabilidad de los datos puesto que el orden de los elementos es antinatural y su mantenimiento es muy difícil y costoso.
- RDF permite la interoperabilidad entre aplicaciones que intercambian información comprensible por la página Web, para proporcionar una infraestructura que soporte actividades de metadatos.

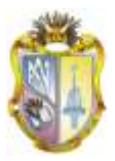

### <span id="page-22-0"></span>**1.3.4. RDF SCHEMA**

Es una extensión semántica deRDF la misma que proporciona los elementos básicos para la descripción de vocabularios (W3C., 2004)**.**

Podemos citar algunas características de RDF tomando como base RDF Schema.(W3C., 2004)

- Los elementos son un conjunto de recursos y propiedades que facilitan la definición de vocabularios.
- $\bullet$  Implementa un modelo de datos orientado a objetos.
- La estructura de los RDF Schema contiene: clases, instancias, relaciones, propiedades y dominio.

## <span id="page-22-1"></span>**1.4. Motores de Representación (RDF DATA STORE)**

Los RDF Store implementan un dispositivo de almacenamiento de datos tipo hash genérico que permite serializar modelos RDF, recursos, propiedades y tipos de datos ya sea en disco o en estructura de datos en memoria. (WC3, 2003).

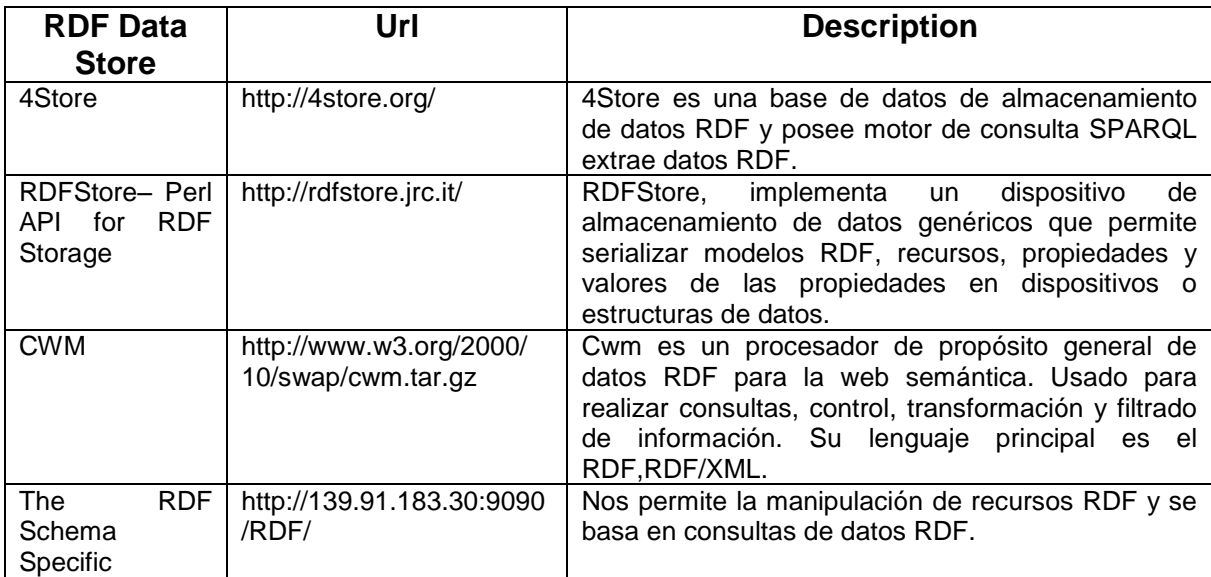

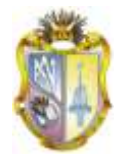

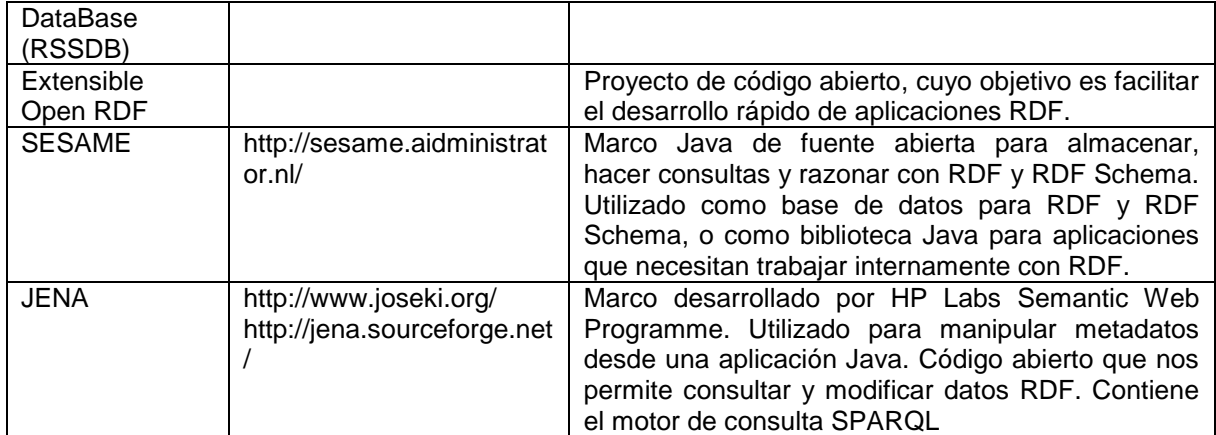

#### **Tabla 1: MOTORES DE REPRESENTACIÓN RDF DATA STORE**

## <span id="page-23-1"></span><span id="page-23-0"></span>**1.5. Explotación de datos (SPARQL)**

Es una tecnología clave en el desarrollo de la Web Semántica que se constituyó como Recomendación oficial del **W3C** el 15 de Enero de 2008.

Se trata de un lenguaje estandarizado para la consulta de grafos RDF, por su capacidad de expresar sus consultas en un lenguaje de alto nivel sin importar el formato en que estos datos han sido almacenados, "SparQL hace posible consultar información desde bases de datos y otros orígenes de datos en sus estados primitivos a través de la web".

Específicamente SPARQL hace posible la recuperación de RDF y RDFS (W3C, 2007), esto debido a que se basa en la comparación de patrones gráficos los cuales están basados en tripletas como las usadas en RDF pero con la opción de que posee una variable de consulta que remplaza el sujeto, objeto y predicado en el término RDF

Algunas de sus características nos permiten:

- Extraer información de URIs, literales y nodos vacíos
- Obtener subgrafos RDF y
- Construir nuevos grafos RDF basados que información de grafos que

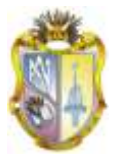

devuelve una query.

SPARQL consiste en tres especificaciones separadas, que contienen diferentes partes de:

- Formato para las respuestas.
- Medio para el transporte de consultas
- Respuestas, estos son:
- **SPARQL QueryLanguage:** Núcleo de SPARQL. Explica la sintaxis para la composición de sentencias y su concordancia.
- **SPARQL Protocol:** Formato utilizado para la devolución de los resultados de las búsquedas (sentencias SELECT o ASK), a partir de un esquema de XML. (XML es un lenguaje de marcado que puede crear sus propias etiquetas. Fue propuesto por el Consorcio para la World Wide Web (W3C) para superar las limitaciones de HTML.)
- **SPARQL Query XML ResultsFormat:** Describe el acceso remoto de datos y la transmisión de consultas de los clientes a los procesadores.

Ellenguaje **SPARQL** tiene cuatro tipos de consultas, estas con sus respectivas descripciones, se pueden observar:

 **SELECT**: Devuelve todo, o un conjunto de, las variables que coinciden con el patrón de búsqueda.Ejm:

[PREFIXfoaf: <http://lenguajerecuperacionsparql.com/foaf/0.1/>S](http://lenguajerecuperacionsparql.com/foaf/0.1/)ELECT ?nameX ?nameY ?nickY

WHERE

{?x foaf:knows ?y ;

foaf:name?nameX .

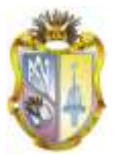

?yfoaf:name ?nameY .

```
OPTIONAL{ ?y foaf:nick ?nickY }
```
}

 **CONSTRUCT** : Devuelve un grafo RDF construido por la sustitución de variables en un conjunto de tres plantillas. Ejm:

[PREFIXfoaf: <http://lenguajerecuperacionsparql/foaf/0.1/>](http://lenguajerecuperacionsparql/foaf/0.1/) PREFIX vcard: <http://www.w3.org/2001/vcard-rdf/3.0#> CONSTRUCT {

[<http://lenguajerecuperacionsparql.org/person#Alice>v](http://lenguajerecuperacionsparql.org/person#Alice)card:FN

?name}

WHERE{?x foaf:name ?name }

 **ASK** : Devuelve un boolean indicando si los patrones de la consulta coinciden o no*.*

[PREFIXfoaf: <http://lenguajerecuperacionsparql/foaf/0.1/>](http://lenguajerecuperacionsparql/foaf/0.1/) ASK { ?x foaf:name "Alice" }

 **DESCRIBE** : Devuelve un grafo RDF que describe los recursos encontrados.

DESCRIBE <http://example.org/>

## **Componentes**

El **lenguaje SPARQL**de posee tres componentes importantes: URIs, literales y variables procedentes del lenguajeRDF.

- **URIs:** Sirven para especificar las URL.
- **Literales**Se describen como una cadena de caracteres encerradas entre " "

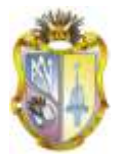

 **Variables**Estas variables son globales, además debe de ser prefijadas por "?" o "\$" no formando parte del nombre de la variable.

Las Expresiones Condicionales que soporta el lenguaje SPARQL<sup>9</sup>son similares a las de SQL, ya que la estructura de las consultas cumplen el mismo formato, se empieza con Select y se incluye el condicional Where para filtrar el resultado, existen algunos auxiliares de ordenamiento, agrupación y modificación, estos son: Distinct, Describe, OrderByDesc, OrderByAsc, Limit, Union y Offset.

Soporta operadores aritméticos de dos tipos: Binarios (A operador B) +, -,\*, / y los unitarios que se aplican a una sola variable, así +A, -A. Los operadores de comparación que soporta son =,  $!=, <, >, <=, >=$ , así mismo soporta operadores lógicos como or, and y not.

Tiene una Sintaxis similar a N3:

URIs entre <>

Prefijos para espacios de nombres

## **PREFIX x: <http://www.alumnos.org/>**

**x:profesor**

Nodos anónimos

**\_:nombre**ó**[ ]**

Literales entre " "

**"Jose Emilio"**

<sup>9</sup> http://www.sociedadelainformacion.com/15/lenguajes.pdf

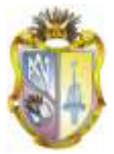

## **"234"^^xsd:integer**

Variables empiezan por ?

**?nombre**

Comentarios empiezan por #

#### **# esto es un comentario**

En la siguiente figura podemos observar la sintaxis de SPARQL, hecha sobre DBPEDIA<sup>10</sup>, en donde se muestra el nombre, pagina web, de las universidades de la ciudad de Madrid, España.

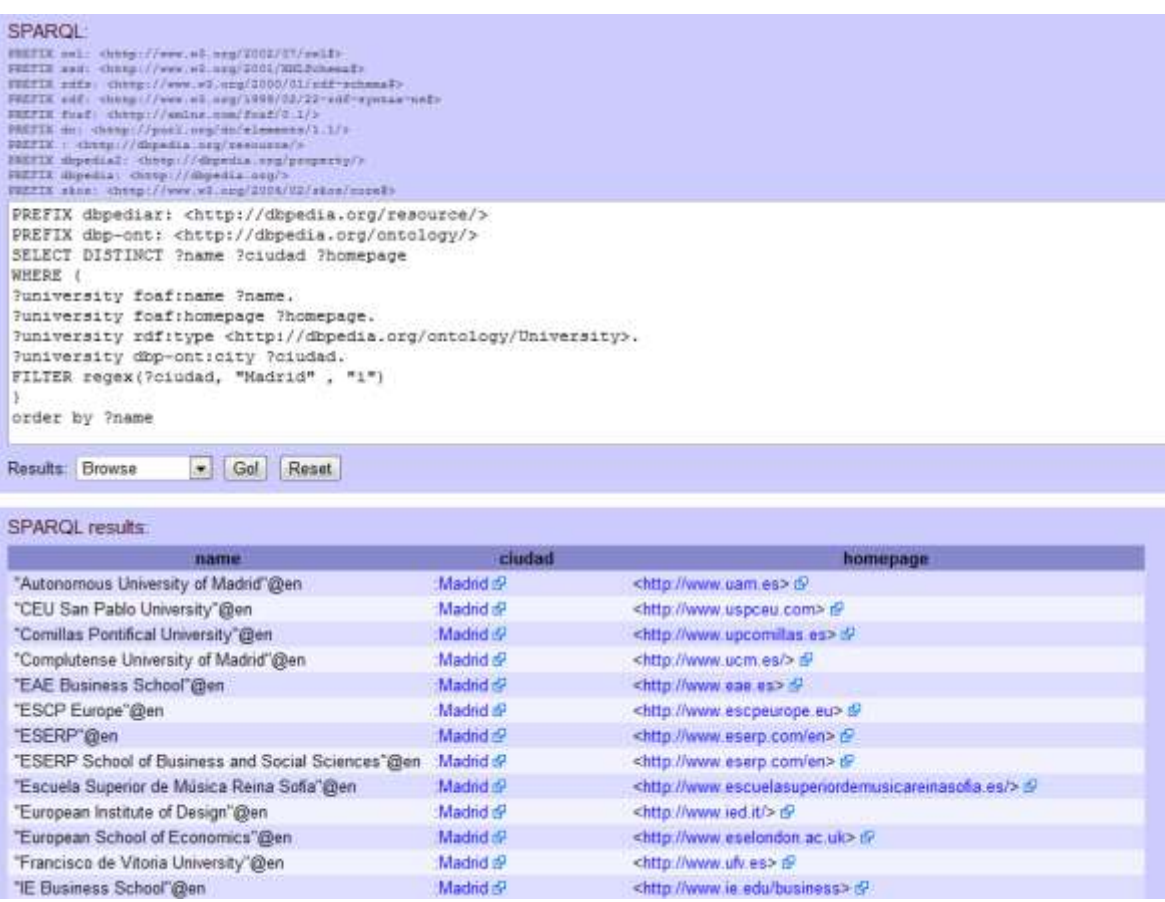

<sup>10</sup>www.dbpedia.org/snorql, es un conjunto de datos extraído de Wikipedia.

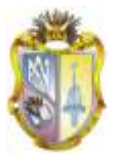

#### **Figura 4:**CONSULTA SPARQL SOBRE DBPEDIA

<span id="page-28-1"></span>"Pretender usar la Web Semántica sin SPARQL es como pretender usar una base de datos relacional sin SQL," explicó **Tim Berners-Lee**, Director del W3C. "SPARQL hace posible consultar información desde bases de datos y otros orígenes de datos en sus estados primitivos a través de la Web."

La combinación del lenguaje de consulta y el protocolo SPARQL crea un servicio Web en su sentido más puro; ejecutándose sobre HTTP, ofrece un servicio Web estándar para cualquiera que realice una pregunta.

Para evitar tener que incluir todo el nombre de la URI cada vez que se necesita SPARQL nos permite definir QNames o prefijos, variables que guarda la URI para identificarla a lo largo de la query. Además se utilizan el operador *ORDER BY*  para ordenar en sentido descendente y las cláusulas *LIMIT* para limitar el nº de registros que se obtendrán y *OFFSET* que nos trae los resultados a partir del 5º registro de salida.

Las consultas SPARQL cubren tres objetivos:

- Extraer información en forma de URIs y literales.
- Extraer sub-estructuras RDF.
- Construir nuevas estructuras RDF partiendo de resultados de consultas.

## <span id="page-28-0"></span>**1.6. Trabajos Relacionados Linked Data**

Linked Open Data (LOD<sup>11</sup>- Datos Abiertos Enlazados) es una red mundial de datos que acumula en la actualidad más de cuatro millones y medio de referencias organizadas por burbujas temáticas relacionadas entre sí a través de Internet. Esta red mundial de datos constituye uno de los pilares de Web Semántica.

<sup>11</sup><http://www.dataprix.com/category/tags/datos-abiertos-enlazados>

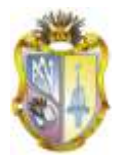

Linked Open Data cuyo objetivo es impulsar la web de datos mediante la identificación de conjuntos de datos existentes que estén disponibles bajo licencias abiertas, convirtiéndolas en RDF bajo los principios de Linked Data y publicarlos en la web, el crecimiento del proyecto representado por distintos conjuntos de datos de diversos tipos, organizados mediante dominios, los mismos que están conectados entre sí, formando así la nube de Linked Data (WC3, 2003)

Actualmente se han implantado proyectos LINKED DATA en todo el mundo enfocado en diversas áreas de aplicación tales como: técnicas, sociales, productivas, económicas, gubernamentales, de geo-ubicación; que han sido desarrollados con éxito, a continuación enuncio varios proyectos implantados en el ámbito universitario y de investigación:

### <span id="page-29-0"></span>**1.6.1. CourseWare**

Courseware<sup>12</sup> es un repositorio semántico que contiene y publica datos vinculados RDF, los datos presentes son provistos desde el proyecto ReSIST $<sup>13</sup>$ , el mismo</sup> que posee más de 50 millones de ítems, recomendados para todos los involucrados con la enseñanza de los temas relacionados.

### <span id="page-29-1"></span>**1.6.2. Locah Project**

Organismos como Mimas<sup>14</sup> y UKOLN<sup>15</sup> están trabajando juntos en un proyecto interesante financiado por JISC $16$  (organización que promueve el uso el uso de tecnologías digitales en las universidades y colegios (JISC, 2011), para hacer Archivos Hub<sup>17</sup> (provecto que provee acceso de miles de archivos del Reino Unido de más de 180 instituciones de todo el país, convirtiéndose en una manera eficaz de descubrir fuentes de información únicas que apoyen laInvestigación

<sup>12</sup>http://courseware.rkbexplorer.com/

<sup>13</sup>http://www.resist-noe.org/

<sup>14</sup>http://mimas.ac.uk/

<sup>15</sup>http://www.ukoln.ac.uk/

<sup>16</sup>http://www.jisc.ac.uk/

<sup>17</sup>http://archiveshub.ac.uk

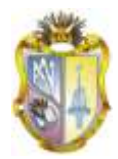

(Archives Hub,  $(n.d)$ ) y Copac<sup>18</sup> (catálogo de una colección de libre acceso a los catálogos en línea de las principales librerías universitarias Nacionales (Copac, 2011), para quelos datos estén disponibles como una estructura Linked Data, en beneficio de la educación y la investigación

## <span id="page-30-0"></span>**1.6.3. Proyecto Lodum Linked Open Data University of Munster**

LODUM es un proyecto creado con el objetivo de disponer datos de investigación de la Universidad de Munster como datos vinculados abiertos para mejorar la transparencia y la visibilidad de la Universidad permitiendo la accesibilidad a los datos públicos. El enfoque integral del proyecto LODUM incluye una estrategia de acceso abierto para las publicaciones, así como la publicación de cualquier información de datos en línea para fomentar la colaboración tanto entre las facultades de la Universidad y sus asociados. El proyecto se plantea una arquitectura de alto nivel, donde su sistema se basa en un almacén de triples, que será accesible a través de un Data Store: data.uni.muenster.de (Se encuentra en desarrollo).

El proyecto LODUM se presenta como una estrategia a largo plazo que se abrirá y conectará las diferentes fuentes de datos científicos y publicaciones, otros datos, tales como horarios de clases y los datos administrativos a través de las 15 facultades y departamentos de la Universidad de Munster.

## <span id="page-30-1"></span>**1.6.4. The Open University Data.Open.Ac.Uk**

El proyecto data.open.ac.uk es una plataforma que se desarrollo como parte del proyecto CSAC Lucero para extraer, conectar y exponer los datos disponibles en diferentes repositorios institucionales de la Universidad y ponerla a disposición abierta para que estos sean reutilizados.

Los conjuntos de datos se refieren a las publicaciones, cursos y material de audio/video producidos en la Open University, así como las personas involucradas en la toma de ellos. Todos estos datos están disponibles a través de formatos

<sup>18</sup>http://copac.ac.uk/about/

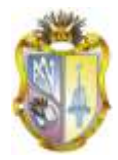

estándar (RDF y SPARQL) y la mayoría de los datos están disponibles bajo una licencia libre (**CreativeCommonsAttribution 3.0UnportedLicense**).

El procesamiento de datos es una tarea permanente, incluyendo otros repositorios institucionales, proyectos de investigación específicos y enlaces a bases de datos externos de la información vinculada. Tratándose particularmente de:

- Cursos y títulos de estudio en la unidad organizativa.

- La OU Catálogo de la Biblioteca, haciendo importancia en el material del curso.
- Contenidos educativos abiertos disponible en el sistema OpenLearn.
- Información pública sobre el personal, la ubicación del campus de la OU, etc.

### <span id="page-31-0"></span>**1.6.5. Bio2rdf Project**

El proyecto Bio2RDF tiene como objetivo centralizar datos sobre bioinformática y dejarlos disponibles en RDF sobre la Web. La idea principal detrás de esto, es promover la visión de los datos enlazados dentro de la comunidad de la bioinformática mostrando su potencial al poder ser integrados y utilizados transparentemente por diferentes investigadores en el mundo. Para esto, cuentan con una amplia infraestructura de soporte a los datos ya publicados, además de documentación en donde explican cómo montar e incorporar nuevos nodos a la red de servidores del proyecto.

### <span id="page-31-1"></span>**1.6.6. Proyecto 10Ders**

El proyecto 10ders (Tenders) realizado por el grupo WESO de la Universidad de Oviedo, es una plataforma europea de e-procurement que tiene como objetivo incluir todas las licitaciones europeas en forma de tripletas RDF para ser consultadas en tiempo real. En este proyecto se han tenido una serie de consideraciones tales como multiculturalidad y multilingüismo, lo que es de un enorme potencial para el sector privado como para el sector público.

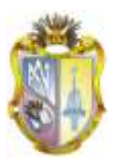

### <span id="page-32-0"></span>**1.6.7. El Grupo "Lod-Announce"**

Un grupo orientado solo a anuncios relacionados con datos abiertos enlazados, ya sea sobre nuevas fuentes de datos, nuevos servicios, conferencias, vocabularios, trabajos, eventos y otros dentro del marco de los datos enlazados.

El **W3C** ha sido el principal impulsador de la liberación de datos En cuanto a Linked open data, desde 2007 el número de paquetes de datos estructurados se ha incrementado espectacularmente

## <span id="page-32-1"></span>**1.7. Trabajos en las Bibliotecas**

Las bibliotecas constituyen un gran potencial de datos de calidad y fiabilidad, por ejemplo existe el Linked Data Incubator Group (LLD-XG)<sup>19</sup> cuya misión es ayudar a aumentar la interoperabilidad global de datos de la biblioteca en la Web, al reunir a las personas involucradas en actividades de la Web Semántica, centrándose en los datos vinculados en el ámbito bibliotecario y mas allá, partiendo de las iniciativas existentes e identificar posibles vías de colaboración para el futuro.

El grupo ha examinado bloques existentes de Bibliotecología, como los modelos de metadatos, esquema de metadatos, estándares y protocolos para la construcción de interoperabilidad y sistemas de bibliotecas y entornos de red, a respaldar a las bibliotecas para llevar su contenido y en general reorientar sus enfoques para la interoperabilidad de datos hacia la Web, y de esta manera alcanzar a otros grupos. Se prevén a estos grupos como un potencial importante proveedor de conjuntos de datos autorizada (personas, temas.....) para la Web de datos enlazados. A medida que estas evoluciones plantean la necesidad de un esfuerzo de estandarización compartida dentro de la comunidad bibliotecaria en torno a estándares Web (semántica), el grupo ha tratado de perfeccionar el conocimiento de esta necesidad, expresar los requerimientos de normas y

<sup>19</sup> http://www.w3.org/2005/Incubator/lld/

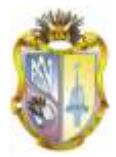

directrices, y proponer una vía a seguir para la comunidad bibliotecaria contribuyendo a nuevas medidas para la regulación de la Web.

En mayo 2011 el **LLD-XG**publicará un informe con los resultados del estudio de la situación que deberá de servir como punto de referencia para que la comunidad de bibliotecarios comience a participar en la web semántica no sólo como usuaria sino como productora de datos. Estrechamente relacionada con los objetivos de LLD-XG pero ampliada a museos y archivos hace es proporcionar una interfaz web para la búsqueda humana, pero esta conversión permite además que cuando las máquinas solicitan la URI de un descriptor se carguen datos referentes a otros modelos de descripción como enlaces a otros vocabularios.

# <span id="page-33-0"></span>**1.8. Análisis de Linked Data como estrategia de Open Data en el ámbito Universitario e Investigativo**

*Open data* (OD) y *Linked data* o *Linked open data* (LOD), traducible al español como "datos abiertos vinculados (o enlazados)". Ambos se derivan de las declaraciones del creador de la web, **Tim Berners-Lee**(**2006)**. Y además el segundo se relaciona con la familia de estándares del *W3Consortium* (**2010)** para la construcción de la web semántica. OD es un movimiento que promueve la liberación de datos, generalmente en formatos reutilizables

Tanto Open Data como LinkedData van de la mano con el desarrollo de la web semántica, que no sólo traerá documentos, sino información relacionada que describe el contenido, su significado y la relación de los datos. Como corolario, se espera poder hacer preguntas "inteligentes", más complejas que las que pueden responder los buscadores con la tecnología tradición

La aportación de las universidades se puede agrupar en dos grandes ámbitos:

En primer lugar, el plano político o institucional, es decir, todo lo que se refiere a la aprobación de documentos, programas de actuación, adhesiones, firma de declaraciones, etc., en favor del acceso abierto a la ciencia.

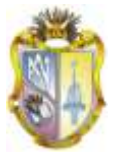

En segundo lugar, en el ámbito de las acciones prácticas, en el cual se incluyen un conjunto variado de actuaciones que se concentran fundamentalmente en la creación de repositorios institucionales. Se trata, generalmente, de iniciativas vinculadas o promovidas por parte de los bibliotecarios que han sabido actualizar debidamente su tradicional misión de preservar, organizar y difundir los fondos documentales de las organizaciones en las que ejercen su actividad. En esta vertiente práctica se ha ido avanzando de forma notable ya que son muchas las universidades que disponen de repositorio institucional.

El apoyo a la información abierta se concreta en una respetable lista de iniciativas impulsadas por distintas instituciones universitarias con el objetivo de concienciar y promover las ventajas de la difusión libre y gratuita de la producción científica. Estas actuaciones contribuyen a crear una atmósfera de cambio en el método de investigación para que contribuyan a la visibilidad de una nueva era de difusión de datos.

Las recomendaciones de las universidades Europeas son básicamente, las siguientes:

- Poner a disposición pública lo antes posible los resultados de la investigación.
- Crear depósitos institucionales.

Requerir el autoarchivo a los investigadores, apoyar económicamente las revistas que difunden el acceso a la información abierta. Estas recomendaciones se dirigen a los equipos rectorales.

Más de 150 investigadores de 18 universidades han constituido la Red Temática Española de Linked Data, similar a las que ya funcionan en países como EEUU y Reino Unido. El objetivo es transferir a la ciudadanía fuentes de datos sobre materias como la información geoespacial de España, informes financieros de las empresas que cotizan en bolsa, publicaciones especializadas, referencias

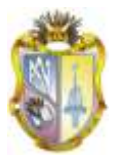

bibliográficas sobre alimentación y agricultura, tráfico de autobuses y estado de las carreteras.

Con énfasis en el tema universitario el movimiento Open data causará una gran revolución debido al acceso abiertos de datos, su propuesta es suministrar información descrita de manera estándar para fomentar la reutilización. Y consideremos que es en este aspecto en el las universidades desde un principio debe dar a conocer sus datos a diversos agentes de su entorno. Se cree necesario aplicar Las cinco estrellas del Open LinkedData:

Hay una **[propuesta de clasificación](http://inkdroid.org/journal/2010/06/04/the-5-stars-of-open-linked-data/)<sup>20</sup>**respecto a qué tan abiertos y usables son los datos que puede ofrecer una institución por ello el ámbito universitario debe acogerse a esta sugerencia. Se basa en ofrecer estrellas, de una a cinco:

- **Una estrella**: ofrecer los datos en cualquier formato, aunque sean difíciles de manipular no desagregar, como un pdf por ejemplo o una imagen escaneada...
- **Dos estrellas**: entregar los datos de manera estructurada, como en un archivo excel con extensiónxls.
- **Tres estrellas**: entregar los datos en un formato que no sea propietario, como csv en vez de excel, xml, rdf, etc.
- **Cuatro estrellas**: usar URL para identificar cosas y propiedades, de manera que se pueda apuntar a los datos.
- **Cinco estrellas**: vincular sus datos con los de otras personas, entregando su contexto.

Compartir datos de forma masiva y estable además ayuda a la detección de duplicados, la desambiguación terminológica, el enriquecimiento de los datos o

<sup>20</sup> http://inkdroid.org/journal/2010/06/04/the-5-stars-of-open-linked-data/
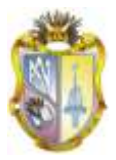

en suministrar su información en formatos más transparentes a la diversidad de usuarios

Es indudable la importancia del papel que pueden desempeñar las Universidades y otras instituciones investigativas que conservan el patrimonio en este escenario de la web semántica, por el uso de programas y normas, por la calidad del trabajo que realizan sus profesionales, y por la estabilidad en los datos de sus catálogos. Open Data en el ámbito universitario investigativo percibe la oportunidad de hacer mucho más visible su trabajo y su información.

El proyecto Linked Data es una iniciativa que invita a todo el mundo a abrir sus datos, y conectarlos con los de otra gente, de forma que podamos utilizarlos de maneras no-imaginadas.

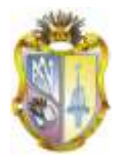

# **2. ANÁLISIS LINKED DATA EN EL ÁMBITO UNIVERSITARIO**

# **2.1. Introducción**

La UniversidadTécnicaParticulardeLoja (ÚTIL) mantiene un programa de investigación en el que se desarrolla una infraestructura basada en tecnologías de Web Social-Semántica y de Datos para integrar fuentes de datos heterogéneas de contenidos abiertos, con tripletes consultables a través de SPARQL y URI resoluble. Actualmente se describe y enlaza los datos procedentes de sus repositorios de  $OERS<sup>21</sup>$  y  $OCWs<sup>22</sup>$  usando vocabularios consensuados, la ontología y los principios de Linked Data. En este marco de trabajo se propone el desarrollo de la presente propuesta de tesis.

El desarrollo de componentes del proyecto permitirá publicar datos en formato RDF, entendible por máquinas, de:Aspectos académicos y de organización de universidades ecuatorianas con sus respectivas ofertas académicas.

## **2.2. Descripción del Problema**

La problemática actual de las universidades del Ecuador es brindar poca información a los jóvenes universitarios que desean saber de una manera muy explícita y detallada lo referente a facultades con sus respectivas áreas y carreras, pues su inquietud es realizar preguntas que actualmente los buscadores tradicionales como Google no satisfacen sus inquietudes, pues la sobre carga de información da respuesta muchas veces poca especifica al tema universitario, lo cual no permite agilizar la búsqueda cibernética, lo ideal sería que la publicación de datos universitarios del Ecuador sean de forma más precisa de manera que los resultados sean satisfactorios por su forma bien estructurada a la hora de consultar la información requerida en los diferentes lugares del país en lo relacionado al ámbito universitario. Sin embargo hasta el momento el

1

<sup>21</sup><http://www.slideshare.net/grrodriguez/social-networks-and-oers-1351031>

<sup>22</sup>[http://www.iesalc.unesco.org.ve](http://www.iesalc.unesco.org.ve/)

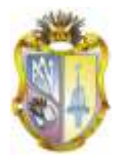

movimiento Open Linked Data ha realizado un excelente trabajo y ha demostrado que la publicación de datos enlazados abiertos bien estructurados en la web es técnicamente posible, esto según (Clarke, 2009).

Con la propuesta de Linked Data (Datos Vinculados o Datos Enlazados), se abre una nueva puerta al uso de la web semántica para la construcción de aplicaciones de utilidad, tendiendo un puente entre la Web tradicional y la Web de los datos.

Datos de oferta académica de UTPL está propuesta como modelo a seguir, utilizando vocabularios en base a dicha institución educativa

En base a dicho planteamiento se realizara la siguiente investigación: PUBLICACIÓN DE DATOS UNIVERSITARIOS ENLAZADOS OBSERVANDO LOS "**PRINCIPIOS DELINKED DATA**", los cuales comprenden conceptos antes descritos como: **Web, Semántica, Linked Data, Ontologías, RDF,SPARQL,** 

#### **2.2.1. Acceso a la Información de Universidades**

Hoy en día el único medio común de acceso a la información de los centros universitarios es mediante los sitios o páginas web que disponen las universidades del Ecuador o del Senecyt en la cual se dispone de una incipiente calidad de información necesaria para su reutilización.

Otro medio de acceso a la información es visitar personalmente las oficinas o centros de información de las universidades y solicitar documentos impresos que de igual manera presentan datos generales incipientes que se encuentran a disposición, resultando poco viable por el tiempo y la distancia.

#### **2.2.2. Propuesta de solución aplicando Linked Data**

Observando los Principios de "Linked Data" antes descritos, la información que se necesita para mejorar la propuesta académica se va a publicar de forma abierta como datos enlazados. De la misma manera que, en un momento dado,

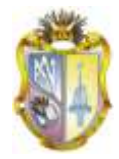

lograr una mayor visibilidad o un mejor acceso a los datos de las Aspectos Académicos y de organización de universidades ecuatorianas.

Los datos que se requieren para el desarrollo del proyecto planteado se los puede resumir de la siguiente manera:

Información de Universidades existentes en el país referente a: autoridades categorización, pagina web, teléfono, email de la autoridad, etc. y que estén legalmente autorizadas para su funcionamiento.

Organización de las universidades por facultades, áreas, escuelas.

Oferta académica de las universidades acorde a sus especializaciones.

La ubicación de datos se encuentralocalizada en general en las páginas web oficiales de las universidades, descritos en (Documentos Pdf, Word, Excel).

Existen trípticos promocionales de la oferta académica que brinda cada universidad del país en sus diferentes lugares de ubicación

Los datos seleccionados de las universidades públicas y privadas se abren y se publicaran en un formato reutilizable por todos, migrando la información almacenada en bases de datos, ficheros, hojas de cálculo, etc. al lenguaje RDF. Se publicaran los datos, bajo licencias abiertas que permiten la redistribución, reutilización y aprovechamiento de los datos.

Las tecnologías Linked Data, nos permitirá combinar los datos almacenados con diferentes estructuras y nomenclatura, una tarea que antes resultaba difícil y complicada, resolviendo de manera sencilla.

Utilizando tecnologías semánticas como RDF o SPARQL en el proyecto se ha conseguido modelar, unificar y exponer los datos, haciendo posible realizar comparaciones de acuerdo a nuestras necesidades.

Los avances logrados en la actualidad en la Web de Datos prevén el carácter estratégico que supone transformar, enlazar y publicar los datos con otros ya

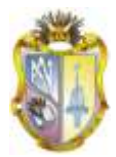

presentes en la Web de Datos utilizando vocabularios consensuados con el fin de que éstos puedan ser explotados automáticamente por sistemas software los mismos que darán mayor agilidad a la información requerida para su mejor utilización.

La visualización intuitiva del contenido de la web semántica será cada vez más importante para resolver la creciente sobrecarga de información, al requerir los usuarios un reconocimiento sencillo del contenido relevante para sus propósitos.

LINKED DATA aplicado en el ámbito universitario e investigativo es la herramienta adecuada para mostrar y disponer de datos útiles en todos los aspectos que sean requeridos por el estudiante, profesores y personal administrativo de cualquier centro académico que los requiera.

Linked Data como solución adecuada a los problemas encontrados en la búsqueda de información académica de las universidades del Ecuador ya que el usuario no tendrá que utilizar los motores de búsqueda tradicionales como Google y otros para encontrar la información que requiere de entre las miles posibles links de todas las web presentadas, localizando de manera directa los datos entrelazados disponibles que nos presentará las respuestas adecuadas a nuestras necesidades.

Dada las excelentes experiencias de aplicación de Linked Data en otros ámbitos y países hay que impulsar para que todos los centros educativos universitarios del Ecuador ya sean públicos o privados abran sus datos e información para que esta se encuentre disponible en la web a disposición de todos.

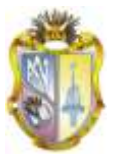

# **3. APLICACIÓN DE LINKED DATA**

# **3.1. Introducción**

El término Linked Data propuesto por Tim Bernes-Lee, surge dentro de marco general de la Web semántica. Los "datos vinculados" hacen referencia al método con el que se pueden mostrar, intercambiar y conectar datos RDF a través de URIsen la Web. Se describelas estrategias implementadas en el desarrollo del proyecto:

## **3.2. Identificación de datos**

Los datos necesarios que se requieren para el desarrollo del proyecto planteado se los puede resumir de la siguiente manera:

Universidades existentes en el país y que estén legalmente establecidas que son en un número de 69.

Datos informativos de las universidades es decir localización, forma de contactarse, etc.

Organización académica de las universidades tales como, facultades, escuelas, etc.

Oferta académica de las universidades

## **3.3. Ubicación de Las Fuentes de Datos**

Todos los datos detallados en el ítem anterior se encuentran localizados en general en las páginas web oficiales de las universidades, ya sea como parte de repositorios, archivos planos (Documentos pdf, documentos de Word), en documentos de Excel.

Además en trípticos promocionales de la oferta académica que brinda cada universidad del país.

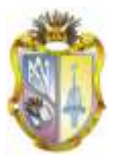

# **3.4. Extracción de Datos**

La extracción de datos se lo haría directamente y en forma manual de las Fuentes de datos antes detallados, a pesar de lo engorroso de la selección de los datos de interés, pero que en definitiva es la mejor alternativa para esta tarea, pues hacerlo de forma automática es una tarea de muy largo plazo

# **3.5. Preguntas que se pretende responder**

De acuerdo a la estructura organizacional de las universidades del Ecuador sean públicas o privadas, en su mayoría están constituidas por Facultades y en otros casos están conformadas por Escuelas, estas a su vez corresponden a diferentes áreas; así mismo las Facultades o Escuelas tienen Carreras y Programas Académicos;algunas universidades poseen un sistema de educación con modalidades presencial, semipresencial y a distancia. En base a ello hemos redactado algunas preguntas de aspecto general y académico de universidades de nuestro país que desearíamos consultar en Sparql pues Llinked Data se promueve como una tecnología actual con mejores aptitudes cibernéticas dirigidas a los usuarios que día a día crece esperando la mejor opción de intercambio de información.

Las preguntas planteadas se han organizado en base a lo antes descrito y se resumen a continuación.

### **3.5.1. Preguntas Relacionadas a Información de Universidades**

- ¿Cuáles son las Universidades privadas del Ecuador que ofrezcan la carrera de……..?
- ¿Cuáles son las Universidades de la región……… y que tengan carreras técnicas?
- ¿Cuáles son las Universidades con la carrera de………. y que sean modalidad a distancia?

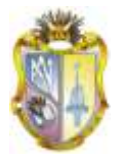

- ¿Cuáles son las Carreras universitarias que contengan...… semestres en el área de……. y que sean modalidad presencial?
- ¿Qué Universidades son públicas y ofrecen la carrera de…… y que se encuentren en la ciudad de………?
- -¿Cuáles son las universidades públicas y privadas existentes en el Ecuador?
- ¿Cuáles son las carreras…………. que se dicten en las Universidades privadas de la región…… y que sean de modalidad ……………. ?
- -¿Qué dirección Web tienen los centros universitarios de……………… y que ofrezcan la carrera de…………?
- -¿Cuáles son las Universidades con la categoría "…… " y de la región…….…?
- -¿Cuáles son las carreras del área………….. que se dicten en las universidades de la región ………… y el titulo que otorga?
- -¿Cuál es el Teléfono o Email de las universidades que dicten la carrera de………. y que sean de la provincia de……..……?
- -¿Cuál es el nombre de la Autoridad de la universidad que dicte la carrera de………… y que sea de la provincia de…………..?
- -¿Cuál el nombre y dirección de la universidad con el código……?
- -¿Cuáles son los datos de.......................... con sus respectivas facultades, carreras y e-mail?
- -¿Cuál es la dirección de la universidad con el código…….?
- -¿Cuál es el nombre de la universidad con el código…….y su ……….?
- -¿Cuáles son los nombres de las universidades de la ciudad de..……………..?
- -¿Cuáles son las universidades del Ecuador de la región………….?
- -¿Cuál es el nombre de la facultad numero…….. a partir de su código?
- -¿Cuál es el nombre de.......................con su respectiva página web…………….?
- -¿Cuál es el nombre de la universidad y facultad numero…….?

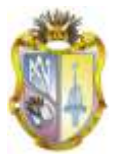

- -¿Cuáles son los datos de..........................respecto a facultad, carrera, página web, e-mail?
- -¿Cuál es la ciudad donde se encuentra la matriz de la universidad...............a partir de su código?
- -¿Cuál es el nombre de universidades con sus respectivas...................?
- -¿Cuáles son las facultades y carreras con sus respectivos................de las diferentes universidades?
- -¿Cuál es la información de la universidad con el código................?
- -¿Cuál es la información referente a la universidad................?
- -¿Cuáles son la universidades del Ecuador que tienen información en..........................?

# **3.5.2. Preguntas que podríamos explotar con los programas de estudio de la UTPL**

- ¿Cuál es la duración de la carrera de…………….. y que pertenezcan a la modalidad…………………?
- ¿Qué carreras se ofertan en el área…………………………….y que pertenezcan a la modalidad………….?
- ¿Cuáles son las carreras del área de…….. y que pertenezcan a la modalidad……..?
- ¿Cuáles son las materias del……..semestre y que pertenezcan a la carrera de…….?
- ¿Cuántos semestres tiene la carrera de………. Y que pertenezcan a la modalidad……..?
- ¿En qué carreras se dicta la materia de..….y que sean de la modalidad……..?
- ¿Cuál es el nombre del Director del área de …… en la región ……..?
- ¿Cuál es el Titulo otorgado por la Carrera de……. y se lo obtiene en……. años?

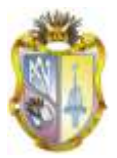

- ¿Cual es el nombre de las asignaturas dictadas en la carrera del…………….en la región……..?
- ¿Cuantas materias se dictan en el ……….de la carrera de……..y que sean de la modalidad……..?
- ¿Cuáles carreras se ofertan en la modalidad………….. en la Ciudad de……?

# **3.6. Propuesta de Vocabularios**

## **Vocabularios**

La estructura de RDF es extremadamente genérica y sirve de base a una serie de esquemas o vocabularios dedicados a aplicaciones específicas. **El W3C** especifica una parte de estos vocabularios, como las lenguas d[eontologíaRDFSy](http://www.worldlingo.com/ma/frwiki/es/Ontologie_%28informatique%29) [OWL](http://www.worldlingo.com/ma/frwiki/es/Web_Ontology_Language)

Es necesario definir formalmente el esquema (ontología) que se usará para explotar la información. Existen algunos trabajos similares a las necesidades del proyecto:

#### **ACADEMIC INSTITUTION INTENAL STRUCTURE ONTOLOGY**

Un vocabulario para describir la estructura organizativa interna de una institución académica.

<http://vocab.org/aiiso/>

#### **AIISO ROLES**

Un vocabulario para las funciones comunes que se encuentran en instituciones académicas.

#### **DUBLIN CORE**

Es un modelo de metadatos elaborado y auspiciado por la DCMI (DublinCoreMetadataInitiative), una organización dedicada a fomentar la adopción

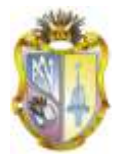

extensa de los estándares interoperables de los metadatos y a promover el desarrollo de los vocabularios especializados de metadatos para:

#### **FOAF (Friend Of A Friend)**

Es un proyecto dentro de la Web semántica para describir relaciones mediante RDF que puedan ser procesadas fácilmente por máquinas.

Se realizo una tabla de datos con los posibles campos a utilizar tomando en cuenta las relaciones que a posterior se podrían establecer, luego se procedió a obtener los datos de las diferentes universidades del país, por diferentes medios tales como documentos impresos, llamadas telefónicas, páginas web, etc.

En la siguiente figura **Christian Bizer**, presentan una estadista acerca del uso de vocabularios comunes.

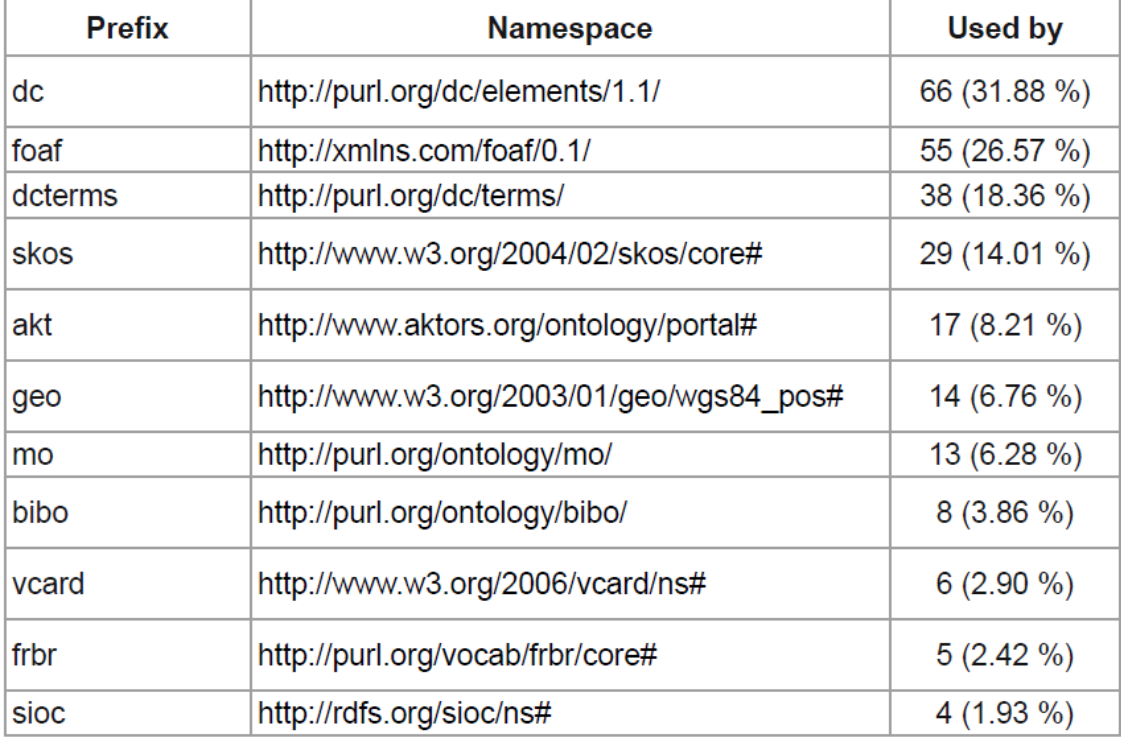

#### **Tabla 2: USO DE VOCABULARIOS COMUNES ( Bizer et a.2011)**

De acuerdo a nuestras necesidades hemos empleado el siguiente vocabulario

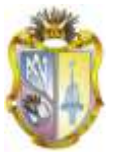

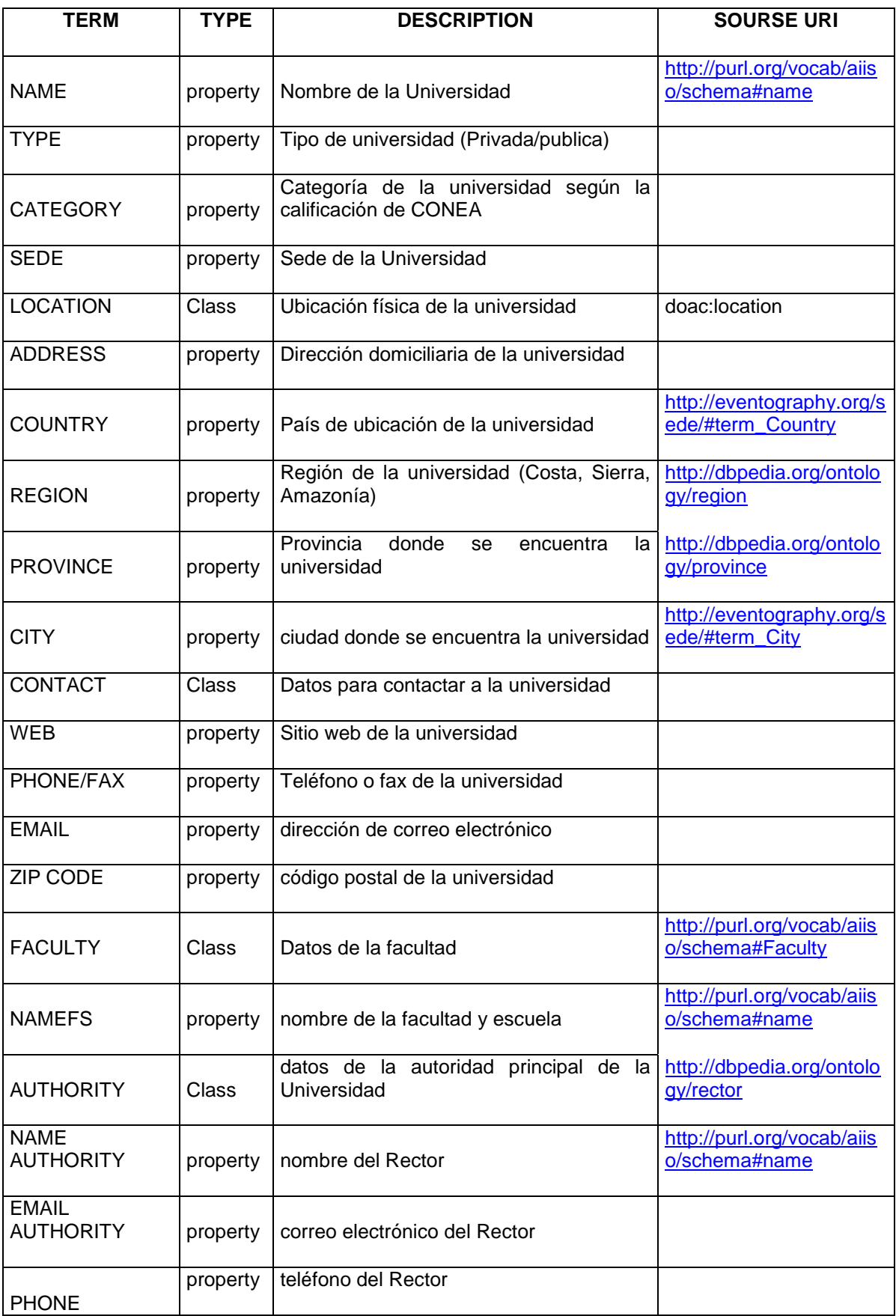

#### **PUBLICACIÓN DE DATOS UNIVERSITARIOS ENLAZADOS OBSERVANDO LOS PRINCIPIOS DE "LINKED DATA" UNIVERSIDAD TÉCNICA PARTICULAR DE LOJA**

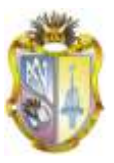

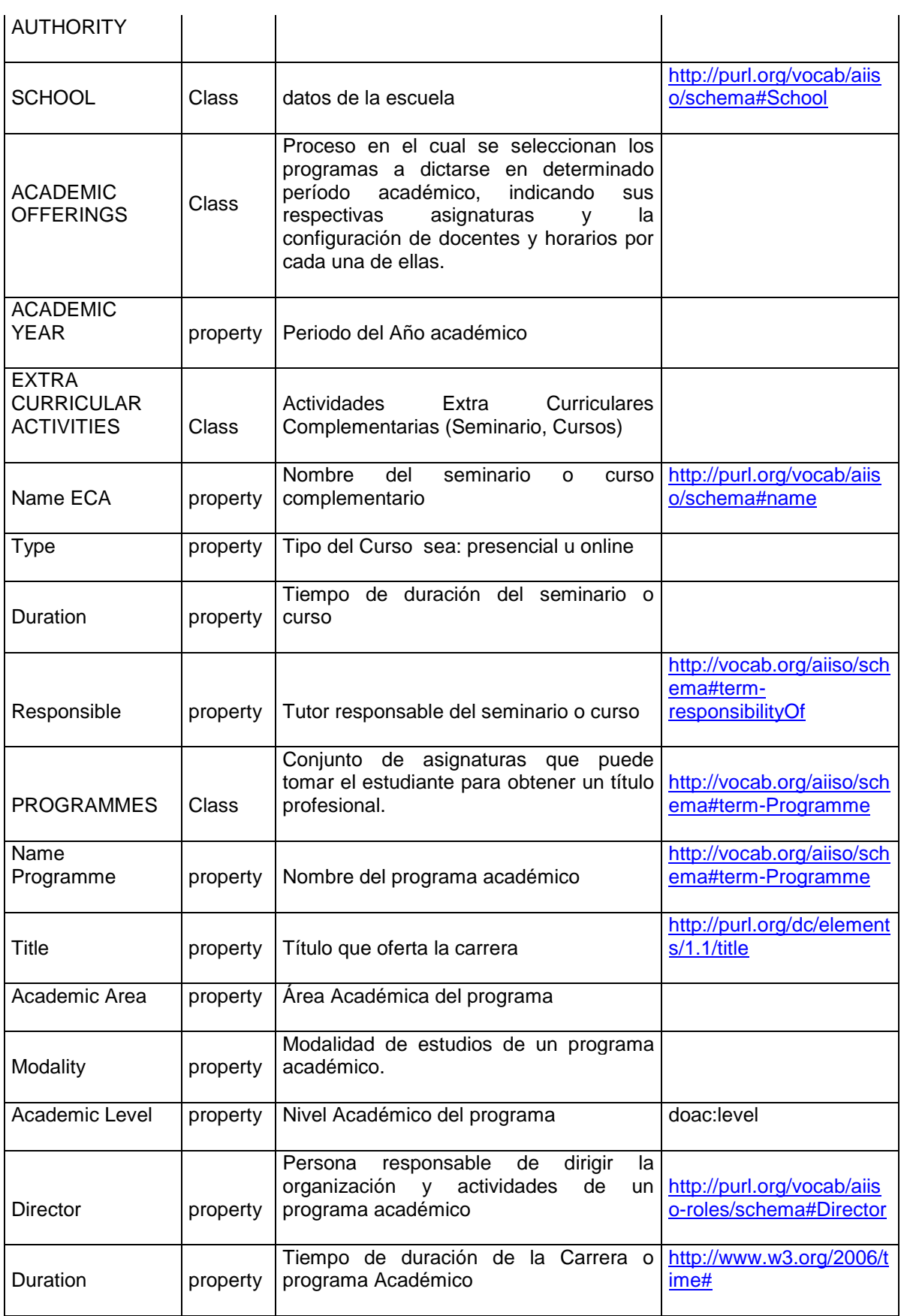

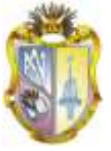

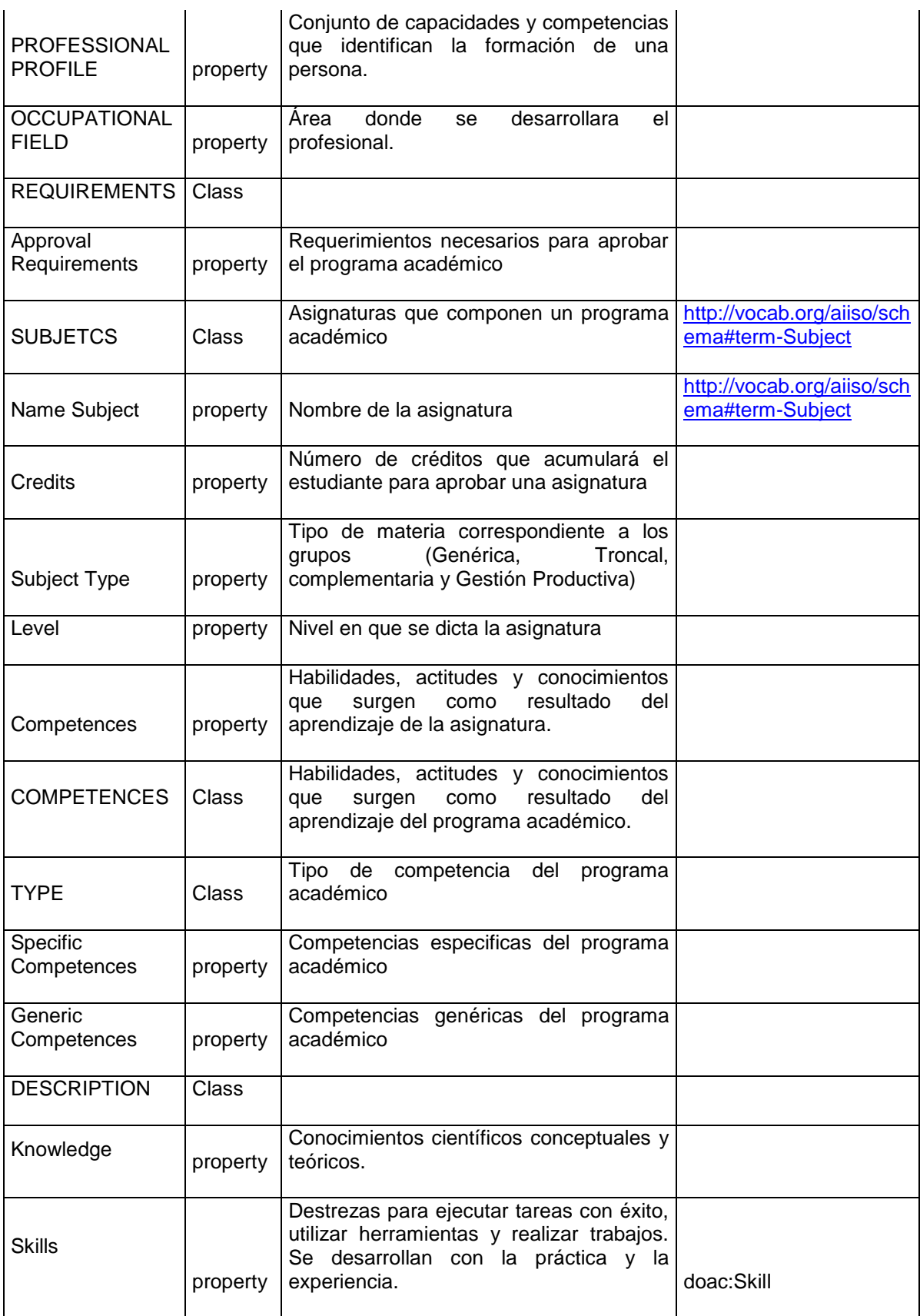

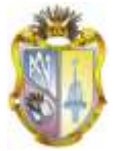

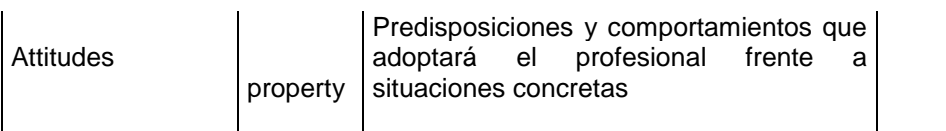

**Tabla 3: CON VOCABULARIO DEFINIDO EN EL PROYECTO 1**

Se realizó una depuración de la información con la cual vamos a trabajar con tablas referentes a datos correspondientes a información de las diferentes universidades y facultades con su respectivas oferta académica en Excel.

Con los datos seleccionados realizaremos la investigación de las diferentes universidades del Ecuador públicas y privadas se los ingresara en una tabla Excel ingresando a google en gmail la misma que es un documento compartido y de gran capacidad para el ingreso de datos requeridos para este proyecto.

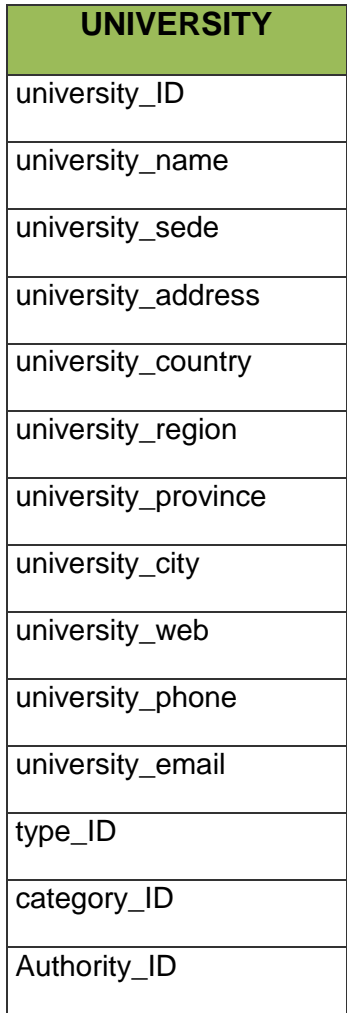

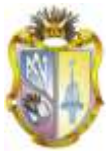

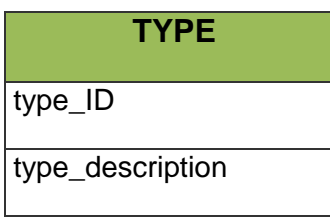

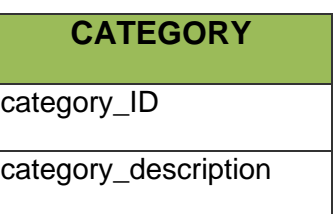

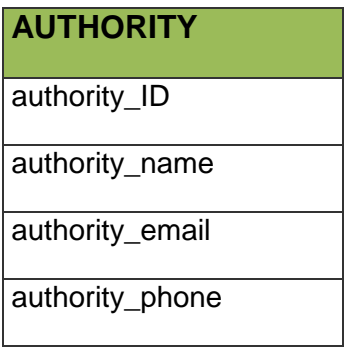

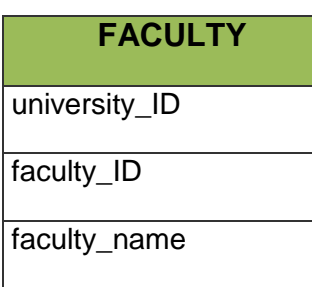

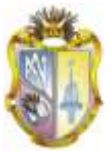

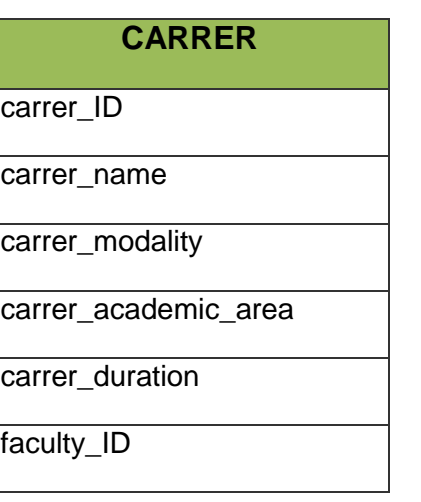

# **CARRER\_TITLE**

carrer\_title\_ID

carrer\_title\_name

#### **Tabla 4: DATOS DEPURADOS DE NUESTRO PROYECTO**

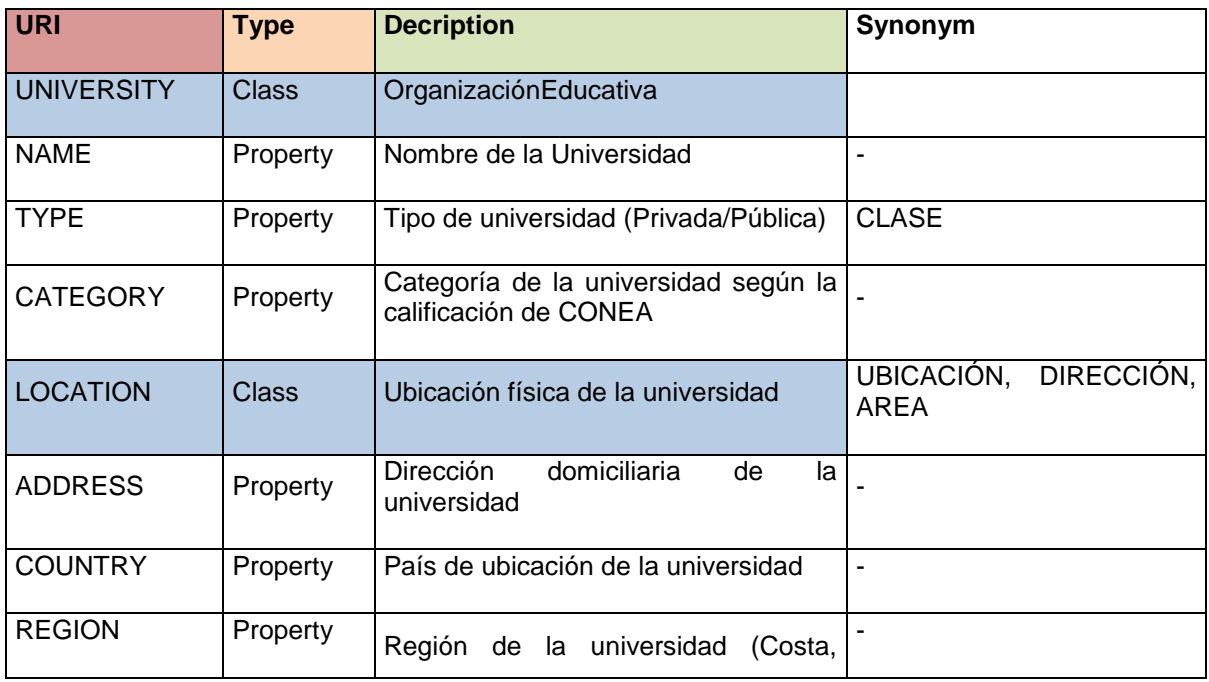

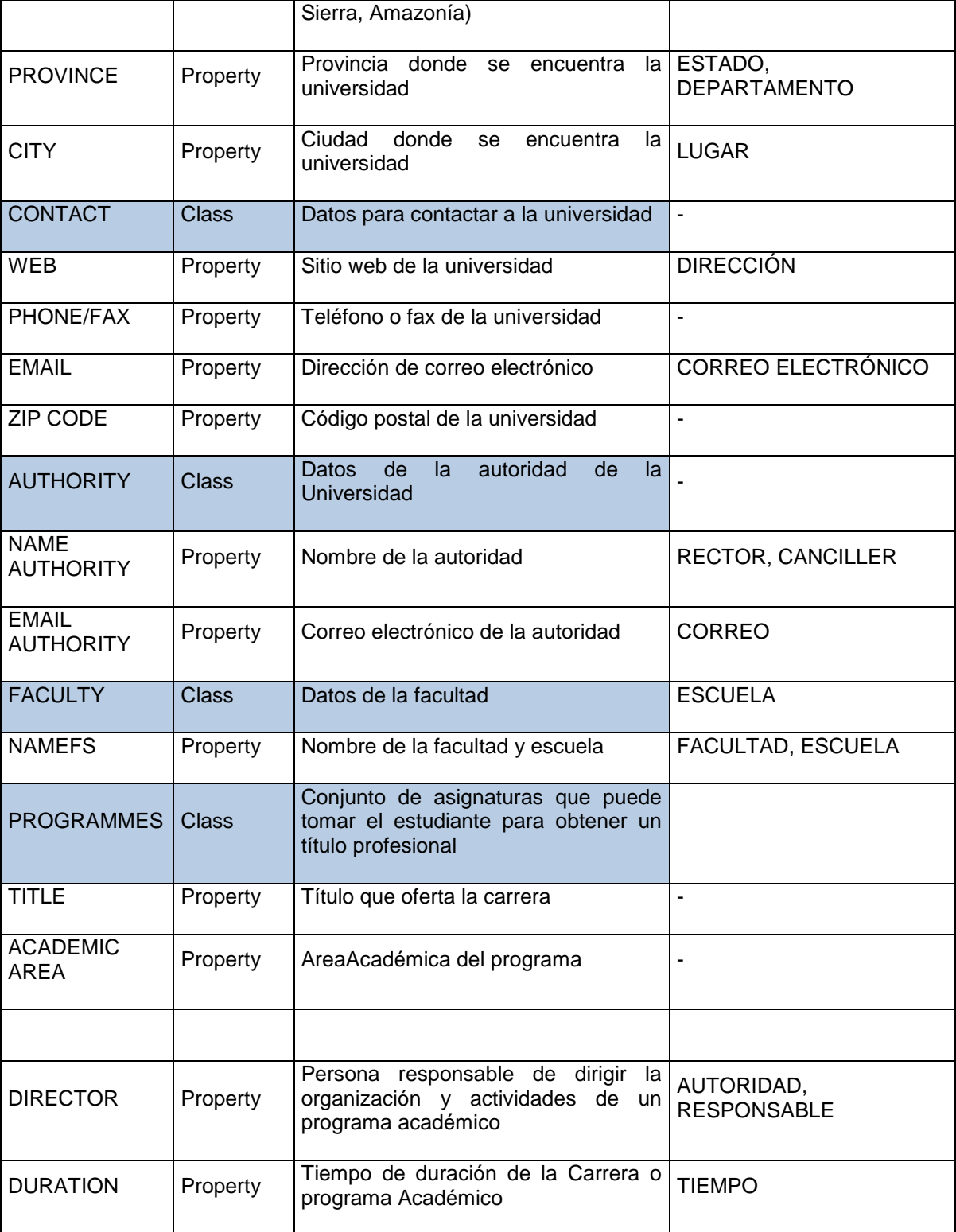

**Tabla 5: DATOS UTILIZADOS DE LAS DIFERENTES UNIVERSIDADES**

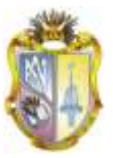

La mayoría de los términos a utilizar en esta lista de vocabularios no presentan ambigüedad.

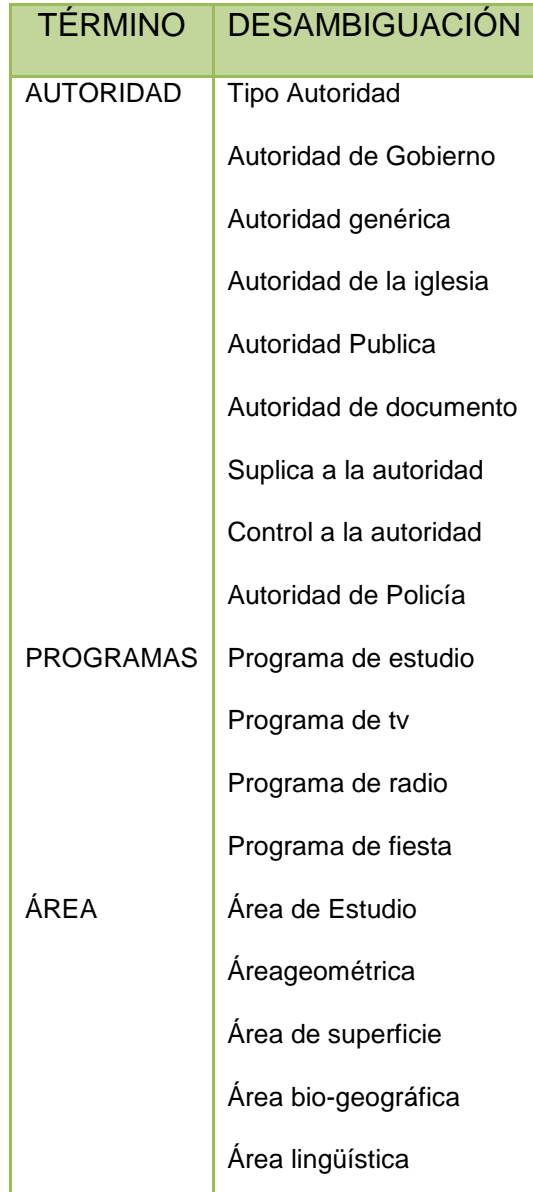

**Tabla 6: DESAMBIGUACION DE VOCABULARIO**

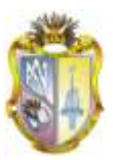

# **3.7. PROPUESTA DE VOCABULARIO**

En el presente cuadro vemos una serie de vocabularios consensuados que ya existen y que sirven para describir las clases y los recursos y para la publicación de los datos.

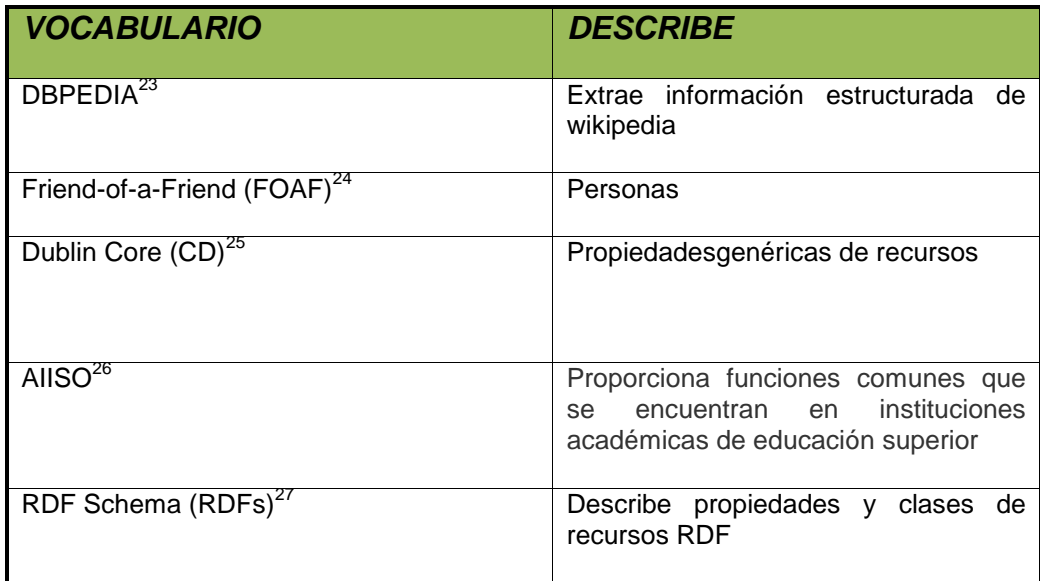

**Tabla 7:VOCABULARIOS CONSENSUADOS**

A continuación se presenta una serie de vocabularios creados para identificar las siguientes clases:

| <b>VOCABULARIO CLASS</b> |             |
|--------------------------|-------------|
| <b>UNV</b>               | Universidad |

<sup>1</sup> **<sup>23</sup><http://es.wikipedia.org/wiki/DBpedia>**

**<sup>24</sup><http://xmlns.com/foaf/0.1/>**

**<sup>25</sup><http://dublincore.org/documents/dcmes-xml/>**

**<sup>26</sup>http://purl.org/vocab/aiiso/schema**

**<sup>27</sup>http://www.w3.org/2000/01/rdf-schema**

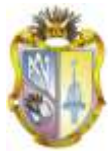

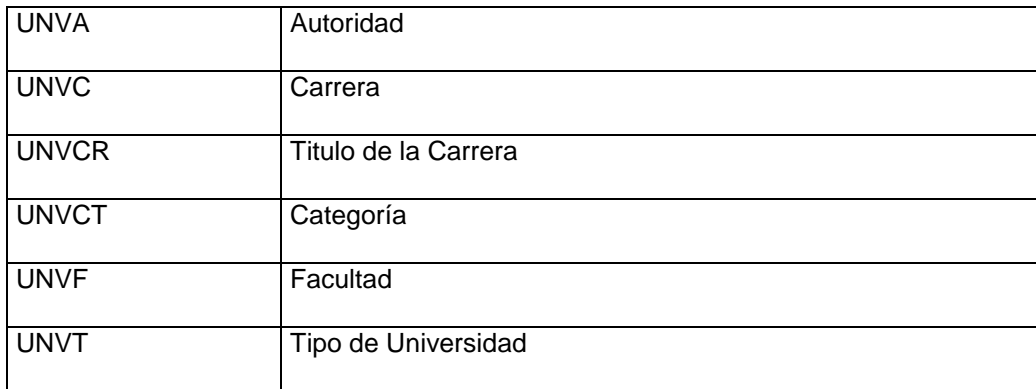

**Tabla 8: VOCABULARIOS CREADOS PARA LA ELABORACIÓN DEL PROYECTO**

# **3.8. Esquema de las Tablas**

Las siguientes tablas nos muestran cada clase con sus respectivas propiedades, con estos datos se estará poblando la base de datos.

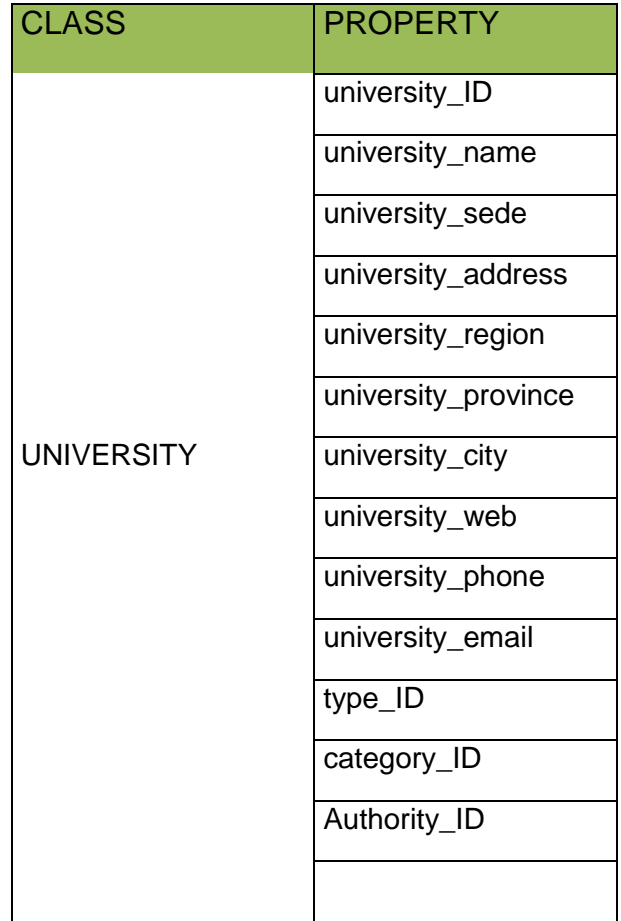

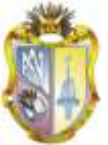

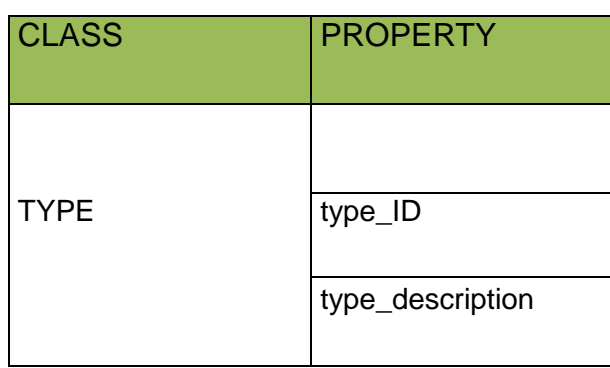

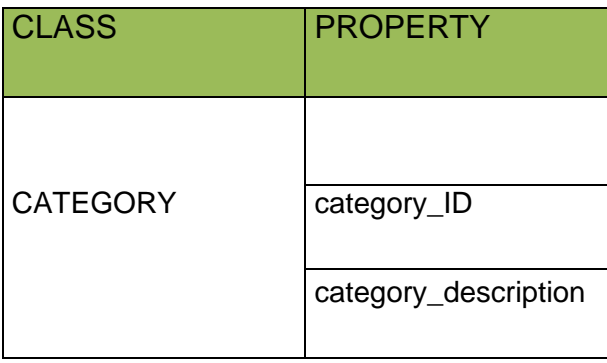

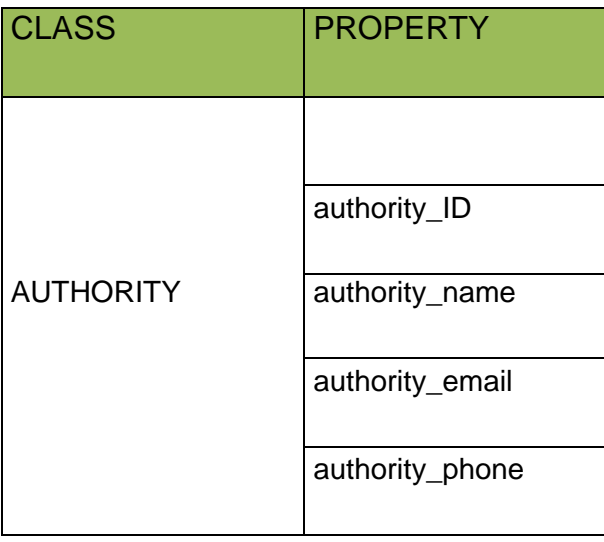

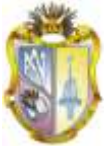

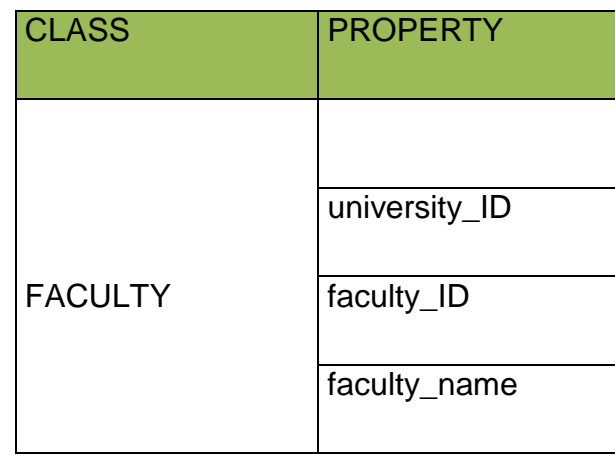

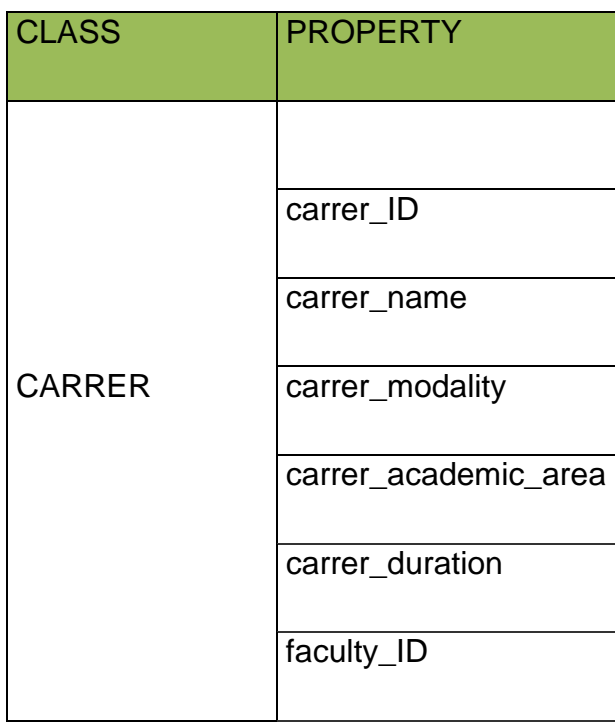

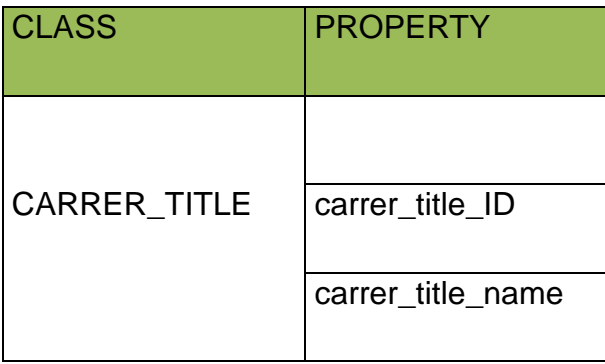

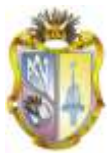

#### **Tabla 9: ESQUEMA DE LAS TABLAS PARA LA RECOLECCIÓN DE LOS DATOS**

### **3.9. Establecer relaciones entre las tablas MYSQL.**

Para el proceso de representación de datos en 4store, procedimos a llevar la plantilla de recolección de datos (documento de Excel) a una estructura de datos relacional es así que utilizamos MYSQL para esta representación.

MySQL es el servidor de bases de datos relacionales más popular, desarrollado y proporciona servicios en torno al servidor de bases de datos. La misma que es una colección estructurada de datos.

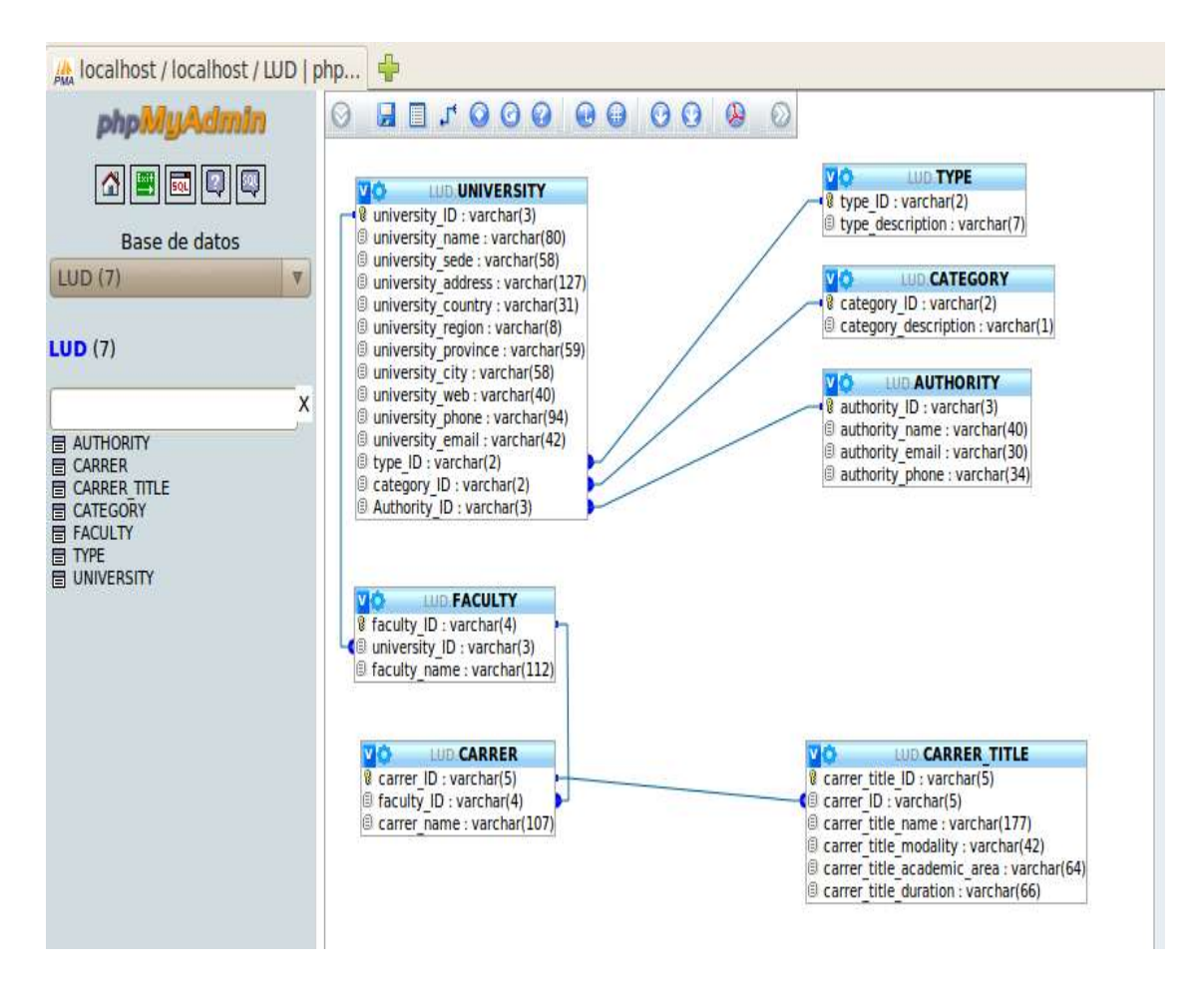

#### **Gráfico 1: MYSQL**

Posteriormente importamos los datos recolectados en las plantillas de EXCEL hacia la Base de Datos LUD de tal manera que procedimos luego a realizar

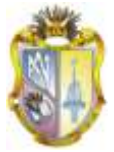

consultas en MYSQL para poder verificar si las relaciones entabladas permitan generar las consultas planteadas:

#### **¿Cuál es el nombre y la dirección de la universidad 58?**

PREFIX rdf: <http://www.w3.org/1999/02/22-rdf-syntax-ns#> PREFIX rdfs: <http://www.w3.org/2000/01/rdf-schema#> PREFIX unv: <http://localhost/LUD/schemas/university/UNIVERSITY#> PREFIX unvf: <http://localhost/LUD/schemas/university/FACULTY#> PREFIX unvc: <http://localhost/LUD/schemas/university/CARRER#> PREFIX unvt: <http://localhost/LUD/schemas/university/TYPE#> PREFIX unvct: <http://localhost/LUD/schemas/university/CATEGORY#> PREFIX unva: <http://localhost/LUD/schemas/university/AUTHORITY#> PREFIX unvcr: <http://localhost/LUD/schemas/university/CARRER\_TITLE#>

SELECT ?NomUniv ?DirecUniv WHERE { unv:univ58 unv:university\_name ?NomUniv . unv:univ58 unv:university\_address ?DirecUniv . }

## **RESPUESTA**

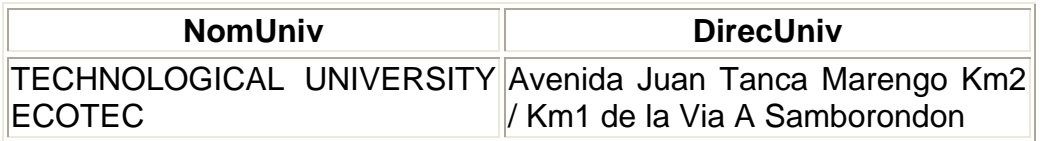

# **3.10. Generación de Código RDF**

Posteriormente de realizadas las consultas de prueba se generó el código RDF para lo cual se elaboró una macro dentro de EXCEL partiendo de la estructura realizada en la base de datos LUD de MYSQL a pesar de existir varias macros que realizaban la misma tarea de transformación se procedió a realizar una macro propia que se adapte a nuestros requerimientos.

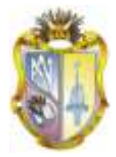

# **3.11. Creación de una macro en Excel para extraer los datos de las tablas.**

**MACRO<sup>28</sup>** que es una serie de instrucciones que se almacenan para que sea posible ejecutarlas de manera secuencial con una única orden de ejecución..

La macro es una instrucción compleja formada por varias instrucciones más sencilla. Es posible almacenar una macro en el propio programa en el que se ejecuta, gracias a una combinación especial de teclas o a un botón creado para tal fin.

Utilizamos la macro en nuestro proyecto pues al generar el archivo en forma manual sería un proceso extenso además de cometer errores de sintaxis, pues la misma contribuye a automatizar información de manera concreta y rápida.

Es así que esta macro quedó de la siguiente manera:

#### **"Código de la Macro**

Private Sub INSERTAR\_Click()

Dim seguir As Boolean, fila As Integer, inserta As Integer

inserta  $= 15$ 

seguir = True

fila  $= 2$ 

1

Do While seguir = True

seguir = Not (Worksheets("UNIVERSITY").Range("A" & Format(fila)) = "")

If seguir Then

'InsertaFilas

For  $n = 1$  Toinserta

Worksheets("UNIVERSITY").Rows(fila).Insert

<sup>28</sup>http://edu.glogster.com/glog.php?glog\_id=28899804&scale=100

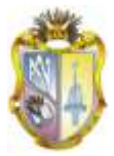

Next n

'salta a la fila

fila = fila + (inserta + 1)

End If

Loop

End Sub

Este código inserta un número determinado de filas en blanco, luego deja una fila con datos y continua insertando filas, el proceso se repite hasta cuando no encuentra registros.

Posterior a la ejecución de la macro se vinculó las celdas a una hoja de cálculo en una estructura que posee la sintaxis en formato N3, de aquí se obtuvo el código que sería insertado en un archivo de texto para su posterior transformación a formato RDF.

Aplicación de la MACRO para la generación de las filas de datos de la tabla: CATEGORY a formato RDF en notación N3:

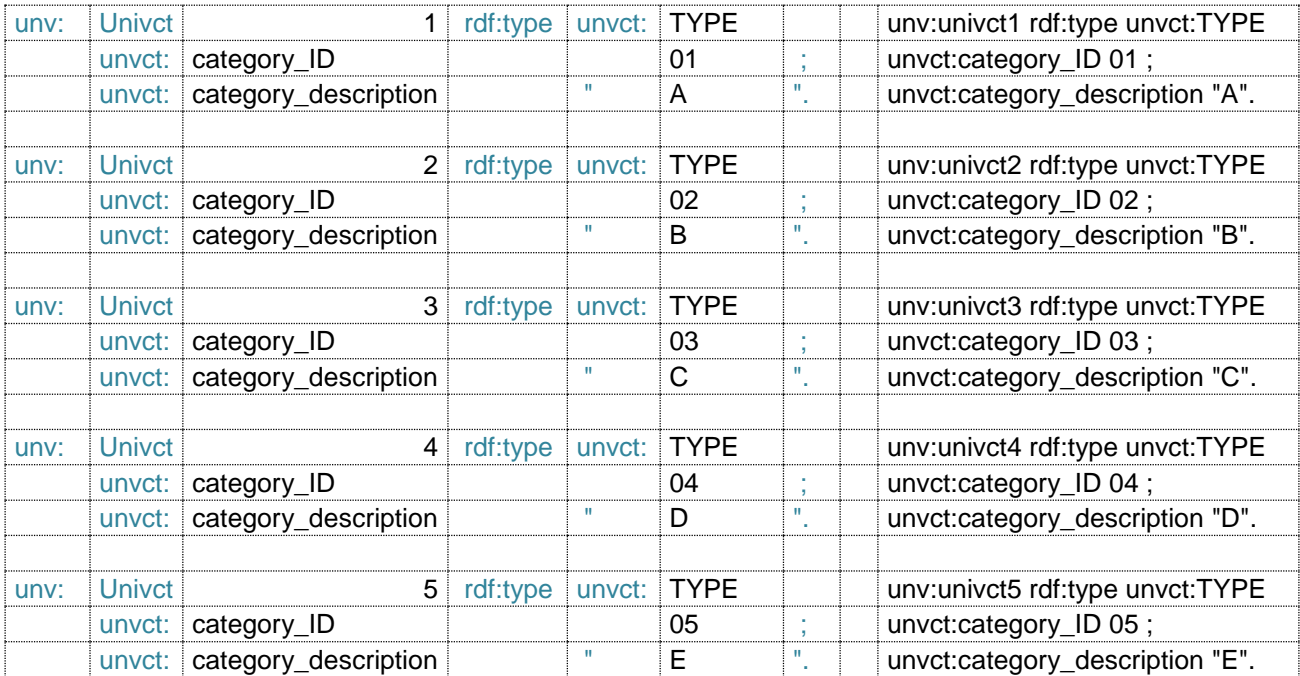

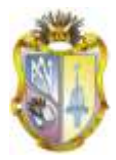

# **3.12. Obtención del archivo de texto a partir de los datos de Excel.**

Posterior a la ejecución de la macro se vinculó las celdas a una hoja de cálculo en una estructura que posee la sintaxis en formato N3, de aquí se obtuvo el código que sería insertado en un archivo de texto para su posterior transformación a formato RDF.

### **3.13. Generación del código N3.**

Para la transformación del código N3 se ha utilizado la herramienta de MINDSWAP<sup>29</sup>, en la que se procede a insertar el código en formato N3 para generar el código en formato RDF/XML, una característica del mindswap es que en caso de existir errores de sintaxis en el formato N3, este genera un mensaje de error, caso contrario genera el código en formato RDF.

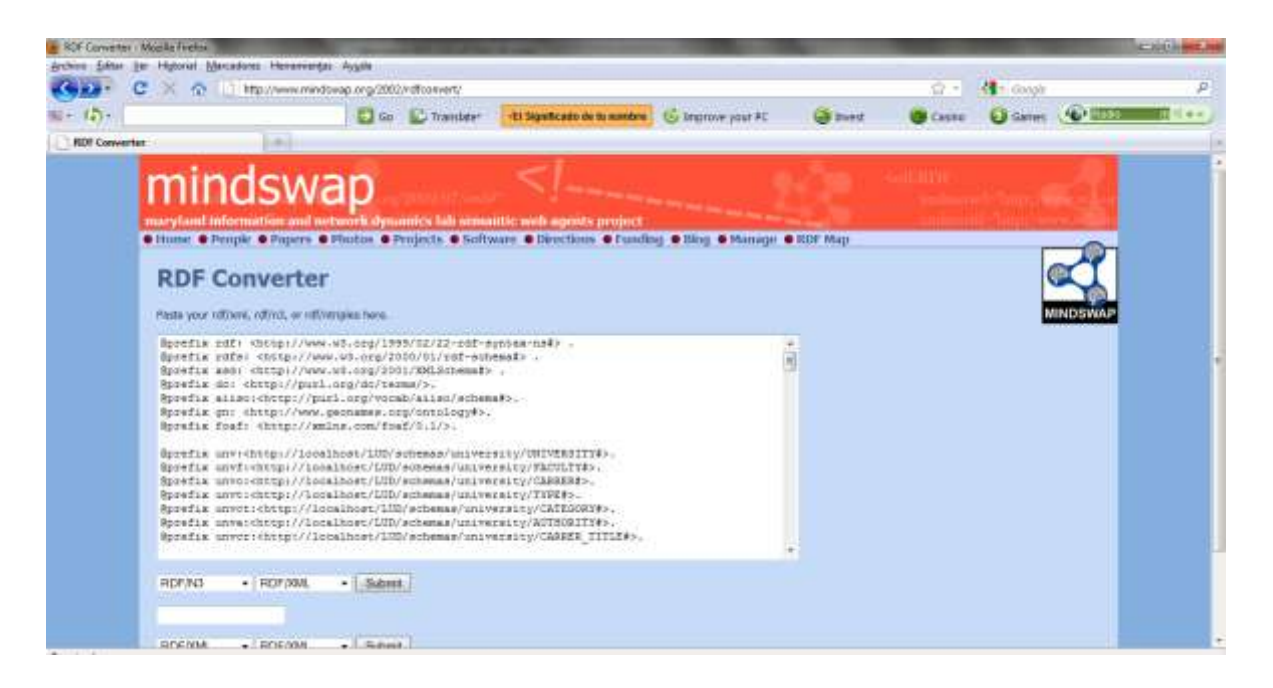

**Gráfico 2:** CÓDIGO N3 INGRESADO EN LA HERRAMIENTA DE MINDSWAP.

1

<sup>29</sup>www.mindswap.org/2002/rdfconvert/

# **3.14. Resultado del MindSwap**

En el siguiente grafico se puede apreciar parte del código generado y transformado a Código RDF.

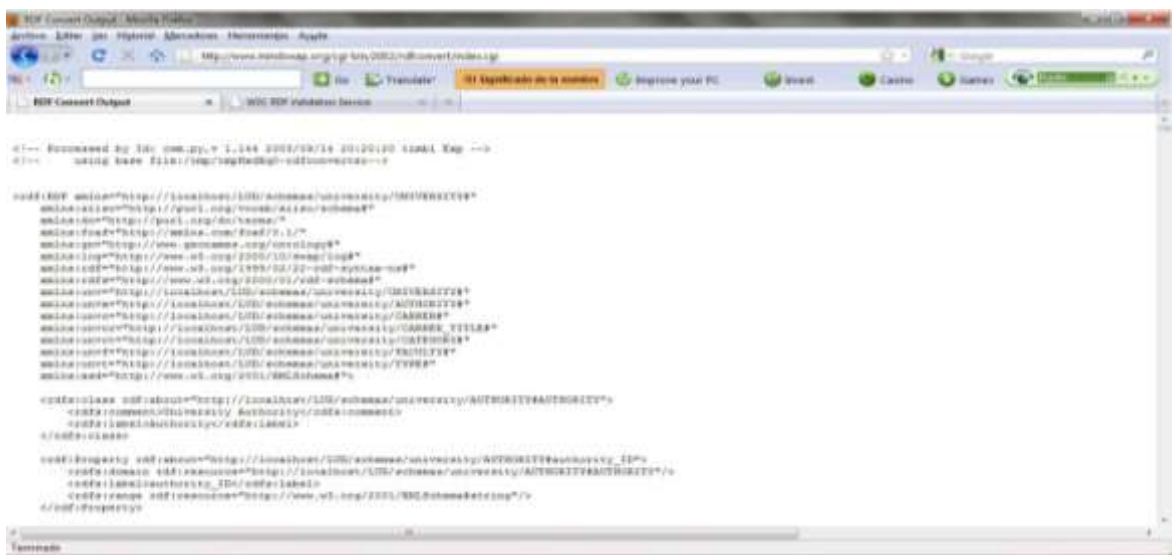

#### **Gráfico 3: RESULTADO DE MINDSWAP**

# **3.15. Validación del código RDF.**

Una vez que se obtuvo el código RDF se procede a la validación de los datos RDF utilizando el Validator de la W3C para comprobar que el código RDF generado por el mindswap es correcto. La ventaja de esta herramienta al igual que el mindswap es que así mismo cuando el código RDF tiene algún error este nos presenta un mensaje de error, y en caso de no existir errores nos presenta la información señalando la tripleta de RDF que es Sujeto, Predicado y Objeto.

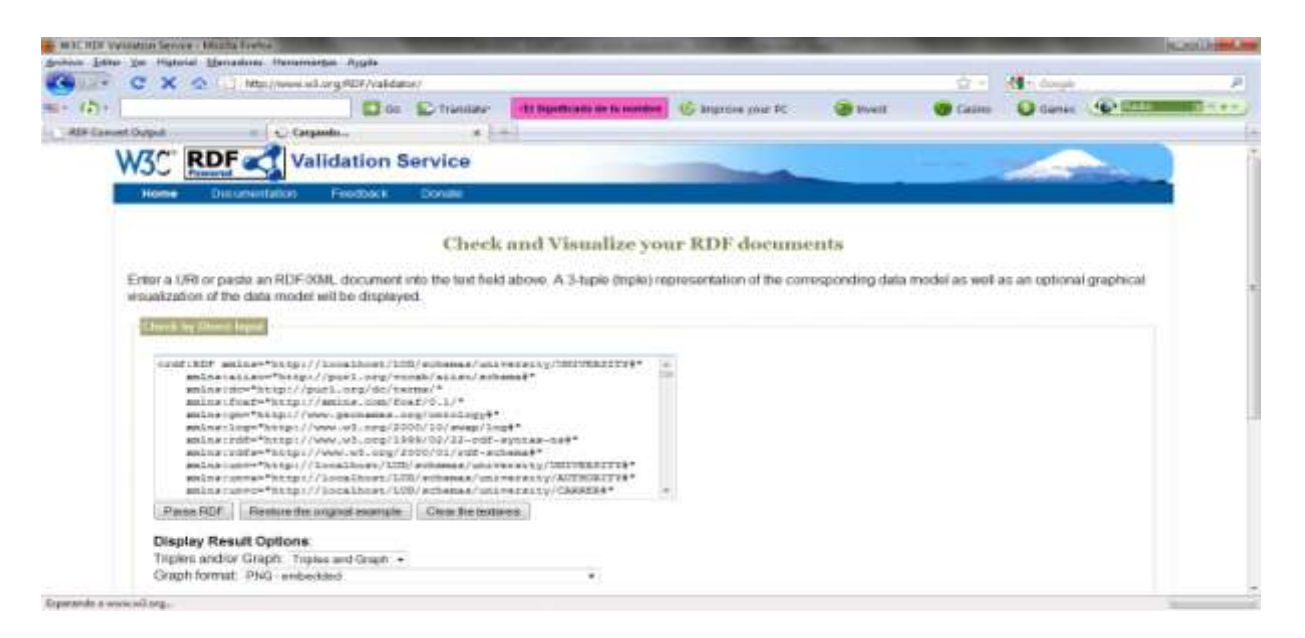

**Gráfico 4: VALIDATOR SERVICE CON EL CÓDIGO RDF PARA VERIFICAR SI EL CÓDIGO RDF ES CORRECTO**

### **3.16. Resultado del Validador**

En el siguiente gráfico se puede apreciar los resultados del ValidatorService sin ningún error y además se puede observar claramente la tripleta de RDF que es el Sujeto, el predicado y el objeto.

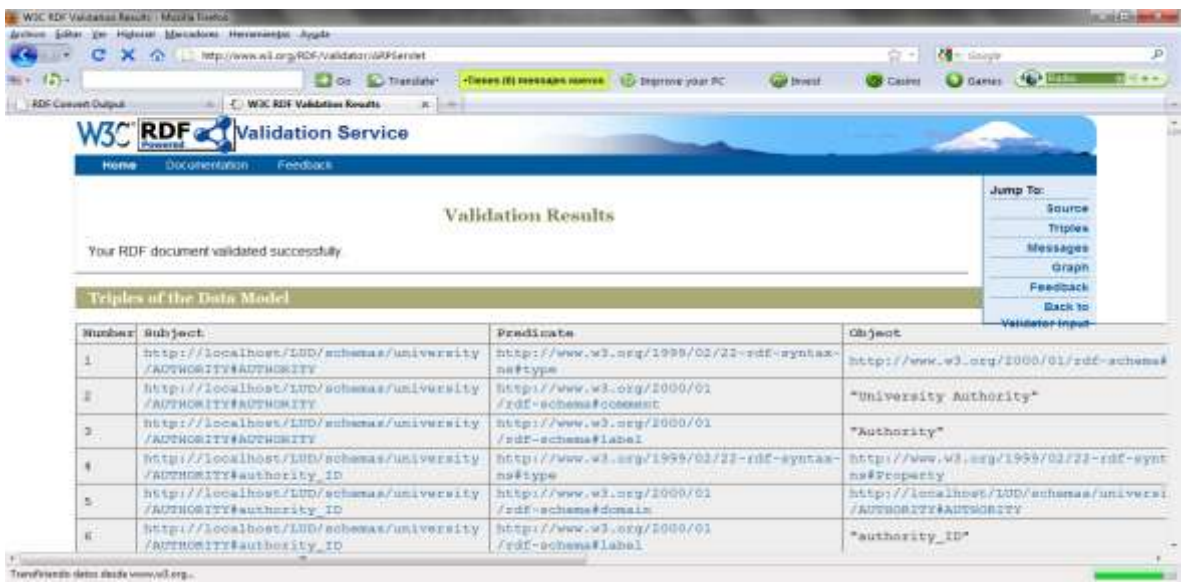

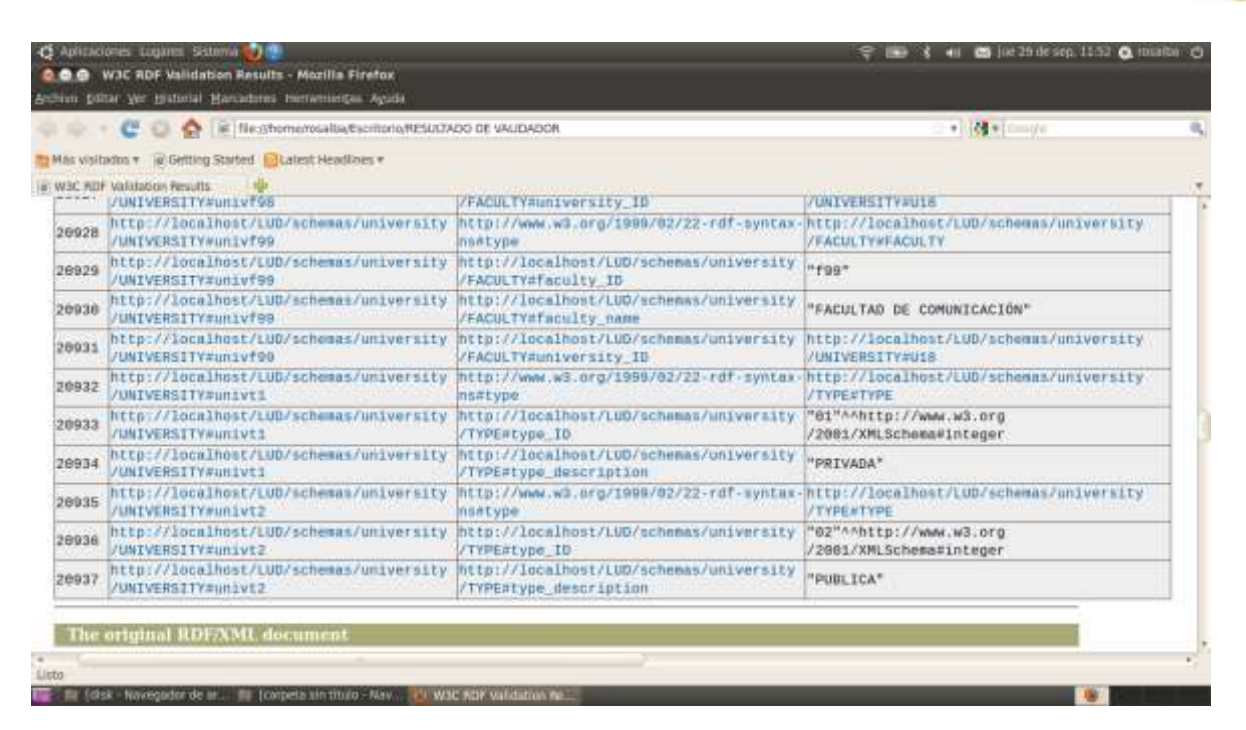

**Gráfico 5: RESULTADOS QUE DETERMINAN LA VALIDATION SERVICE PRESENTANDO EL SUJETO PREDICADO Y OBJETO EN FORMA DE TABLA EXCEL**

# **3.17. Gráfico RDF**

Al ser el gráfico tan extenso por la cantidad te tripletas obtenidas, a continuación se presenta algunos gráficos obtenidos a partir de los datos universitarios presentando el modelo de RDF.

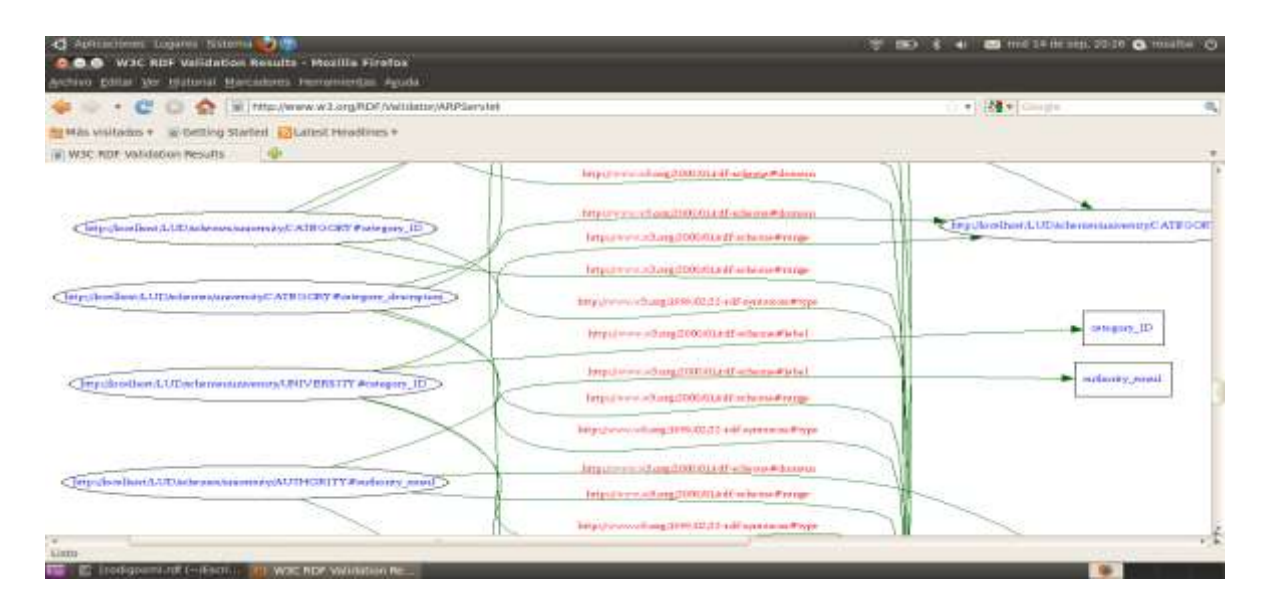

#### **PUBLICACIÓN DE DATOS UNIVERSITARIOS ENLAZADOS OBSERVANDO LOS PRINCIPIOS DE "LINKED DATA" UNIVERSIDAD TÉCNICA PARTICULAR DE LOJA**

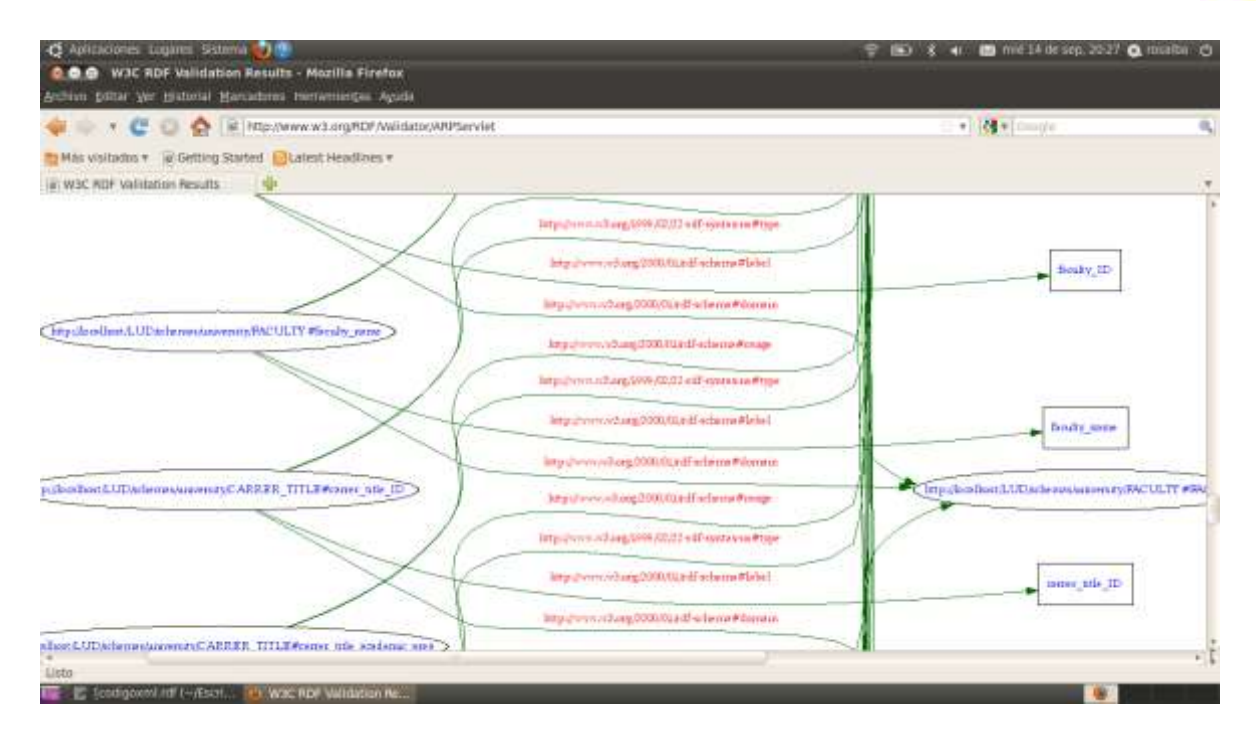

**Gráfico 6: GRÁFICO RDF**

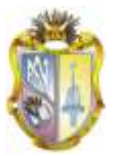

# **4. PUBLICACIÓN Y CONSULTAS**

## **4.1. Introducción**

En este capítulo describiremos lo relacionado a las consultas en virtuoso open link software, se lo instala bajo el sistema operativo Windows, nos entrega en una forma explícita y bien estructuradas las respuestas requeridas en nuestro proyecto en el ámbito universitario.

## **4.2. Servidor Virtuoso**

La arquitectura del servidor híbrido de Virtuoso permite ofrecer funcionalidad con una excelente tecnología, nos entrega consultas con sus respectivas respuestas, siendo un complemento ideal para el propósito de Linked Data entregar información explicita y bien estructurada a los usuarios.

Cubre las siguientes áreas:

- Gestión de datos relacional
- Gestión de datos RDF
- Gestión de datos XML
- Texto Libre de Gestión de Contenidos y de indexación Texto completo
- Documento de servidor Web
- Vinculado Data Server
- Servidor de aplicaciones Web

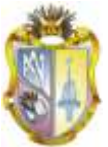

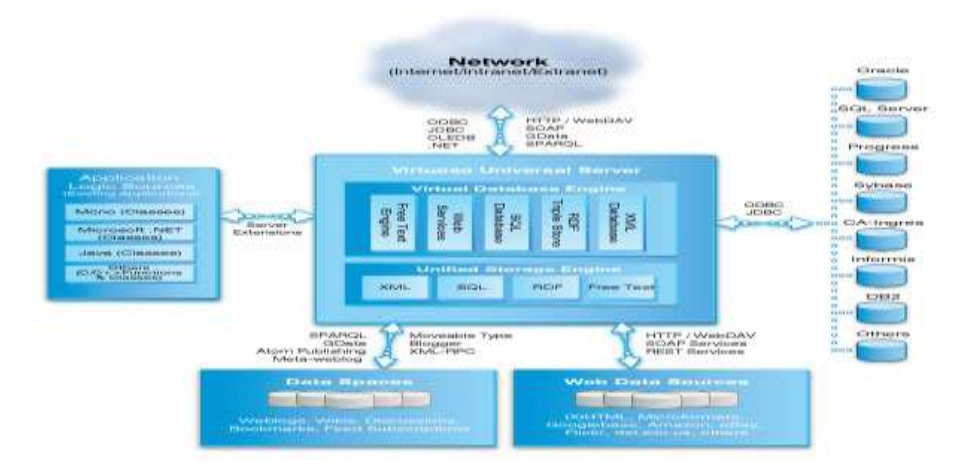

#### **Gráfico 7: VIRTUOSO SERVIDOR**

#### **4.3. Consultas:**

# **¿Cuáles son los datos de Universidades con sus facultades carreras y email?**

PREFIX unvct: <http://localhost/LUD/schemas/university/CATEGORY#>

PREFIX unva: <http://localhost/LUD/schemas/university/AUTHORITY#>

PREFIX unvcr: <http://localhost/LUD/schemas/university/CARRER\_TITLE#>

SELECT ?universidad ?facultad ?carrera ?universidad\_web

#### WHERE {

?s unvf:university\_ID ?universidad\_cod .

?s unvf:faculty\_name ?facultad .

?universidad\_cod unv:university\_name ?universidad .

?universidad\_cod unv:university\_web ?universidad\_web .

?carrera\_id unvc:faculty\_ID ?s.

?carrera\_id unvc:carrer\_name ?carrera .

}

ORDER BY ?universidad ?facultad ?carrera

limit 12

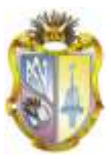

#### **Respuesta:**

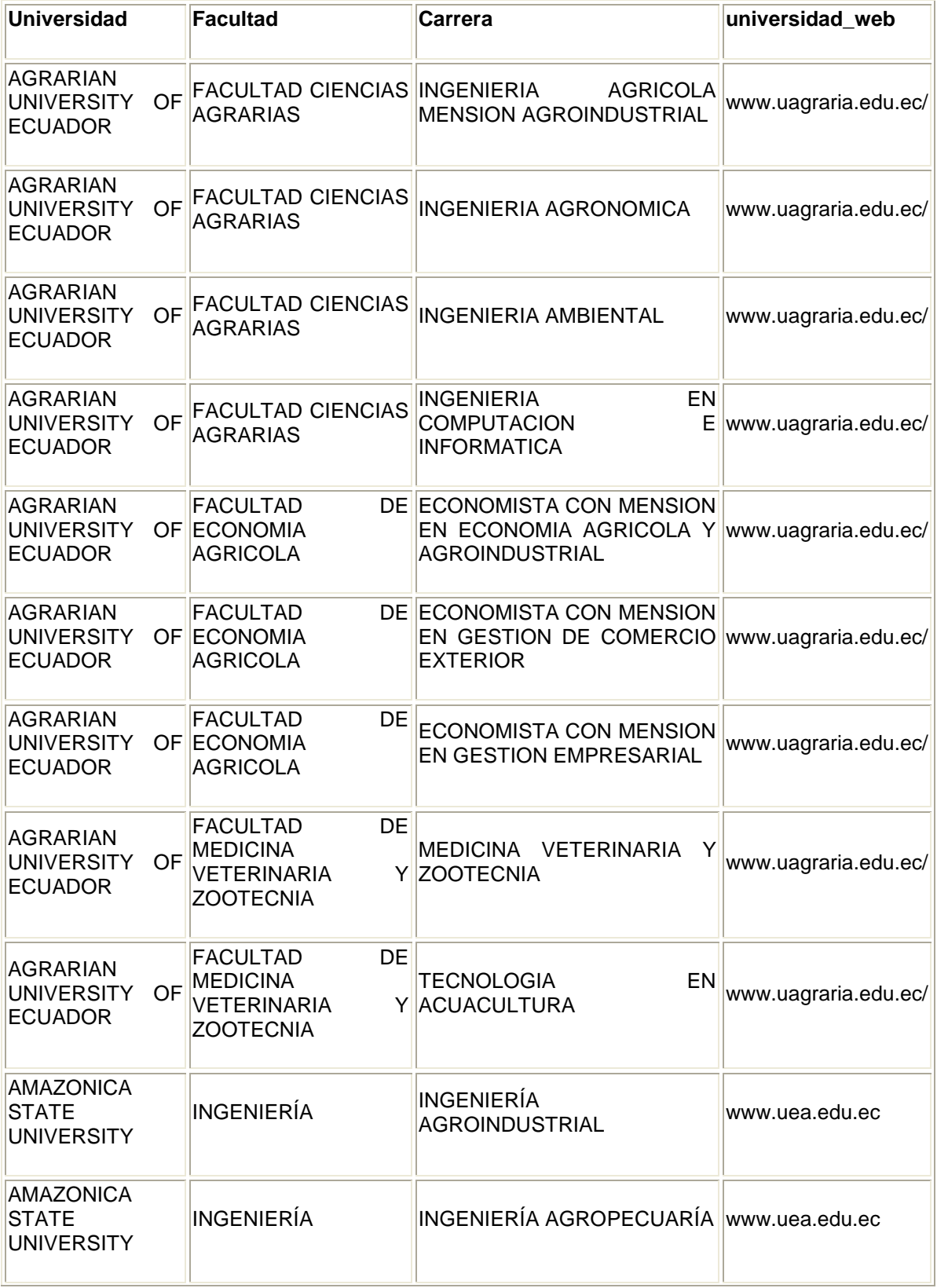

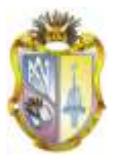

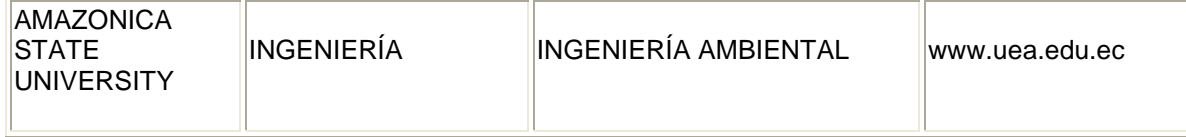

#### **¿Cuál es la dirección de la Universidad con el código 54?**

PREFIX rdf: <http://www.w3.org/1999/02/22-rdf-syntax-ns#>

PREFIX rdfs: <http://www.w3.org/2000/01/rdf-schema#>

PREFIX unv: <http://localhost/LUD/schemas/university/UNIVERSITY#>

PREFIX unvf: <http://localhost/LUD/schemas/university/FACULTY#>

PREFIX unvc: <http://localhost/LUD/schemas/university/CARRER#>

PREFIX unvt: <http://localhost/LUD/schemas/university/TYPE#>

PREFIX unvct: <http://localhost/LUD/schemas/university/CATEGORY#>

PREFIX unva: <http://localhost/LUD/schemas/university/AUTHORITY#>

PREFIX unvcr: <http://localhost/LUD/schemas/university/CARRER\_TITLE#>

SELECT ?valor

WHERE {

unv:univ54 unv:university\_address ?valor

}

#### **Respuesta:**

#### **Valor**

San Cayetano Alto - Loja Ecuador Apartado postal: 11-01-608

#### **¿Cuál es el nombre de la Universidad con el código 54 y su e-mail?**

PREFIX rdf: <http://www.w3.org/1999/02/22-rdf-syntax-ns#>

PREFIX rdfs: <http://www.w3.org/2000/01/rdf-schema#>
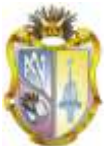

PREFIX unv: <http://localhost/LUD/schemas/university/UNIVERSITY#> PREFIX unvf: <http://localhost/LUD/schemas/university/FACULTY#> PREFIX unvc: <http://localhost/LUD/schemas/university/CARRER#> PREFIX unvt: <http://localhost/LUD/schemas/university/TYPE#> PREFIX unvct: <http://localhost/LUD/schemas/university/CATEGORY#> PREFIX unva: <http://localhost/LUD/schemas/university/AUTHORITY#> PREFIX unvcr: <http://localhost/LUD/schemas/university/CARRER\_TITLE#>

SELECT ?NomUniv ?EmailUniv WHERE { unv:univ54 unv:university\_name ?NomUniv . unv:univ54 unv:university\_email ?EmailUniv }

#### **Respuesta:**

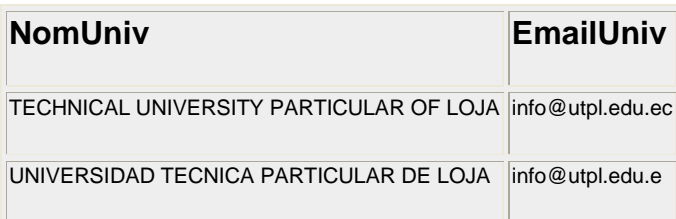

## **¿Cuáles son los nombres de las Universidades de la ciudad de Guayaquil?**

PREFIX rdfs: <http://www.w3.org/2000/01/rdf-schema#> PREFIX unv: <http://localhost/LUD/schemas/university/UNIVERSITY#> PREFIX unvf: <http://localhost/LUD/schemas/university/FACULTY#> PREFIX unvc: <http://localhost/LUD/schemas/university/CARRER#> PREFIX unvt: <http://localhost/LUD/schemas/university/TYPE#> PREFIX unvct: <http://localhost/LUD/schemas/university/CATEGORY#>

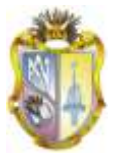

PREFIX unva: <http://localhost/LUD/schemas/university/AUTHORITY#>

PREFIX unvcr: <http://localhost/LUD/schemas/university/CARRER\_TITLE#>

SELECT ?NomUniv

WHERE {

?s unv:university\_name ?NomUniv .

FILTER regex(?NomUniv, "guayaquil", "i")

}

**Respuesta:**

#### **NomUniv**

UNIVERSIDAD DE GUAYAQUIL

UNIVERSITY OF GUAYAQUIL

CATHOLIC UNIVERSITY SANTIAGO OF GUAYAQUIL

UNIVERSIDAD CATOLICA SANTIAGO DE GUAYAQUIL

LAY UNIVERSITY VICENTE ROCAFUERTE OF GUAYAQUIL

UNIVERSIDAD LAICA VICENTE ROCAFUERTE DE GUAYAQUIL

TECHNICAL UNIVERSITY EMPRESARIAL OF GUAYAQUIL

UNIVERSIDAD TECNICA EMPRESARIAL DE GUAYAQUIL

#### **¿Cuáles son las universidades del Ecuador de la región Costa?**

PREFIX rdf: <http://www.w3.org/1999/02/22-rdf-syntax-ns#>

PREFIX rdfs: <http://www.w3.org/2000/01/rdf-schema#>

PREFIX unv: <http://localhost/LUD/schemas/university/UNIVERSITY#>

PREFIX unvf: <http://localhost/LUD/schemas/university/FACULTY#>

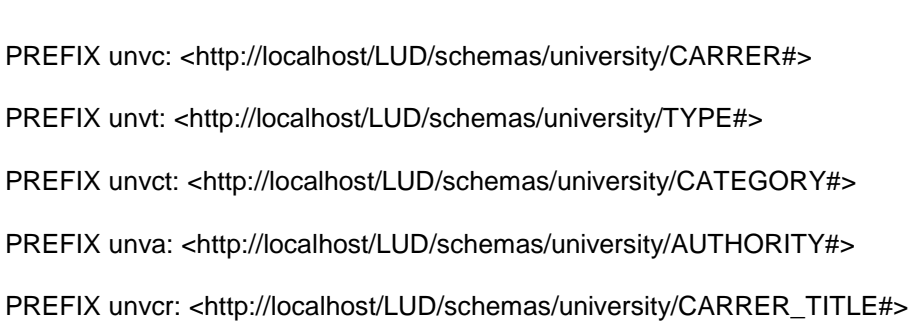

select ?university\_ID ?university\_region ?nombreuniv

#### where

{ ?university\_ID unv:university\_region ?university\_region .

?university\_ID unv:university\_name ?nombreuniv .

filter(?university\_region = "COSTA") }

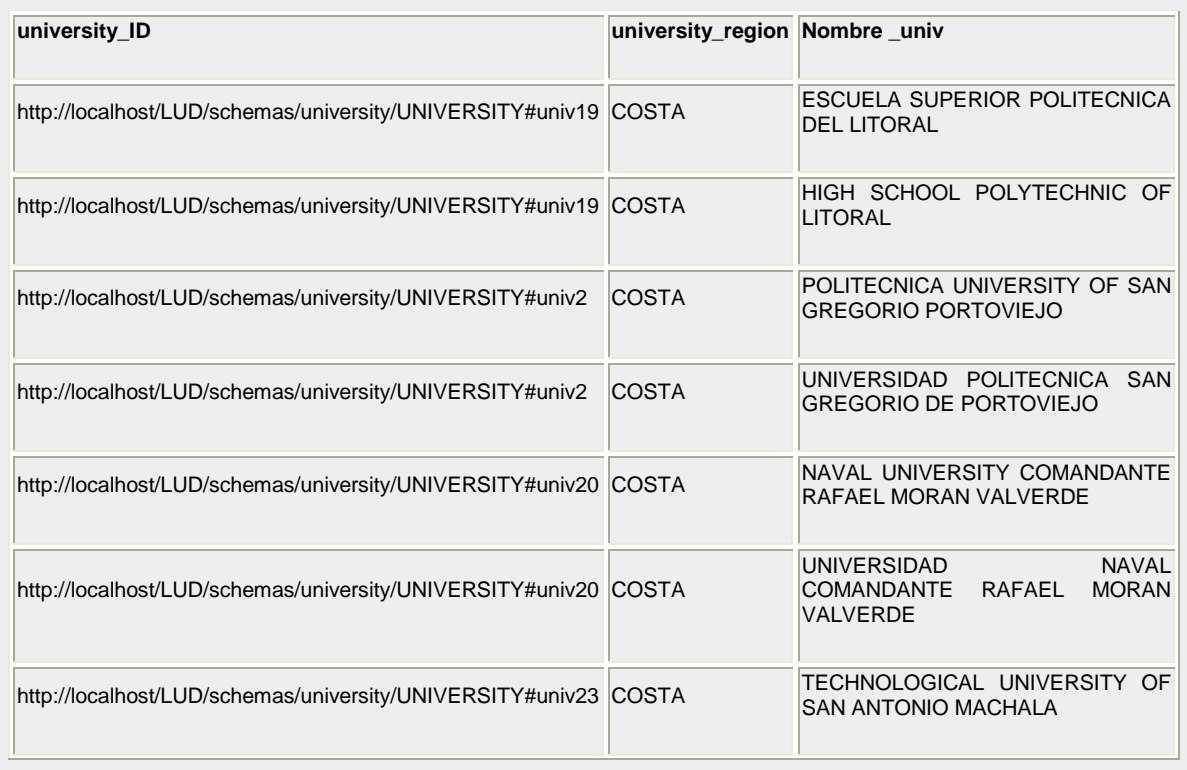

#### **PUBLICACIÓN DE DATOS UNIVERSITARIOS ENLAZADOS OBSERVANDO LOS PRINCIPIOS DE "LINKED DATA" UNIVERSIDAD TÉCNICA PARTICULAR DE LOJA**

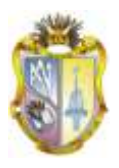

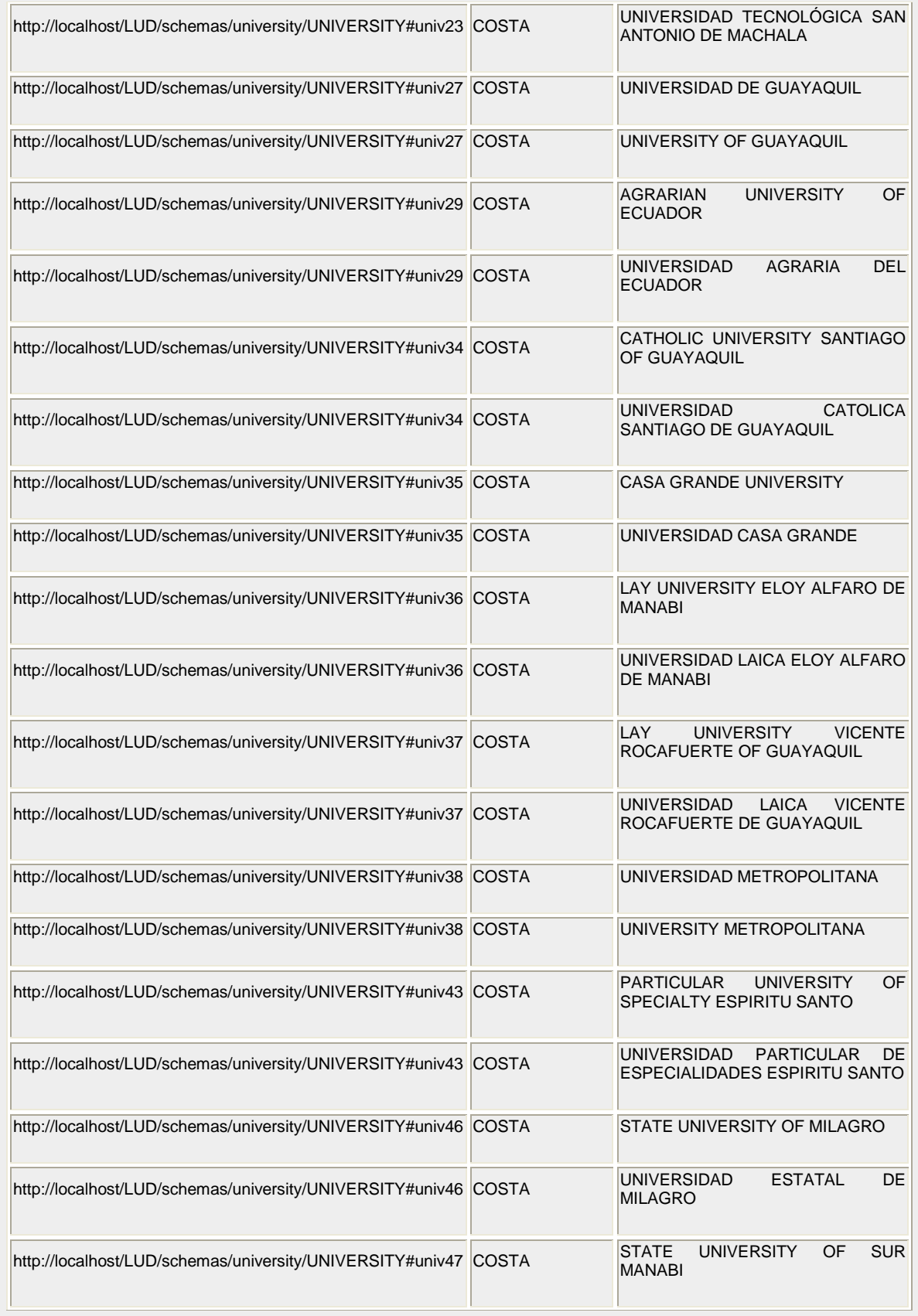

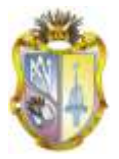

#### **PUBLICACIÓN DE DATOS UNIVERSITARIOS ENLAZADOS OBSERVANDO LOS PRINCIPIOS DE "LINKED DATA" UNIVERSIDAD TÉCNICA PARTICULAR DE LOJA**

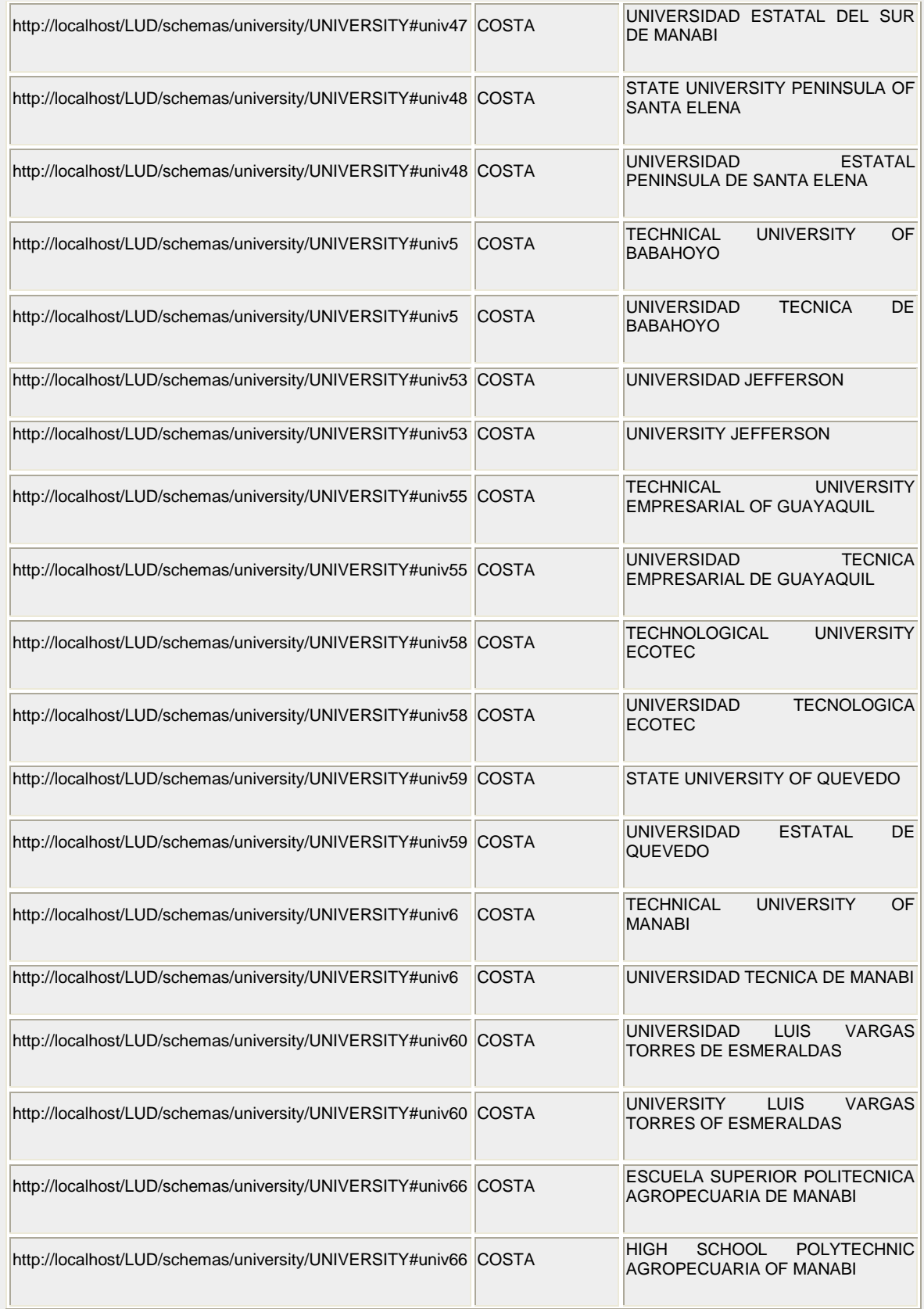

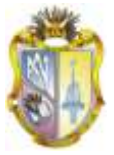

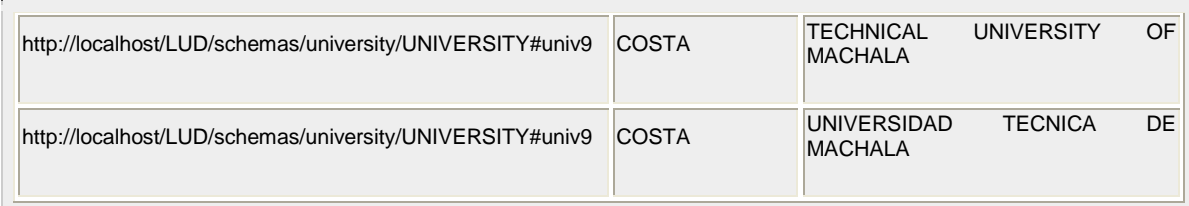

### **¿Cuál es el nombre de la facultad número 1 a partir de su código?**

PREFIX unv: <http://localhost/LUD/schemas/university/UNIVERSITY#>

PREFIX unvf: <http://localhost/LUD/schemas/university/FACULTY#>

SELECT \*

WHERE {

unv:univf1 unvf:faculty\_name ?o\_faculty .

}

#### **Respuesta:**

**o\_faculty** Facultad de Contabilidad y Auditoria

#### **¿Cuál es el nombre de universidades con su respectiva página web?**

PREFIX rdf: <http://www.w3.org/1999/02/22-rdf-syntax-ns#>

PREFIX rdfs: <http://www.w3.org/2000/01/rdf-schema#>

PREFIX unv: <http://localhost/LUD/schemas/university/UNIVERSITY#>

PREFIX unvf: <http://localhost/LUD/schemas/university/FACULTY#>

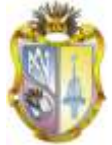

PREFIX unvc: <http://localhost/LUD/schemas/university/CARRER#>

PREFIX unvt: <http://localhost/LUD/schemas/university/TYPE#>

PREFIX unvct: <http://localhost/LUD/schemas/university/CATEGORY#>

PREFIX unva: <http://localhost/LUD/schemas/university/AUTHORITY#>

PREFIX unvcr: <http://localhost/LUD/schemas/university/CARRER\_TITLE#>

#### SELECT \*

#### WHERE

{

?s unv:university\_name ?nombreUniv .

?s unv:university\_web ?web .

}

limit 12

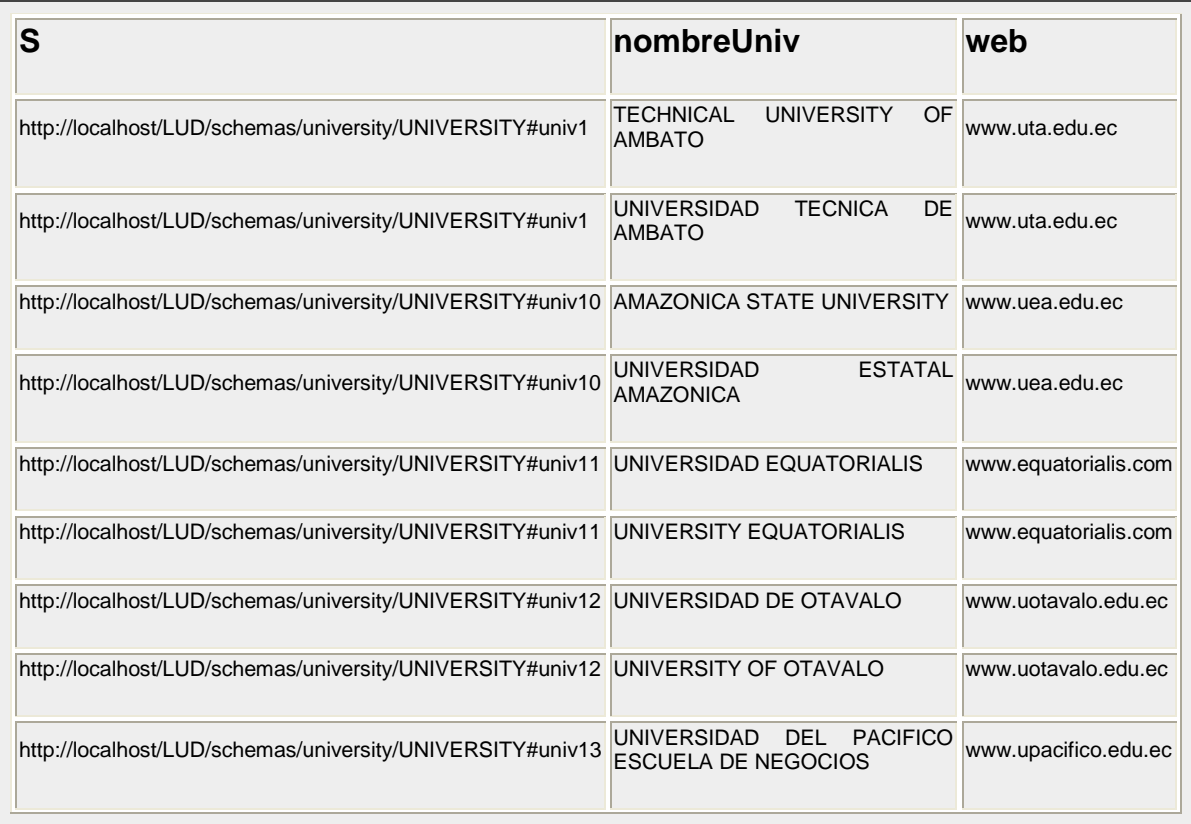

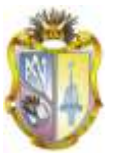

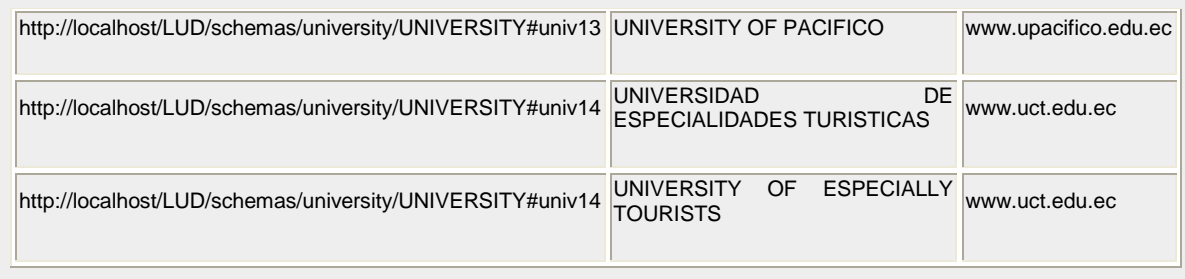

#### **¿Cuál es el nombre de la universidad y facultad número 413?**

PREFIX unv: <http://localhost/LUD/schemas/university/UNIVERSITY#>

PREFIX unvf: <http://localhost/LUD/schemas/university/FACULTY#>

PREFIX unvc: <http://localhost/LUD/schemas/university/CARRER#>

PREFIX unvt: <http://localhost/LUD/schemas/university/TYPE#>

PREFIX unvct: <http://localhost/LUD/schemas/university/CATEGORY#>

PREFIX unva: <http://localhost/LUD/schemas/university/AUTHORITY#>

PREFIX unvcr: <http://localhost/LUD/schemas/university/CARRER\_TITLE#>

SELECT \*

WHERE {

unv:univf413 unvf:faculty\_name ?o\_faculty .

unv:univf413 unvf:university\_ID?o\_university .

?o\_university unv:university\_name ?o\_univname .

}

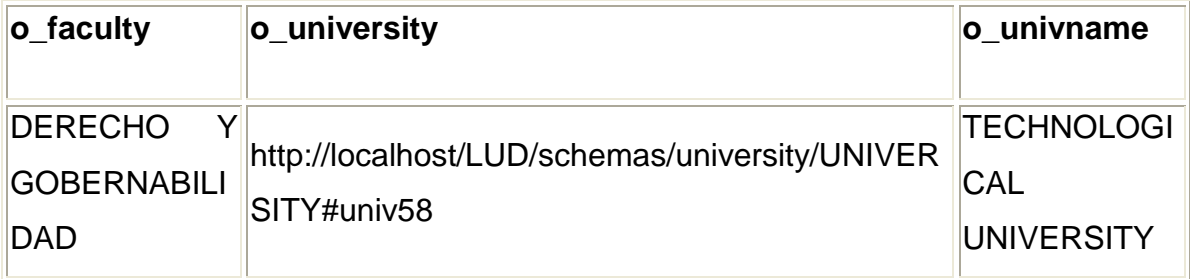

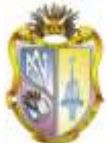

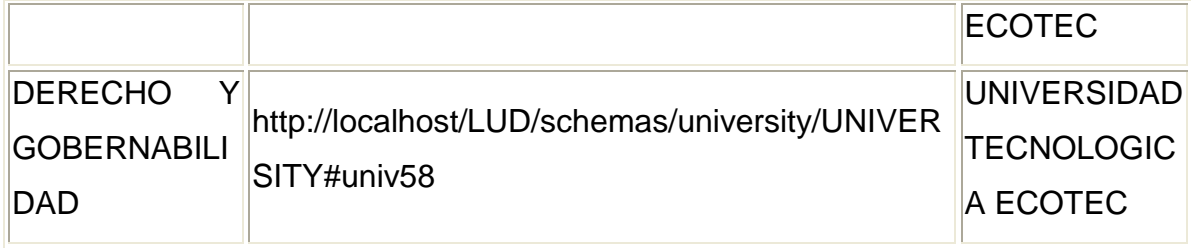

## **¿Cuáles son los datos de universidad respecto a facultad, carrera, página web, email?**

PREFIX rdf: <http://www.w3.org/1999/02/22-rdf-syntax-ns#>

PREFIX rdfs: <http://www.w3.org/2000/01/rdf-schema#>

PREFIX unv: <http://localhost/LUD/schemas/university/UNIVERSITY#>

PREFIX unvf: <http://localhost/LUD/schemas/university/FACULTY#>

PREFIX unvc: <http://localhost/LUD/schemas/university/CARRER#>

PREFIX unvt: <http://localhost/LUD/schemas/university/TYPE#>

PREFIX unvct: <http://localhost/LUD/schemas/university/CATEGORY#>

PREFIX unva: <http://localhost/LUD/schemas/university/AUTHORITY#>

PREFIX unvcr: <http://localhost/LUD/schemas/university/CARRER\_TITLE#>

SELECT ?universidad ?facultad ?carrera ?universidad\_web ?universidad\_email

WHERE {

?s unvf:university ID ?universidad cod .

?s unvf:faculty\_name ?facultad .

?universidad\_cod unv:university\_name ?universidad .

?universidad\_cod unv:university\_web ?universidad\_web .

?universidad\_cod unv:university\_email ?universidad\_email .

?carrera\_id unvc:faculty\_ID ?s.

?carrera\_id unvc:carrer\_name ?carrera .

}

ORDER BY ?universidad ?facultad ?carrera

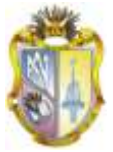

limit 12

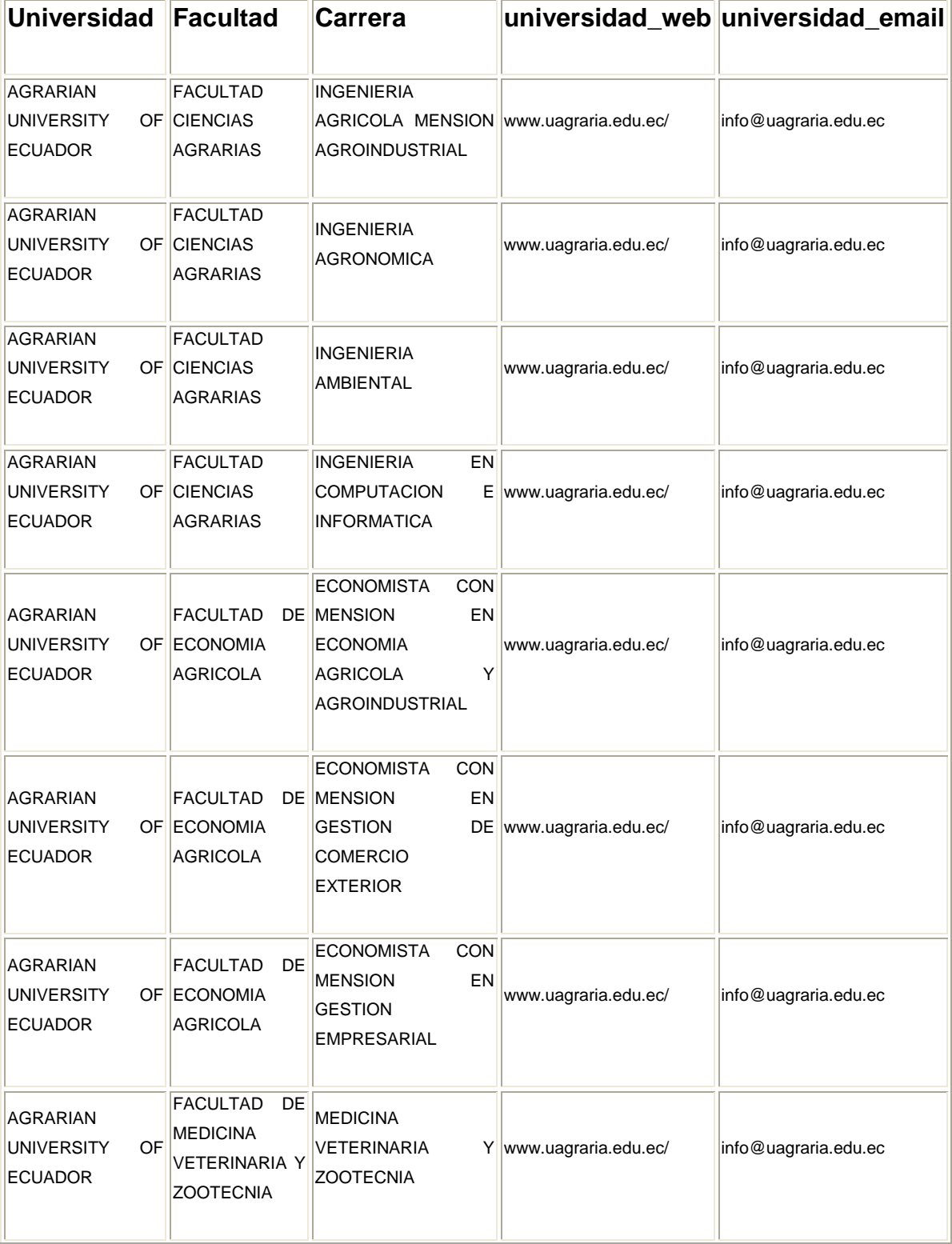

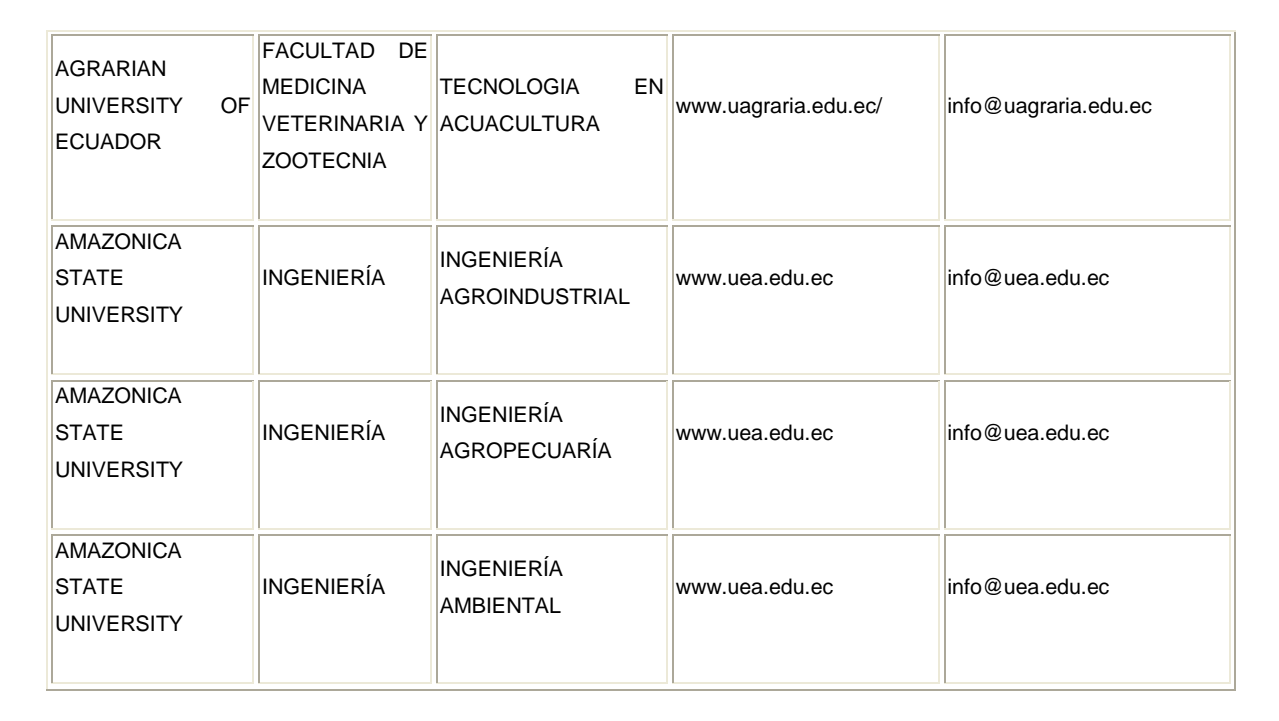

## **¿Cuál es la ciudad donde se encuentra la matriz de la universidad Técnica Particular de Loja a partir de su código?**

PREFIX unv: <http://localhost/LUD/schemas/university/UNIVERSITY#>

PREFIX unvf: <http://localhost/LUD/schemas/university/FACULTY#>

SELECT ?o

WHERE {

unv:univ54 unv:university\_city ?o .

}

## **Respuesta:**

**O**

**http://dbpedia.org/resource/Loja,\_Ecuador**

#### **¿Cuál es el nombre de las universidades con sus respectivas direcciones?**

PREFIX unvf: <http://localhost/LUD/schemas/university/FACULTY#>

PREFIX unvc: <http://localhost/LUD/schemas/university/CARRER#>

PREFIX unvt: <http://localhost/LUD/schemas/university/TYPE#>

PREFIX unvct: <http://localhost/LUD/schemas/university/CATEGORY#>

PREFIX unva: <http://localhost/LUD/schemas/university/AUTHORITY#>

PREFIX unvcr: <http://localhost/LUD/schemas/university/CARRER\_TITLE#>

SELECT \*

WHERE

{

?s unv:university\_name ?nombreUniv .

?s unv:university\_address ?direccion .

}

limit 12

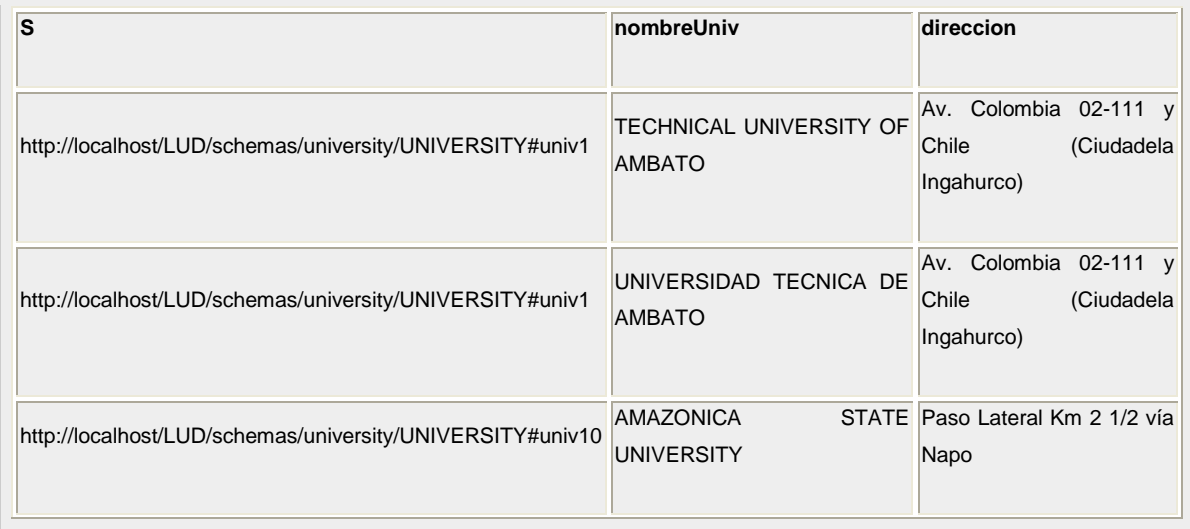

#### **PUBLICACIÓN DE DATOS UNIVERSITARIOS ENLAZADOS OBSERVANDO LOS PRINCIPIOS DE "LINKED DATA" UNIVERSIDAD TÉCNICA PARTICULAR DE LOJA**

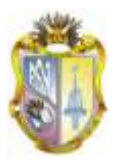

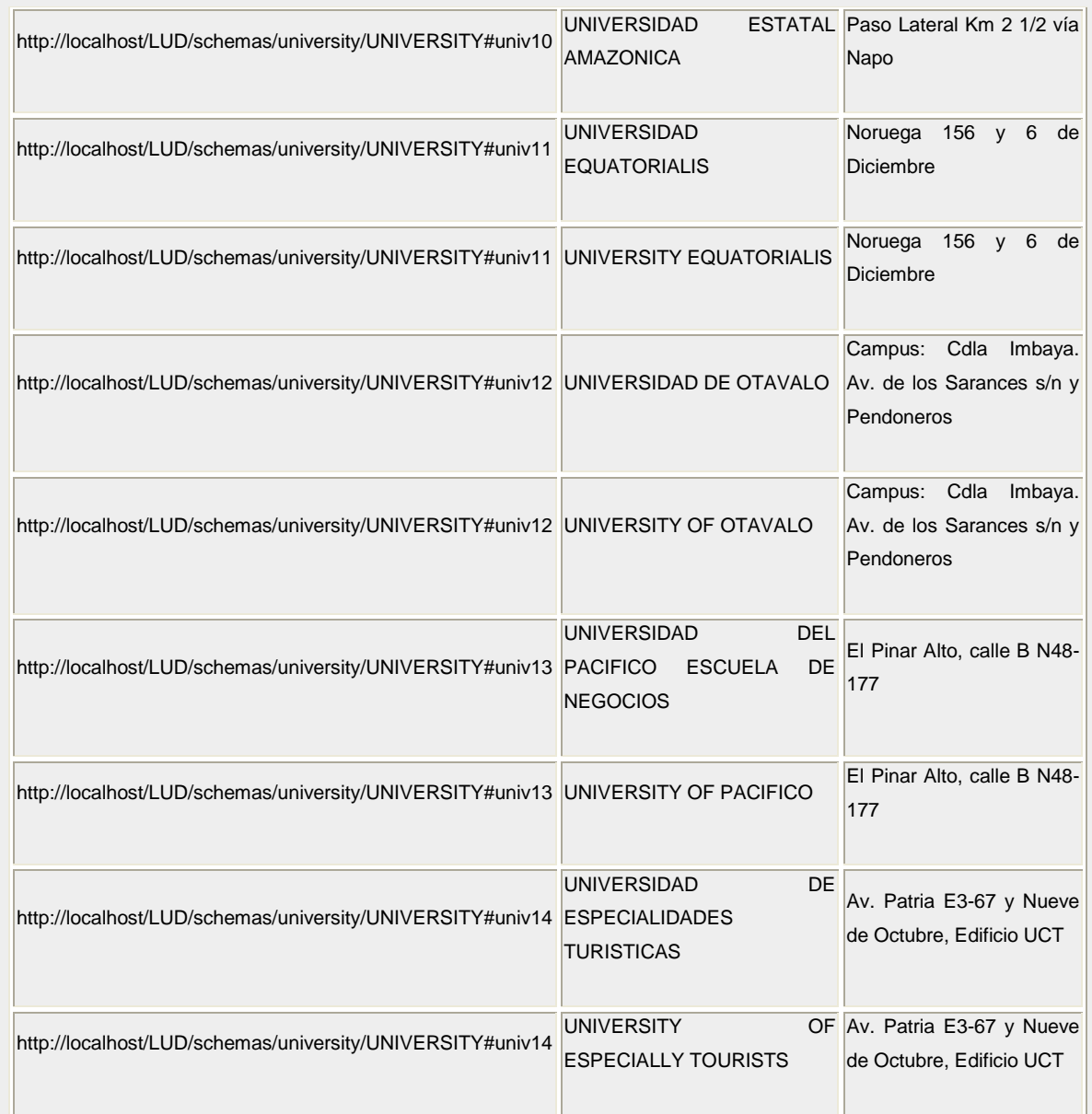

## **¿Cuáles son las facultades y carreras con sus respectivos códigos de las diferentes universidades?**

PREFIX rdf: <http://www.w3.org/1999/02/22-rdf-syntax-ns#>

PREFIX rdfs: <http://www.w3.org/2000/01/rdf-schema#>

PREFIX unv: <http://localhost/LUD/schemas/university/UNIVERSITY#>

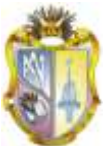

PREFIX unvf: <http://localhost/LUD/schemas/university/FACULTY#> PREFIX unvc: <http://localhost/LUD/schemas/university/CARRER#> PREFIX unvt: <http://localhost/LUD/schemas/university/TYPE#> PREFIX unvct: <http://localhost/LUD/schemas/university/CATEGORY#> PREFIX unva: <http://localhost/LUD/schemas/university/AUTHORITY#> PREFIX unvcr: <http://localhost/LUD/schemas/university/CARRER\_TITLE#>

SELECT ?s ?universidad\_cod ?facultad ?universidad ?carrera\_id ?carrera

#### WHERE {

?s unvf:university ID ?universidad cod .

?s unvf:faculty\_name ?facultad .

?universidad\_cod unv:university\_name ?universidad .

?carrera\_id unvc:faculty\_ID ?s.

?carrera\_id unvc:carrer\_name ?carrera .

}

ORDER BY ?universidad ?facultad ?carrera

limit 12

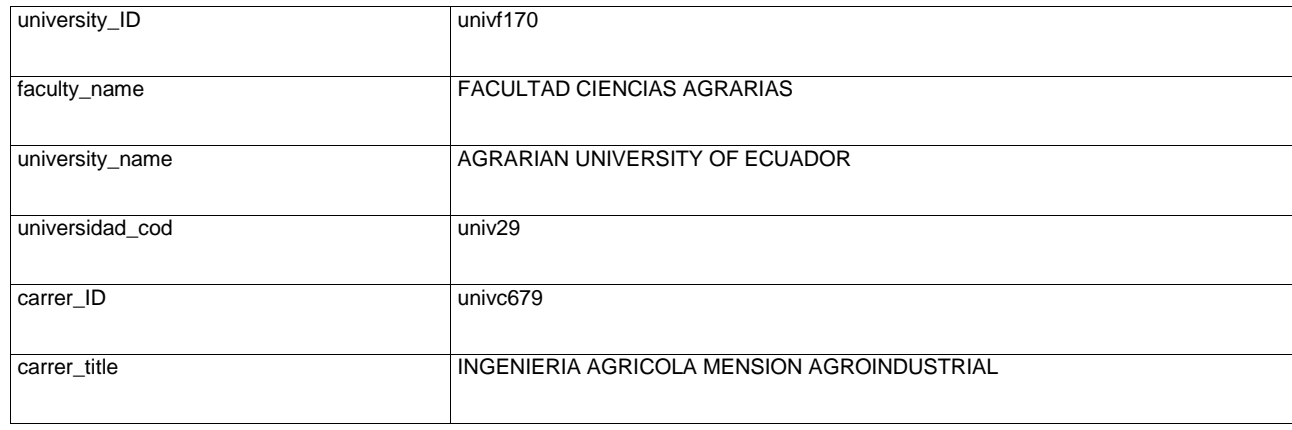

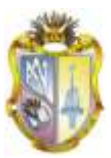

### **¿Cúal es la información de la universidad 54?**

PREFIX rdfs: <http://www.w3.org/2000/01/rdf-schema#>

PREFIX unv: <http://localhost/LUD/schemas/university/UNIVERSITY#>

PREFIX unvf: <http://localhost/LUD/schemas/university/FACULTY#>

PREFIX unvc: <http://localhost/LUD/schemas/university/CARRER#>

PREFIX unvt: <http://localhost/LUD/schemas/university/TYPE#>

PREFIX unvct: <http://localhost/LUD/schemas/university/CATEGORY#>

PREFIX unva: <http://localhost/LUD/schemas/university/AUTHORITY#>

PREFIX unvcr: <http://localhost/LUD/schemas/university/CARRER\_TITLE#>

SELECT ?p ?valor

WHERE {

unv:univ54 ?p ?valor .

}

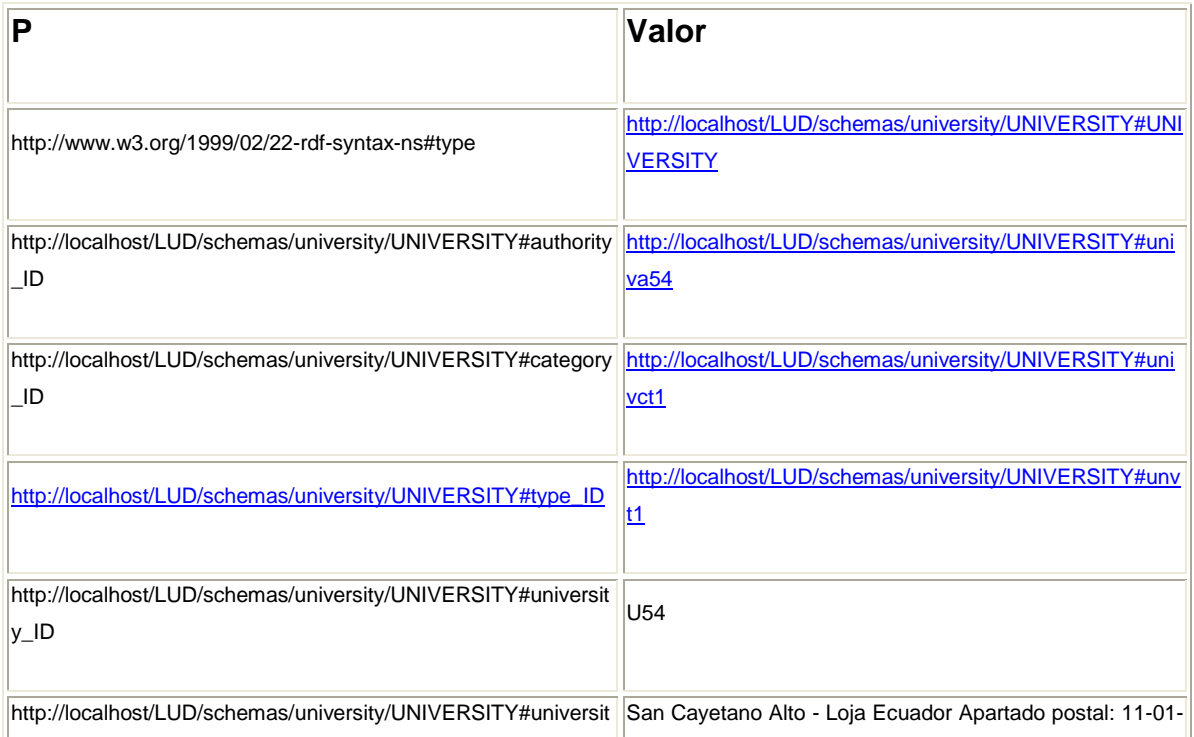

#### **PUBLICACIÓN DE DATOS UNIVERSITARIOS ENLAZADOS OBSERVANDO LOS PRINCIPIOS DE "LINKED DATA" UNIVERSIDAD TÉCNICA PARTICULAR DE LOJA**

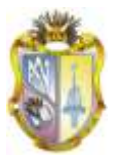

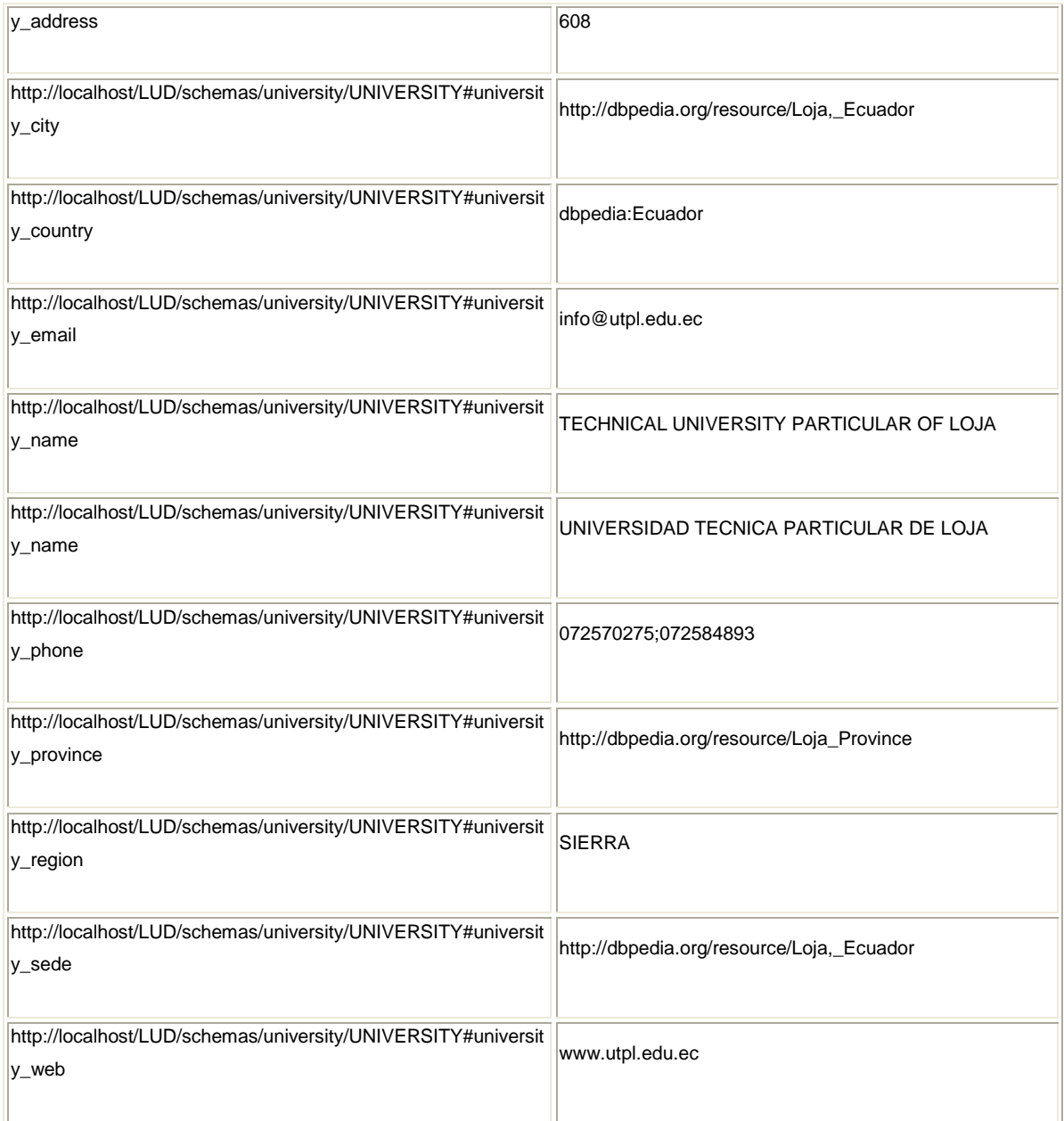

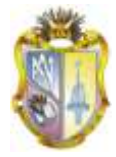

# **4.4 Consultas en Sparql de Dbepedia sobre información de la UTPL**

**SPARQL Explorer for http://dbpedia.org/sparql**

## **\_¿CUAL ES LA INFORMACIÓN REFERENTE AL UNIVERSIDAD TECNICA PARTICULAR DE LOJA?**

PREFIX owl: <http://www.w3.org/2002/07/owl#>

PREFIX xsd: <http://www.w3.org/2001/XMLSchema#>

PREFIX rdfs: <http://www.w3.org/2000/01/rdf-schema#>

PREFIX rdf: <http://www.w3.org/1999/02/22-rdf-syntax-ns#>

PREFIX foaf: <http://xmlns.com/foaf/0.1/>

PREFIX dc: <http://purl.org/dc/elements/1.1/>

PREFIX :<http://dbpedia.org/resource/>

PREFIX dbpedia2: <http://dbpedia.org/property/>

PREFIX dbpedia: <http://dbpedia.org/>

PREFIX skos: [http://www.w3.org/2004/02/skos/core#](http://www.w3.org/2004/02/skos/core)

select ?s ?p where {?s ?p <http://www.utpl.edu.ec/>.}

LIMIT 12

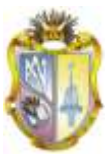

#### **Respuesta:**

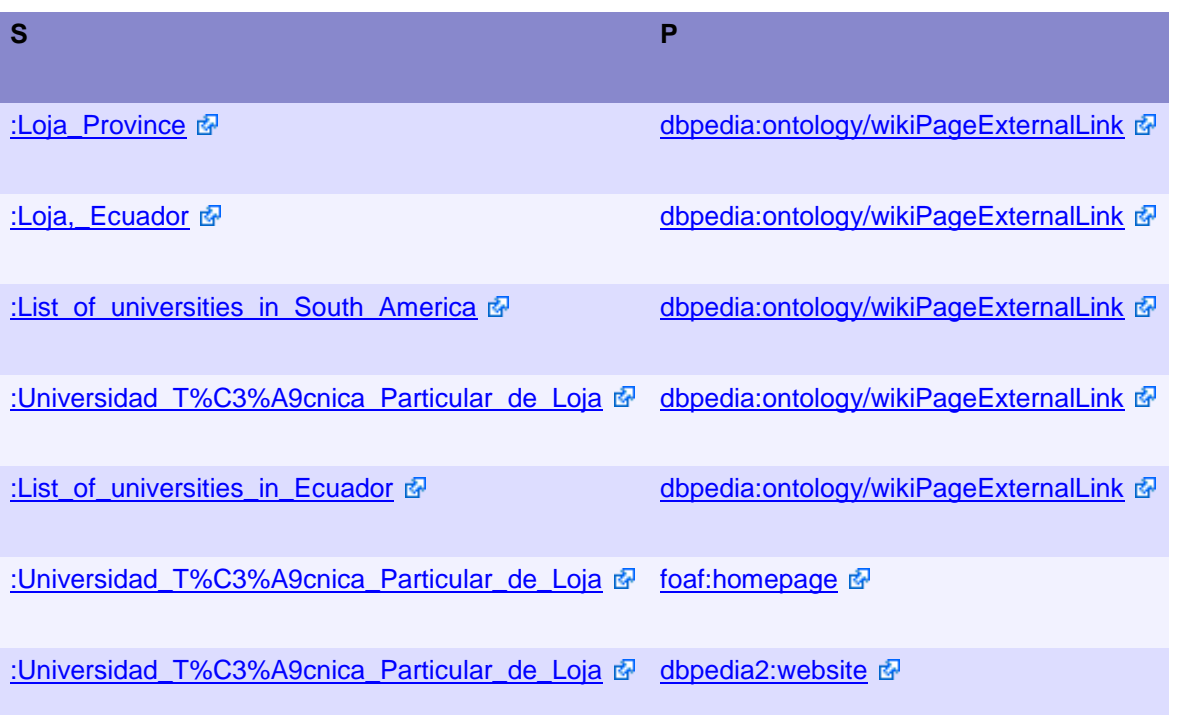

## **\_¿Cuáles son las universidades del Ecuador que tienen información en la DBPEDIA?**

#### **SPARQL Explorer for http://dbpedia.org/sparql**

PREFIX owl: <http://www.w3.org/2002/07/owl#> PREFIX xsd: <http://www.w3.org/2001/XMLSchema#> PREFIX rdfs: <http://www.w3.org/2000/01/rdf-schema#> PREFIX rdf: <http://www.w3.org/1999/02/22-rdf-syntax-ns#> PREFIX foaf: <http://xmlns.com/foaf/0.1/> PREFIX dc: <http://purl.org/dc/elements/1.1/> PREFIX :< http://dbpedia.org/resource/> PREFIX dbpedia2: <http://dbpedia.org/property/> PREFIX dbpedia: <http://dbpedia.org/> PREFIX skos: [http://www.w3.org/2004/02/skos/core#](http://www.w3.org/2004/02/skos/core)

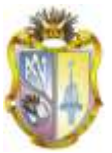

Select?owhere{<http://dbpedia.org/resource/List\_of\_universities\_in\_Ecuador><http://dbpedia.org/o ntology/wikiPageExternalLink> ?o.

}

LIMIT 12

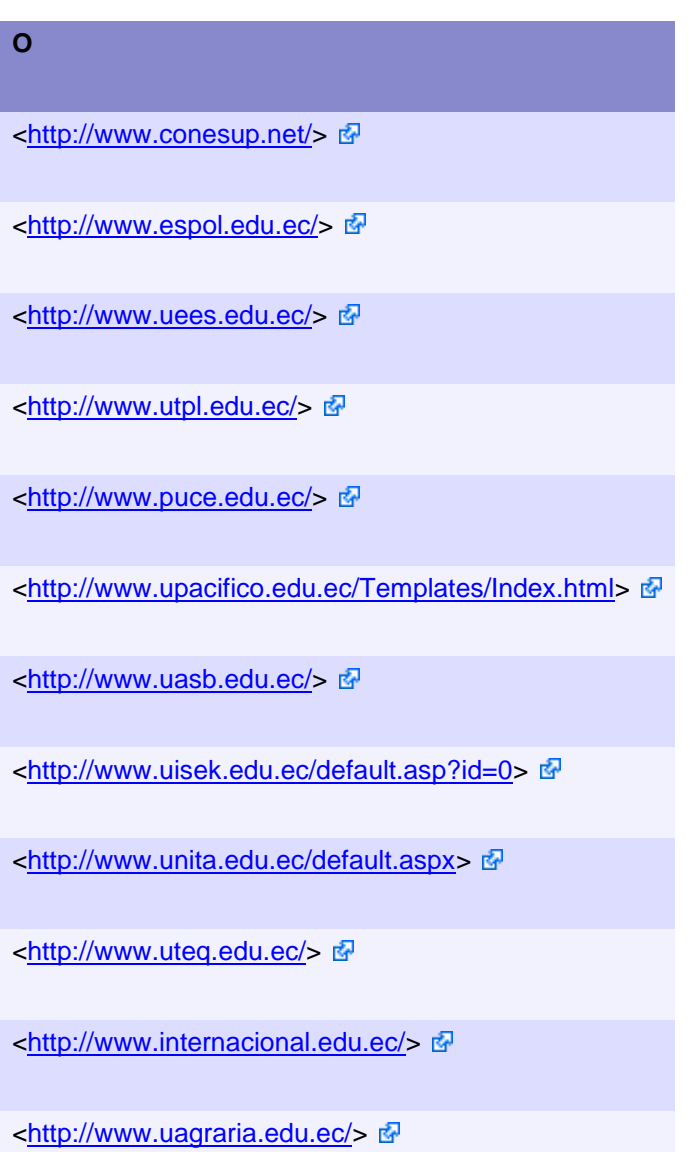

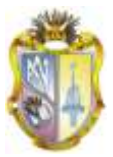

# **5. ANÁLISIS Y DISCUSIÓN**

La web tradicional provee aplicaciones muy importantes, pero en la actualidad la demanda cibernética es cada día más exigente en el servicio web, desean ideas innovadoras acorde a sus necesidades y peticiones del mundo actual, el cual implica tecnologías con servicios cada día más relevantes en una era donde la informática es cada vez más competitiva.

El gran inconveniente es la búsqueda de información rápida y eficiente, por ello en nuestro proyecto relacionado a la investigación universitaria, analizamos que la solución radica principalmente en la utilización de Linked Data, pues su manera de mostrar, intercambiar y conectar datos a través de Uris (localizadores de recursos ) de manera muy concreta en la web sería una decisión muy acertada.

Se toma dos ejemplos como modelo en el cual nos permitirá dilucidar aspectos fundamentales entre el buscador más conocido y Linked data.

Como es el caso de Google que cuando se busca información el proceso lo hace de forma alfanumérica, en una espiral de resultados positivos, se activan 254.000 servidores, luego 1.000.000 procesadores a los que activan 12.000 millones de páginas web e inducen a una potencia a la "n" de cifra digital, que de forma inmediata obtenemos una respuesta afirmativa. Es una ecuación de 500 millones de variables posibles que Google resuelve en un clic. Estas consultas ascienden a más de 800 millones por día..

Sin lugar a dudas Google en la actualidad es el buscador más utilizado en el Mundo a nivel general. Representando una parte muy importante en la red con más de 1.200.000 usuarios actuales, convirtiéndose en uno de los buscadores más populares, Otra ventaja es que podemos encontrar mucha y gran diversidad de páginas y al disponer de tiempo para leer la gran cantidad de información existente (juegos, chats, información útil).

La desventaja de esto es que a veces puede enviar a páginas de diversos contenidos, si no se específica bien lo que se desea buscar.

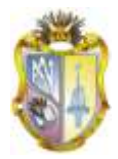

Linked Data como solución a los problemas encontrados en la búsqueda de información de las universidades al estar los datos ya enlazados nos presenta las respuestas que estamos buscando sin tener que estar revisando un sinnúmero de links o resultados que en el caso de google nos presenta y en ocasiones sin resultados precisos.

En el siguiente ejemplo nos podemos dar cuenta de aquello.

#### GOOGLE: UNIVERSIDADES DEL ECUADOR

Resultados 1 - 10 de aproximadamente 7, 040,000 de (0.39 seconds).

El tiempo de respuesta es de inmediato como se observa en 0.39 segundos me ha presentado 7, 040.000 es una cantidad impresionante para lo que se desea saber, en cambio con Linked Data la respuesta sería más concreta.

Los servicios Web son calificados como una nueva etapa del desarrollo de los sistemas distribuidos, permitiendo aprovechar todas las ventajas del mismo en un ambiente Web, los mismos que permiten a los usuarios navegar, y dar respuesta a sus inquietudes.

Los Servicios Web tradicionales proveen aplicaciones muy importantes, pero en la actualidad la demanda cibernética es cada día más exigente en el servicio web, desean ideas innovadoras acorde a sus necesidades y peticiones del mundo actual, el cual implica tecnologías con servicios cada día más relevantes en una era donde la informática es cada vez más competitiva.

La web tradicional a la hora de realizar tareas de búsquedas identificación y composición de servicios Web, trabajan con motores de búsqueda los cuales ofrecen información múltiple, pero no de una forma específica por lo cual se recurre a la tecnología de Web Semántica como una solución factible para la anotación semántica de los servicios, estructurando la información para darle un mejor significado y ser fácilmente localizada.

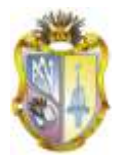

Para lograr ese propósito se requieren lenguajes de marcado apropiados que representen el conocimiento de las ontologías. En la actualidad mediante anotaciones RDF, RDF Schema se logra representar algunas facetas sobre conceptos de un dominio que permiten mediante relaciones, crear una jerarquía de conceptos.

W3C propone la creación de ontologías a partir de lenguajes de marcado, el mismo que define ontologías estructuradas, para ser utilizadas a través de diferentes sistemas, que utilizan un vocabulario para describir las propiedades y las clases de los recursos RDF, estableciendo jerarquías de generalización entre ellas.

Está claro que linked data (datos estructurados) revolucionará en pocos años el mundo del acceso a los datos abiertos .

Linked open data, ha obtenido buenos resultados porque la información se suministra descrita de manera estándar para fomentar la reutilización. Hay que considera que la comunidad profesional debe estar presente desde un principio, abriendo sus almacenes de datos a otros agentes ajenos a su entorno profesional, lo que permitirá que interactué la información.

Es indudable la importancia del papel que pueden desempeñarlas las instituciones que conservan el patrimonio en este escenario de la web semántica, por el uso de programas y normas, por la calidad del trabajo que realizan sus profesionales, y por la estabilidad en los datos de sus catálogos.

Al implementar tecnologías actuales se lograra un mejor acceso a la educación de primer nivel con información estructurada y legible, que permita lograr estrategias las cuales nos darán un resultado óptimo de aprendizaje.

Linked Data permite hacer hincapié en lo que respecta la codificación de los datos, de acuerdo a sus necesidades, usa diagramas para facilitar la toma de decisiones y escoger las propiedades más usadas en la toma de recursos.

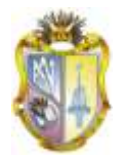

Compartir datos abiertos con la nueva tecnología es un gran avance en la sociedad cibernética a gran escala permite que los usuarios se mantengan enlazados de manera muy estructurada, que la información que sea entregada al usuario final no sea duplicada, por ello la desambiguación terminológica, suministra su información en formatos sea más transparentes a los usuarios que utilicen está herramienta de gran aprendizaje en el mundo actual.

Una de las características más importantes en la Web es el hypertexto, porque permite vincular documentos relacionados de autores diferentes. Conectar documentos agrega valor a la información que antes estaba aislada.

La UTPL mantiene un programa de investigación en tecnologías de Web Social-Semántica y de Datos para integrar fuentes de datos heterogéneas de contenidos abiertos, con tripletes consultables a través de SPARQL y URI resoluble.

Como Universidad del Ecuador es la Pionera en integrarse a la nueva era relacionada con web Semántica, pues existe gran interés por contribuir a la Publicación de datos universitarios utilizando los principios de linked data, Considera que la información bien estructura aplicando herramientas semánticas dará un nuevo enfoque a la búsqueda de datos informativos universitarios lo que permitirá obtener mejor acceso a ellos a través de una web que tiene como propósito que la información sea de acceso abierto, estructurada y que satisfaga las inquietudes de sus usuarios en la red.

Utilizando tecnologías semánticas como RDF o SPARQL hemos conseguido modelar, unificar y exponer los datos, haciendo posible realizar comparaciones Con los motores de búsqueda actuales (Google, Bing, etc.), pues como se ha indicado anteriormente una búsqueda de información mediante un motor de búsqueda Como no podía ser de otra forma en un proyecto Linked Universities Data, los datos utilizados por la aplicación se podrían hacer Open Data y accesibles desde la web para que cualquiera pueda acceder a ellos y utilizarlos en sus propios desarrollos.

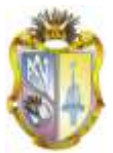

# **6. CONCLUSIONES Y RECOMENDACIONES**

## **6.1. Conclusiones**

Se demuestra que es factible la publicación de datos procesados en la web, utilizando para ellos las principales tecnologías, estándares e iniciativas de la web semántica.

Linked data es el medio que tiene la web semántica para vincular datos de forma que se referencien y se facilite la búsqueda de información ofreciendo una mejor accesibilidad y significado a los datos.

La utilización de estándares como RDF, SPARQL, son los más aptos para acceder a la información, se obtuvo mejores resultados.

Mindswap es una herramienta de gran utilidad pues nos permitió transformar el código N3 al formato RDF/XML

La Validation Service de la W3C para comprobar si el formato RDF/XML esta correcto permitió detectar errores los mismos que fueron corregidos oportunamente.

Se ha utilizado la base de datos relacional MySQL, para establecer relaciones entre tablas y obtener una mejor estructuración de datos.

Utilizamos una macro en Excel para generar secuencialmente los datos recopilados de una manera automática, evitando un proceso extenso y con el riesgo de generar datos erróneos en la sintaxis del mismo.

Con la obtención de la herramienta Open Link Virtuoso procedimos a almacenar los datos y a publicarlos

Open Linked Virtuoso se lo considero como el motor de consulta adecuado por su funcionalidad ideal para el propósito de web semántica

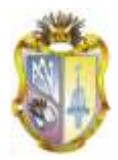

Las consultas de información universitarios en linked data nos da una pauta para dar a conocer información que de pude mostrar, intercambiar y conectar datos de forma correctamente estructura

Linked data proporciona interconectar la mayor cantidad de datos abiertos y reutilizables permitiendo que la información sea aprovechada en su totalidad.

Con la utilización de los principios de Linked Data, se logrará crear un espacio global sobre la Web, lo que ayudará a incrementar el número de tripletas RDF en la Web.

Con la utilización de los principios de Linked Data, se logrará crear un espacio global sobre la Web, lo que ayudará a incrementar el número de tripletas RDF en la Web.

La iniciativa Linked Data en el ámbito universitario ofrece una estrategia y arquitectura para enlazar la información en ella concentrada y administrarla de una forma ordenada y controlada.

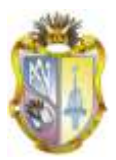

## **6.2. Recomendaciones**

Realizar u análisis profundo de la propuesta del proyecto antes de empezar con su desarrollo.

Elaborar un banco de preguntas en función de lo que se desea obtener como resultado de esta manera se obtendrá información más especifica.

Es propicio realizar una limpieza de los datos para evitar ambigüedades e inconvenientes en el proceso.

La información que se obtenga conviene almacenarla en tablas definiendo sus clases y propiedades

Se aconseja utilizar vocabularios muy concretos a nuestra propuesta como Foaf, AIISO, etc., para evitar confusiones

La utilización de una Macro es indispensable para la obtención del código cuando la información es muy extensa, contribuyendo a automatizar la información de manera concreta y rápida.

Para la validación del RDF se recomienda utilizar el servicio de validación de RDF que ofrece la W3C.

Para la conversión de datos de lenguaje natural a código RDF se sugiere el uso de la herramienta Mindswap que ofrece la W3C

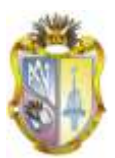

# **7. BIBLIOGRAFÍA**

*Allegro Grap 4.3 Introduction*2011

Berners-lee

Copac2011*Copac National, Academic, and Specialist Library Catalogue* Garlik2009*4 Store*

*Implementing a SPARQL compiant RDF*2009

*Implementing a SPARQL compiant RDF*2009

JISC2011*About JISC*

Lamarca, L. M. (05 de 12 de 2011). *Servicios Web*. Obtenido de http://www.hipertexto.info/documentos/serv\_web.htm

*Linked data*2006

*Linked Data. Recuperado el 26 de February de 2011, de DeutschesKulturerbe auf dem Weg in die Europeana: http://www.wiwiss.fuberlin.*2010

*Mini-curso sobre Linked Data. Recuperado el 23de January de 2011, de*2010

*Scientific American*2001

Sesame*System documentation for Sesame 2.x*

SourseForge2009*Jena-A Semantic Framework for Java*

*Tejiendo La Red*2000MadridS. Xxi, Ed.

*Uniform Resourse Identifier*2005

*Using Linked data as a basis for a Learning resourse Recomendation System*2009 W3C2004*RDF VOCABULARY DESCRIPTION LANGUAGE 1.0: RDF SCHEMA.*

W3C2007*SPARQL Query Languaje for RDF*

W3C.2004*RDF Vocabulary Description Language 1.0: RDF Schema.*

WC3. (22 de 04 de 2003). *RDFStore - Perl API for RDF Storage*. Recuperado el 03 de 2011, de http://www.w3.org/2001/05/rdf-ds/DataStore

Wikipedia. (s.f.). *Wikipedia*. Recuperado el 2011, de http://es.wikipedia.org/wiki/Datos\_enlazados#Conjuntos\_de\_datos

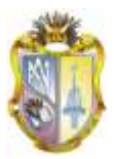

# **8. GLOSARIO**

**A**

Apache: Servidor de páginas Web desarrollado por la Apache Software Fundation, organización formada por miles de voluntarios que colaboran para la creación de software de libre distribución.

API: Interfaz de programación de aplicaciones.

### **F**

Framework: Estructura de soporte definida en la cual otro proyecto de software puede ser organizado y desarrollado.

## **G**

Grafo: Estructura de datos utilizada en algunos lenguajes de programación, en la cual cada elemento puede tener uno o varios predecesores y uno varios sucesores.

## **H**

HTML: Acrónimo inglés de Hyper Text MarkupLanguage (lenguaje de marcación de hipertexto), es un lenguaje de marcas diseñado para estructurar textos y presentarlos en forma de hipertexto, que es el formato estándar de las páginas web.

HTTP: Es el protocolo de la Web (WWW), usado en cada transacción.

## **I**

Interoperabilidad: Habilidad de dos o más sistemas o componentes para intercambiar información y para usar la información que ha sido intercambiada.

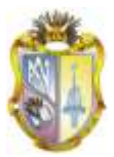

#### **M**

#### Metadatos: datos sobre datos

MySQL: MySQL es una de las bases de datos más populares desarrolladas bajo la filosofía de código abierto.

### **N**

Namespace: Vocabulario definido dentro de un URI (Identificado de recursos Universal).

N-Triples: Documento N-Triples es una secuencia de caracteres US-ASCII y es definido por la gramática ntripleDoc.

N3: Lenguaje de programación equivalente a RDF

### **O**

OCW: Es una publicación digital libre y abierta de alta calidad de nivel universitario, estos materiales están organizados como cursos.

OER: Recursos educativos Abiertos

#### **R.**

RDF: es el estándar de la W3C para los datos interoperables legibles por máquinas,

RDF Triple StoreSystem: Repositorios de almacenamiento para RDF.

Repositorio de objetos de aprendizaje: Repositorio que almacena recursos educativos en formato electrónico y/o sus metadatos.

#### **S**

Semántica: Se refiere al significado, o interpretación del significado de un determinado recurso.

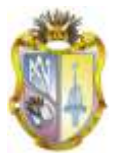

SPARQL: Es un lenguaje de recuperación web y sirve para recuperar recursos electrónicos desde la Web. Publicación de datos universitarios observando los principios de Linked Data

## **U**

URL: Acrónimo de "Universal Resource Locutor" (Localizador Universal de Recursos / Identificador Universal de Recursos). Sistema unificado de identificación de recursos en la red.

URI: Cadena corta de caracteres que identifica inequívocamente un recurso.

## **X**

XML: Acrónimo del inglés eXtensibleMarkupLanguage (lenguaje de marcado ampliable o extensible) desarrollado por el World Wide Web.

## **W**

W3C. World Wide Web Consortium, abreviadamente W3C, es una organización que produce estándares para la World Wide

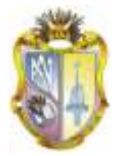

## **9. ANEXOS:**

# **ANEXO 1: MANUAL DE INSTALACIÓN SOFTWARE LINKED VIRTUOSO**

### **INSTALACIÓN DE VIRTUOSO CONDUCTOR**

#### **EN WINDOWS 7**

La aplicación Virtuoso Conductor - Server Universal que se puede descargar desde la página web http://download.openlinksw.com/virtwiz/ no necesitamos realizar cambios en el fichero de configuración general para su correcta instalación.

a. Descargar el Virtuoso Universal Server de acuerdo al sistema operativo que disponemos.

b. Ejecutar los paquetes de instalación para cargar el servidor universal de Virtuoso (wavpz2zz.exe y wavcz2zz.exe)

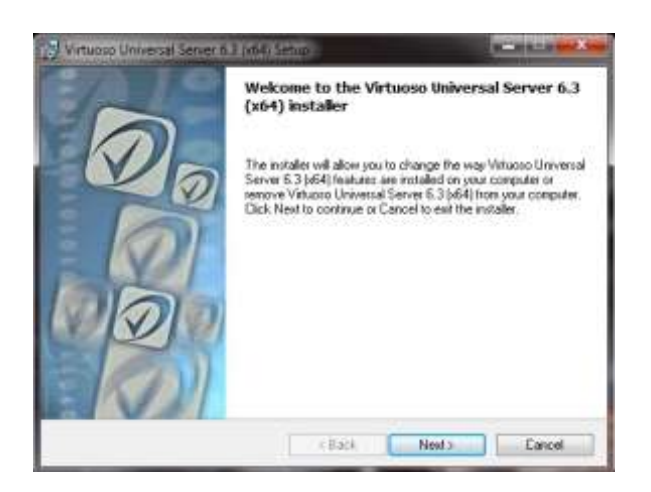

Pulsamos "Next" en todas las ventanas de instalación hasta finalizar el proceso de carga de Virtuoso Universal Server.

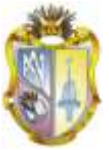

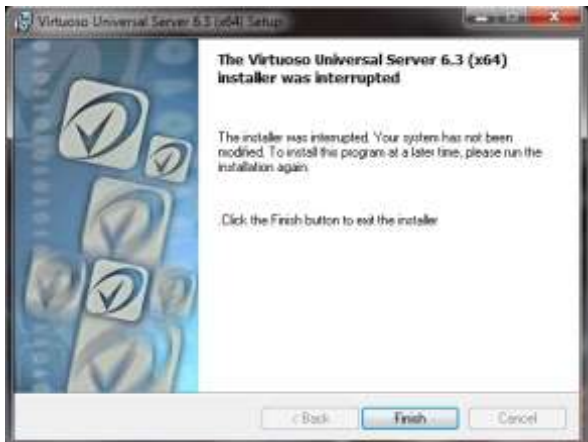

c. Una vez instalados los paquetes del servidor universal, ejecutamos el servicio administrador de virtuoso en Windows.

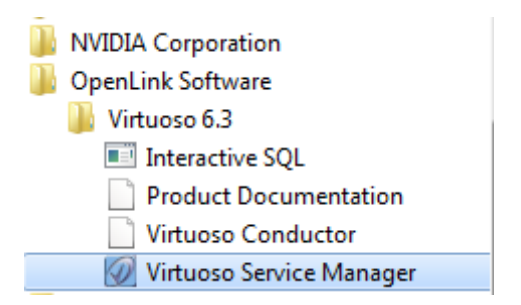

En el escritorio de Windows junto al reloj, activamos el servidor presionando "START" y quedara listo para la carga del archivo RDF/XML.

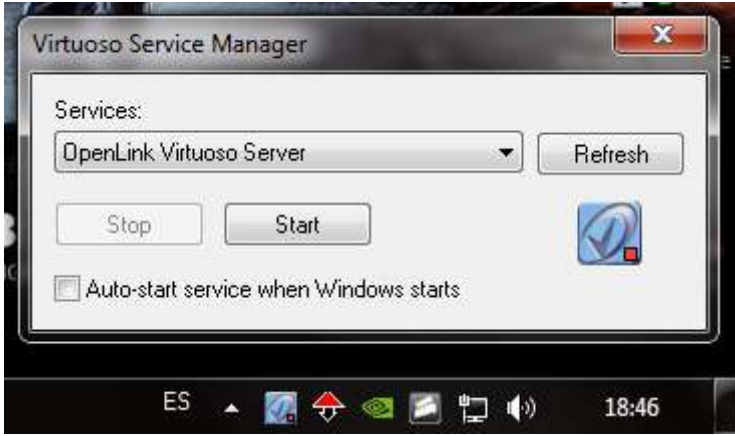

Una vez realizada la instalación y ejecutado el server Universal Virtuoso, ya está accesible nuestro SPARQL end-point así como la herramienta Virtuoso Conductor. Si no se han realizado cambios en el puerto de HTTP del fichero

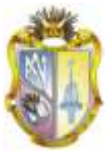

virtuoso.ini, el SPARQL end-point estará disponible en la siguiente dirección (se toma localhost como dirección de trabajo) http://localhost:8890/sparql

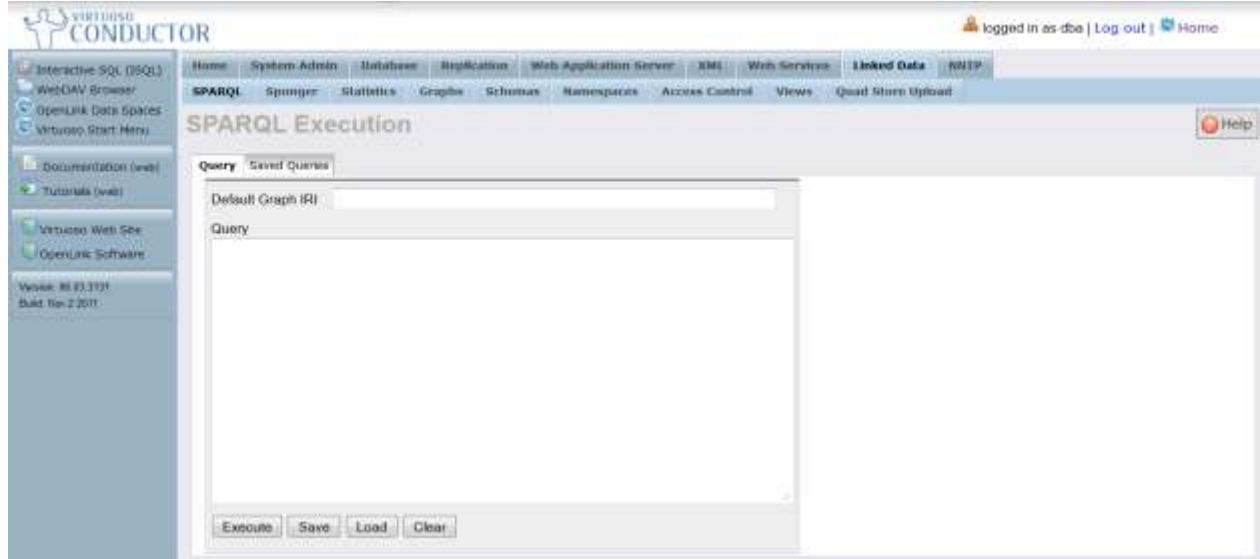

Por defecto, al instalar una instancia nueva de Virtuoso, se crea un usuario por defecto que permite trabajar sin problemas con la herramienta. Dicho usuario tiene como nombre dba y como contraseña dba.

Para la carga de datos, una vez autentificada la herramienta, seleccionamos la opción **Linked Data** del menú superior. Aparecerá un nuevo menú debajo del anterior con diferentes opciones. Se selecciona la opción "**Quad Store Upload**".

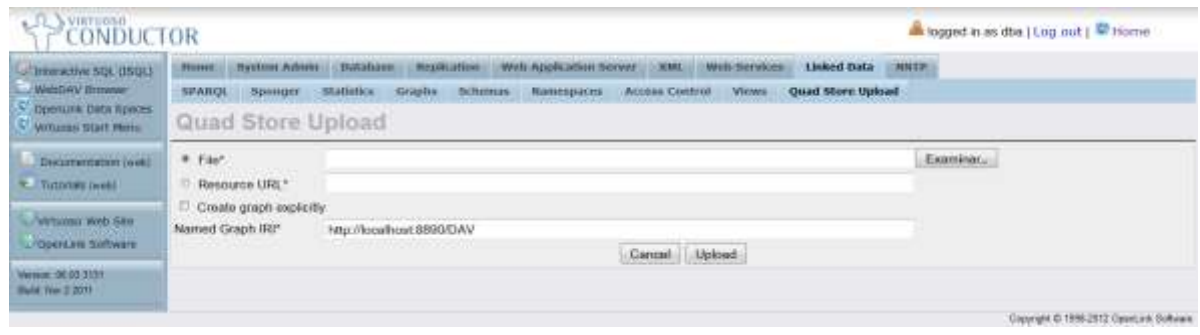

Examinamos la ubicación donde se encuentra alojado nuestro archivo RDF/XML generado y pulsamos el botón UPLOAD para su carga.

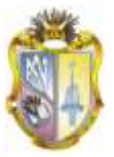

d. Digitamos en nuestro navegador preferido la dirección: http://localhost:8890/sparql y estamos listos para realizar consultas SPARQL.

Una vez cargados los datos, ya estarán disponibles para su consulta mediante consulta SPARQL-EndPoint a través de la dirección mencionada anteriormente.

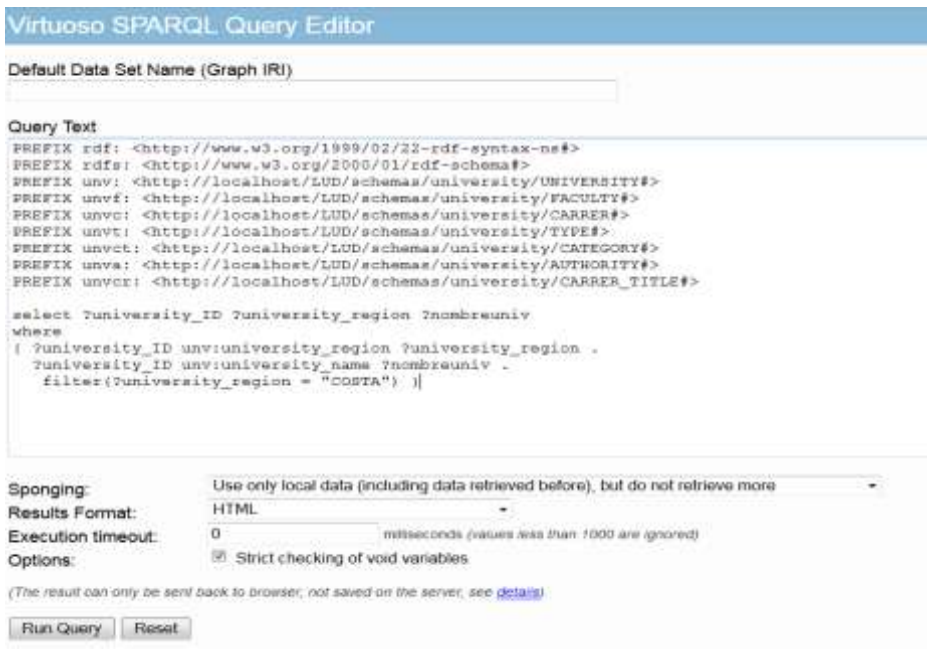

## **EJEMPLO DE CONSULTA EN VIRTUOSO SPARQL**

Los siguientes anexos se encuentran almacenados en archivos digitales por lo extenso del contenido.

# **ANEXO 2: DATOS RECOLECTADOS DE LAS UNIVERSIDADES DEL ECUADOR**

Este anexo se encuentra en el archivo digital, por lo extenso del documento.

## **ANEXO3: CÓDIGO EN LENGUAJE N3**

Este anexo se encuentra almacenado en archivo digital.

# **ANEXO 4: CÓDIGO EN LENGUAJE RDF**

Se encuentra almacenado en archivo digital.

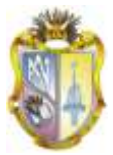

# **ANEXO 5: PAPER CIENTÍFICO**

# **Publicación de Datos Enlazados Observando los Principios de Linked Data**

*Universidad Técnica Particular de Loja*

Ing. Nelson Piedra Instituto de Investigación de Ciencias de la Computación – UTPL Loja, Ecuador nopiedra@utpl.edu.ec

María Augusta Maldonado Tinizaray Instituto de Investigación de Ciencias de la Computación – UTPL Loja, Ecuador mariamtzamora@gmail.com

#### **RESUMEN**

La búsqueda de información en la red debe ser rápida y eficiente, al navegar en la red se puede encontrar gran volumen de información importante, relevante y no relevante según sea el tema que buscamos, esta aglomeración de información provoca en el usuario saturación y confusión, presentándose un gran problema al no tener una facilidad para discriminar la información en forma eficiente.

Este problema se origina debido a que los computadores no entienden las páginas web, sólo las muestran. Linked Data es una iniciativa que vincula datos globalmente, presentándolos en un formato entendible tanto por humanos como por ordenadores.

Linked Data se surgió dentro de marco general de la Web semántica. El término "datos vinculados" hace referencia al método con el que se pueden mostrar, intercambiar y conectar datos RDF a través de URIs desreferenciables en la Web (Wikipedia).

Linked Data hace referencia al empleo del lenguaje RDF y el protocolo HTTP para publicar datos estructurados en la Web y a conectar datos entre diferentes fuentes de datos.

El presente proyecto permitió publicar datos en formato RDF, entendible por máquinas sobre: Aspectos académicos y de organización de universidades ecuatorianas como también la oferta académica ECTS de UTPL.
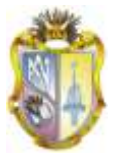

# **ABSTRACT**

Searching for information on the network must be fast and efficient, to surf the web you can find lot of information important, relevant and not relevant as the issue we seek, this agglomeration of information in the user causes saturation and confusion, presenting a big problem not having a facility to discriminate the information efficiently.

This problem arises because computers do not understand the web pages, only show. Linked Data is a global initiative that links data, presenting them in a format understandable by both humans and computers.

Linked Data is emerged within the general framework of the Semantic Web. The term "linked data" refers to the method by which you can display, share and connect through RDF data desreferenciables URIs on the Web (Wikipedia).

Linked Data refers to the use of RDF and HTTP to publish structured data on the Web and connecting data from different data sources.

This project allowed publishing data in RDF format, understandable by machines on: academic and organizational aspects of Ecuadorian universities also offer academic UTPL ECTS.

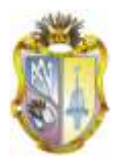

#### **Introducción**

La web desde su creación en 1989 por **Tim Berners-Lee** que presentó un conjunto de buenas prácticas para la publicación, vinculación y conexión de datos estructurados en la Web, esto supone una evolución de la Web hacia un espacio global de información en el que la navegación se realiza a través de datos estructurados enlazados en lugar de documentos Web, como sucede ahora.

Los Servicios Web son el conjunto de aplicaciones o tecnologías con capacidad de interoperar en la Web. Estas tecnologías intercambian datos entre ellas con el objetivo de ofrecer servicios. (Lamarca, 2011)

### **Web Social**

Según Berners-Lee nos señala que: "Deberíamos estar en la capacidad no solo de encontrar cualquier tipo de documento en la Web, sino también de crear cualquier clase de documento fácilmente".

La Web Social es todo lo que va encaminado a facilitar la relación entre las personas o grupo de personas, en distintos aspectos como amistad, parentesco, intereses comunes o que comparten conocimiento de la Web Social.

#### **Web Semántica**

La Web Semántica no es una nueva Web independiente. Es una extensión de la actual en la que la información se ofrece con un significado bien definido, permitiendo a ordenadores y personas trabajar de forma cooperativa (Berners-Lee T, 2001)

Es decir en la que cualquier usuario de internet podrá encontrar respuestas a sus preguntas de forma más rápida y sencilla gracias a una

información mejor definida. Con esta Web, los usuarios podrán delegar tareas en el software (agentes inteligentes) que será capaz de procesar el contenido de la información, razonar con éste, combinarlo y realizar deducciones lógicas para resolver automáticamente problemas cotidianos.

### **Linked Data**

Linked Data (Berners-Lee T. , 2006), se inscribe dentro de la estructura general de lo que se ha dado en llamar [Web Semántica.](http://es.wikipedia.org/wiki/Web_sem%C3%A1ntica)

Linked Data se refiere a un conjunto de mejores prácticas para la publicación y la conexión de datos estructurados en la Web. Estas mejores prácticas han sido adoptadas por un creciente número de proveedores de datos dando lugar a la creación de una base de datos mundial.

El objetivo de Linked Data es compartir datos estructurados en la Web de diferentes orígenes de una forma fácil y entendible

### **Principios de Linked Data**

Para fomentar el crecimiento de la Web de Datos Enlazados, se definió cuatro principios de diseño (Berners-Lee T. , 2006) y estos son:

- 1. Utilizar URIs para identificar las cosas.
- 2. Utilizar URIs HTTP para que las personas puedan buscar los nombres.
- 3. Ofrecer información sobre los recursos usando RDF.
- 4. Incluir declaraciones RDF que enlazan a otros URIs de modo que se puede descubrir cosas relacionadas.
- Proceso de Publicación de DatosPara la publicación de datos enlazados en la

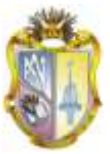

Web (Corcho & Gómez, 2010), mencionan los pasos citados a continuación: (Bizer, 2010)

- 1. Identificación de fuentes de datos
- 2. Desarrollo de vocabularios
- 3. Generación de datos RDF
- 4. Publicación de datos RDF
- 5. Desambiguación y cleaning de datos
- 6. Enlazar datos RDF con otras fuentes en la Web de datos
- *7.* Habilitar un descubrimiento efectivo

# **Motores de Representación (RDF DATA STORE)**

Los RDF Store implementan un dispositivo de almacenamiento de datos tipo hash genérico que permite serializar modelos RDF, recursos, propiedades y tipos de datos ya sea en disco o en estructura de datos en memoria. (WC3, 2003).

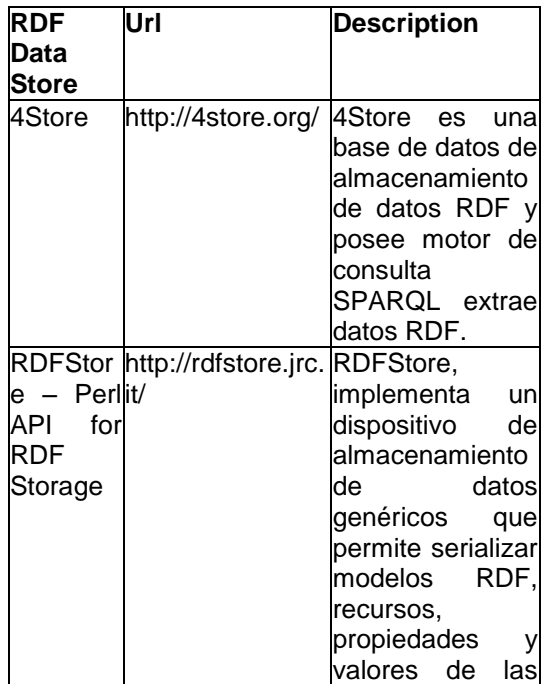

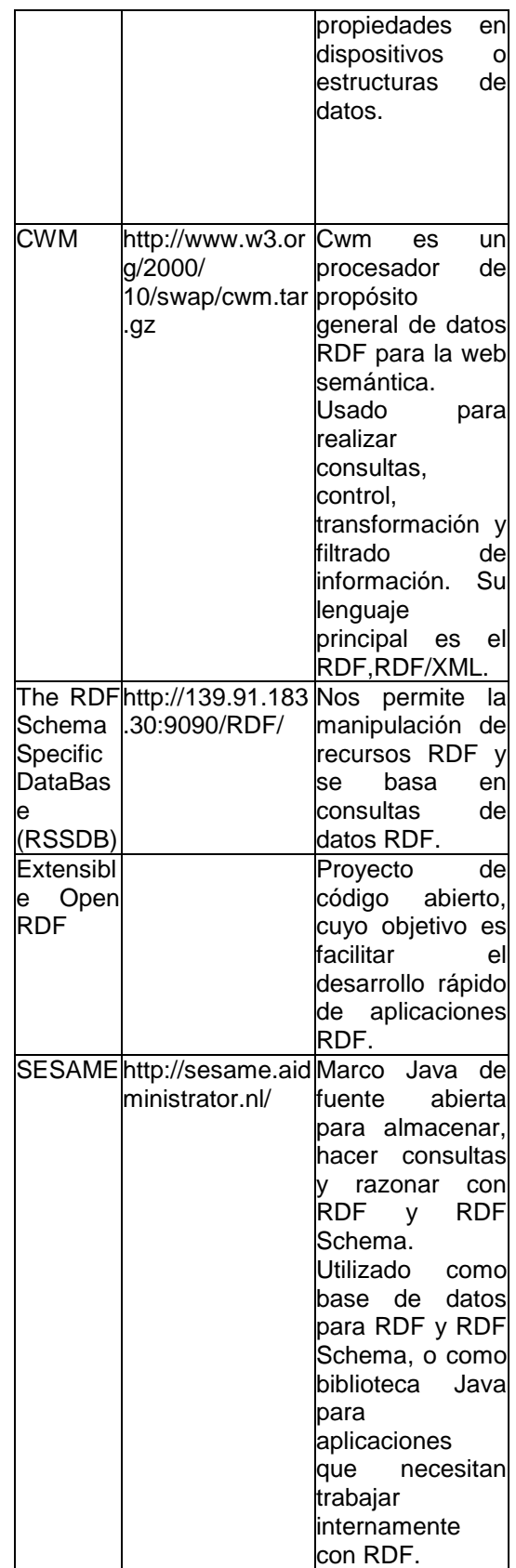

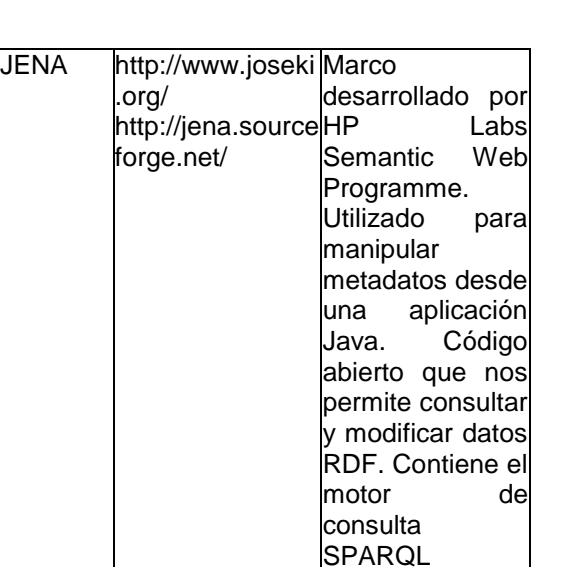

# **Tabla 10: MOTORES DE REPRESENTACIÓN RDF DATA STORE**

# **Trabajos Relacionados Linked Data**

- $\bullet$ Linked Open Data
- **CourseWare**
- Locah Project
- Proyecto Lodum Linked Open Data  $\bullet$ University of Munster
- The Open University Data.Open.Ac.Uk  $\bullet$
- Bio2rdf Project  $\bullet$
- Proyecto 10Ders  $\bullet$
- El Grupo "Lod-Announce"  $\bullet$

### **Vocabularios**

La estructura de RDF es extremadamente genérica y sirve de base a una serie de esquemas o vocabularios dedicados a aplicaciones específicas. El **W3C** especifica una parte de estos vocabularios, como las lenguas de [ontologíaRDFS](http://www.worldlingo.com/ma/frwiki/es/Ontologie_%28informatique%29) [y OWL](http://www.worldlingo.com/ma/frwiki/es/Web_Ontology_Language)

Es necesario definir formalmente el esquema (ontología) que se usará para explotar la información. Existen algunos trabajos similares a las necesidades del proyecto:

- ACADEMIC INSTITUTION INTENAL STRUCTURE ONTOLOGY
- AIISO ROLES
- DUBLIN CORE

FOAF (Friend Of A Friend)

### **CONSULTA:**

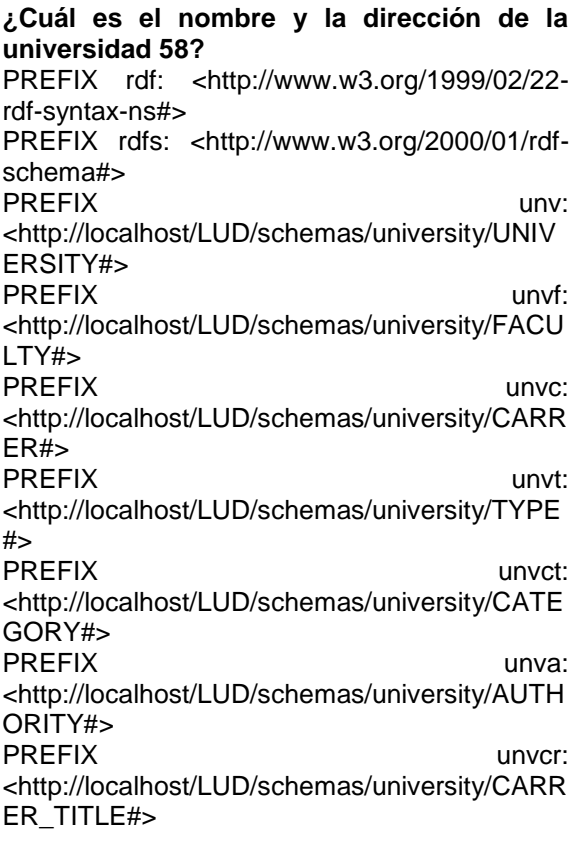

# SELECT ?NomUniv ?DirecUniv

WHERE {

unv:univ58 unv:university\_name ?NomUniv . unv:univ58 unv:university\_address ?DirecUniv . }

## **RESPUESTA**

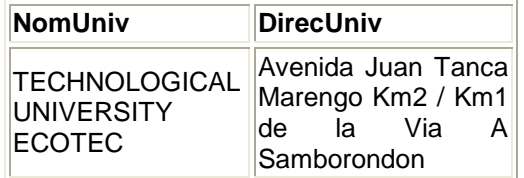

# **ANÁLISIS Y DISCUSIÓN**

La web tradicional provee aplicaciones muy importantes, pero en la actualidad la demanda cibernética es cada día más exigente en el servicio web, desean ideas innovadoras acorde a sus necesidades y peticiones del mundo actual, el cual implica tecnologías con servicios

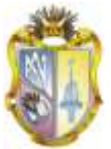

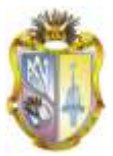

cada día más relevantes en una era donde la informática es cada vez más competitiva.

El gran inconveniente es la búsqueda de información rápida y eficiente, por ello en nuestro proyecto relacionado a la investigación universitaria, analizamos que la solución radica principalmente en la utilización de Linked Data, pues su manera de mostrar, intercambiar y conectar datos a través de Uris (localizadores de recursos ) de manera muy concreta en la web sería una decisión muy acertada.

Se toma dos ejemplos como modelo en el cual nos permitirá dilucidar aspectos fundamentales entre el buscador más conocido y Linked data.

Como es el caso de Google que cuando se busca información el proceso lo hace de forma alfanumérica, en una espiral de resultados positivos, se activan 254.000 servidores, luego 1.000.000 procesadores a los que activan 12.000 millones de páginas web e inducen a una potencia a la "n" de cifra digital, que de forma inmediata obtenemos una respuesta afirmativa. Es una ecuación de 500 millones de variables posibles que Google resuelve en un clic. Estas consultas ascienden a más de 800 millones por día..

Sin lugar a dudas Google en la actualidad es el buscador más utilizado en el Mundo a nivel general. Representando una parte muy importante en la red con más de 1.200.000 usuarios actuales, convirtiéndose en uno de los buscadores más populares, Otra ventaja es que podemos encontrar mucha y gran diversidad de páginas y al disponer de tiempo para leer la gran cantidad de información existente (juegos, chats, información útil).

La desventaja de esto es que a veces puede enviar a páginas de diversos contenidos, si no se específica bien lo que se desea buscar.

Linked Data como solución a los problemas encontrados en la búsqueda de información de las universidades al estar los datos ya enlazados nos presenta las respuestas que estamos buscando sin tener que estar revisando un sinnúmero de links o resultados que en el caso de google nos presenta y en ocasiones sin resultados precisos.

En el siguiente ejemplo nos podemos dar cuenta de aquello.

### GOOGLE: UNIVERSIDADES DEL ECUADOR

Resultados 1 - 10 de aproximadamente 7, 040,000 de (0.39 seconds).

El tiempo de respuesta es de inmediato como se observa en 0.39 segundos me ha presentado 7, 040.000 es una cantidad impresionante para lo que se desea saber, en cambio con Linked Data la respuesta sería más concreta.

Los servicios Web son calificados como una nueva etapa del desarrollo de los sistemas distribuidos, permitiendo aprovechar todas las ventajas del mismo en un ambiente Web, los mismos que permiten a los usuarios navegar, y dar respuesta a sus inquietudes.

Los Servicios Web tradicionales proveen aplicaciones muy importantes, pero en la actualidad la demanda cibernética es cada día más exigente en el servicio web, desean ideas innovadoras acorde a sus necesidades y peticiones del mundo actual, el cual implica tecnologías con servicios cada día más

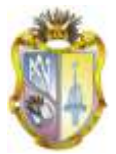

relevantes en una era donde la informática es cada vez más competitiva.

La web tradicional a la hora de realizar tareas de búsquedas identificación y composición de servicios Web, trabajan con motores de búsqueda los cuales ofrecen información múltiple, pero no de una forma específica por lo cual se recurre a la tecnología de Web Semántica como una solución factible para la anotación semántica de los servicios, estructurando la información para darle un mejor significado y ser fácilmente localizada.

Para lograr ese propósito se requieren lenguajes de marcado apropiados que representen el conocimiento de las ontologías. En la actualidad mediante anotaciones RDF, RDF Schema se logra representar algunas facetas sobre conceptos de un dominio que permiten mediante relaciones, crear una jerarquía de conceptos.

W3C propone la creación de ontologías a partir de lenguajes de marcado, el mismo que define ontologías estructuradas, para ser utilizadas a través de diferentes sistemas, que utilizan un vocabulario para describir las propiedades y las clases de los recursos RDF, estableciendo jerarquías de generalización entre ellas.

Está claro que linked data (datos estructurados) revolucionará en pocos años el mundo del acceso a los datos abiertos .

Linked open data, ha obtenido buenos resultados porque la información se suministra descrita de manera estándar para fomentar la reutilización. Hay que considera que la comunidad profesional debe estar presente desde un principio, abriendo sus almacenes de datos a otros agentes ajenos a su entorno

profesional, lo que permitirá que interactué la información.

Es indudable la importancia del papel que pueden desempeñarlas las instituciones que conservan el patrimonio en este escenario de la web semántica, por el uso de programas y normas, por la calidad del trabajo que realizan sus profesionales, y por la estabilidad en los datos de sus catálogos.

Al implementar tecnologías actuales se lograra un mejor acceso a la educación de primer nivel con información estructurada y legible, que permita lograr estrategias las cuales nos darán un resultado óptimo de aprendizaje.

Linked Data permite hacer hincapié en lo que respecta la codificación de los datos, de acuerdo a sus necesidades, usa diagramas para facilitar la toma de decisiones y escoger las propiedades más usadas en la toma de recursos.

Compartir datos abiertos con la nueva tecnología es un gran avance en la sociedad cibernética a gran escala permite que los usuarios se mantengan enlazados de manera muy estructurada, que la información que sea entregada al usuario final no sea duplicada, por ello la desambiguación terminológica, suministra su información en formatos sea más transparentes a los usuarios que utilicen está herramienta de gran aprendizaje en el mundo actual.

Una de las características más importantes en la Web es el hypertexto, porque permite vincular documentos relacionados de autores diferentes. Conectar documentos agrega valor a la información que antes estaba aislada.

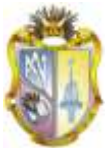

La UTPL mantiene un programa de investigación en tecnologías de Web Social-Semántica y de Datos para integrar fuentes de datos heterogéneas de contenidos abiertos, con tripletes consultables a través de SPARQL y URI resoluble.

Como Universidad del Ecuador es la Pionera en integrarse a la nueva era relacionada con web Semántica, pues existe gran interés por contribuir a la Publicación de datos universitarios utilizando los principios de linked data, Considera que la información bien estructura aplicando herramientas semánticas dará un nuevo enfoque a la búsqueda de datos informativos universitarios lo que permitirá obtener mejor acceso a ellos a través de una web que tiene como propósito que la información sea de acceso abierto, estructurada y que satisfaga las inquietudes de sus usuarios en la red.

Utilizando tecnologías semánticas como RDF o SPARQL hemos conseguido modelar, unificar y exponer los datos, haciendo posible realizar comparaciones Con los motores de búsqueda actuales (Google, Bing, etc.), pues como se ha indicado anteriormente una búsqueda de información mediante un motor de búsqueda Como no podía ser de otra forma en un proyecto Linked Universities Data, los datos utilizados por la aplicación se podrían hacer Open Data y accesibles desde la web para que cualquiera pueda acceder a ellos y utilizarlos en sus propios desarrollos.

# **CONCLUSIONES Y RECOMENDACIONES Conclusiones**

Se demuestra que es factible la publicación de datos procesados en la web, utilizando para ellos las principales tecnologías, estándares e iniciativas de la web semántica.

Linked data es el medio que tiene la web semántica para vincular datos de forma que se referencien y se facilite la búsqueda de información ofreciendo una mejor accesibilidad y significado a los datos.

La utilización de estándares como RDF, SPARQL, son los más aptos para acceder a la información, se obtuvo mejores resultados.

Mindswap es una herramienta de gran utilidad pues nos permitió transformar el código N3 al formato RDF/XML

La Validation Service de la W3C para comprobar si el formato RDF/XML esta correcto permitió detectar errores los mismos que fueron corregidos oportunamente.

Se ha utilizado la base de datos relacional MySQL, para establecer relaciones entre tablas y obtener una mejor estructuración de datos.

Utilizamos una macro en Excel para generar secuencialmente los datos recopilados de una manera automática, evitando un proceso extenso y con el riesgo de generar datos erróneos en la sintaxis del mismo.

Con la obtención de la herramienta Open Link Virtuoso procedimos a almacenar los datos y a publicarlos

Open Linked Virtuoso se lo considero como el motor de consulta adecuado por su funcionalidad ideal para el propósito de web semántica

Las consultas de información universitarios en linked data nos da una pauta para dar a

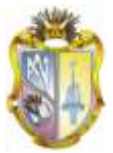

conocer información que de pude mostrar, intercambiar y conectar datos de forma correctamente estructura

Linked data proporciona interconectar la mayor cantidad de datos abiertos y reutilizables permitiendo que la información sea aprovechada en su totalidad.

Con la utilización de los principios de Linked Data, se logrará crear un espacio global sobre la Web, lo que ayudará a incrementar el número de tripletas RDF en la Web.

Con la utilización de los principios de Linked Data, se logrará crear un espacio global sobre la Web, lo que ayudará a incrementar el número de tripletas RDF en la Web.

La iniciativa Linked Data en el ámbito universitario ofrece una estrategia y arquitectura para enlazar la información en ella concentrada y administrarla de una forma ordenada y controlada.

### **Recomendaciones**

Realizar u análisis profundo de la propuesta del proyecto antes de empezar con su desarrollo.

Elaborar un banco de preguntas en función de lo que se desea obtener como resultado de esta manera se obtendrá información más específica.

Es propicio realizar una limpieza de los datos para evitar ambigüedades e inconvenientes en el proceso.

La información que se obtenga conviene almacenarla en tablas definiendo sus clases y propiedades

Se aconseja utilizar vocabularios muy concretos a nuestra propuesta como Foaf, AIISO, etc., para evitar confusiones

La utilización de una Macro es indispensable para la obtención del código cuando la información es muy extensa, contribuyendo a automatizar la información de manera concreta y rápida.

Para la validación del RDF se recomienda utilizar el servicio de validación de RDF que ofrece la W3C.

Para la conversión de datos de lenguaje natural a código RDF se sugiere el uso de la herramienta Mindswap que ofrece la W3C

## Bibliografía

*Allegro Grap 4.3 Introduction*2011 Berners-lee Copac2011*Copac National, Academic, and Specialist Library Catalogue* Garlik2009*4 Store Implementing a SPARQL compiant RDF*2009 *Implementing a SPARQL compiant RDF*2009 JISC2011*About JISC* Lamarca, L. M. (05 de 12 de 2011). *Servicios Web*. Obtenido de http://www.hipertexto.info/documentos/serv\_we b.htm

*Linked data*2006

*Linked Data. Recuperado el 26 de February de 2011, de DeutschesKulturerbe auf dem Weg in die Europeana: http://www.wiwiss.fuberlin.*2010 *Mini-curso sobre Linked Data. Recuperado el 23de January de 2011, de*2010

*Scientific American*2001

Sesame*System documentation for Sesame 2.x* SourseForge2009*Jena-A Semantic Framework for Java*

*Tejiendo La Red*2000MadridS. Xxi, Ed. *Uniform Resourse Identifier*2005 *Using Linked data as a basis for a Learning resourse Recomendation System*2009

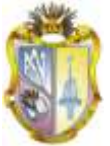

W3C2004*RDF VOCABULARY DESCRIPTION LANGUAGE 1.0: RDF SCHEMA.* W3C2007*SPARQL Query Languaje for RDF* W3C.2004*RDF Vocabulary Description Language 1.0: RDF Schema.* WC3. (22 de 04 de 2003). *RDFStore - Perl API for RDF Storage*. Recuperado el 03 de 2011, de http://www.w3.org/2001/05/rdf-ds/DataStore Wikipedia. (s.f.). *Wikipedia*. Recuperado el 2011, de http://es.wikipedia.org/wiki/Datos\_enlazados#C onjuntos\_de\_datos